# mmrotate

**MMRotate Author** 

Apr 01, 2022

## **LEARN THE BASICS**

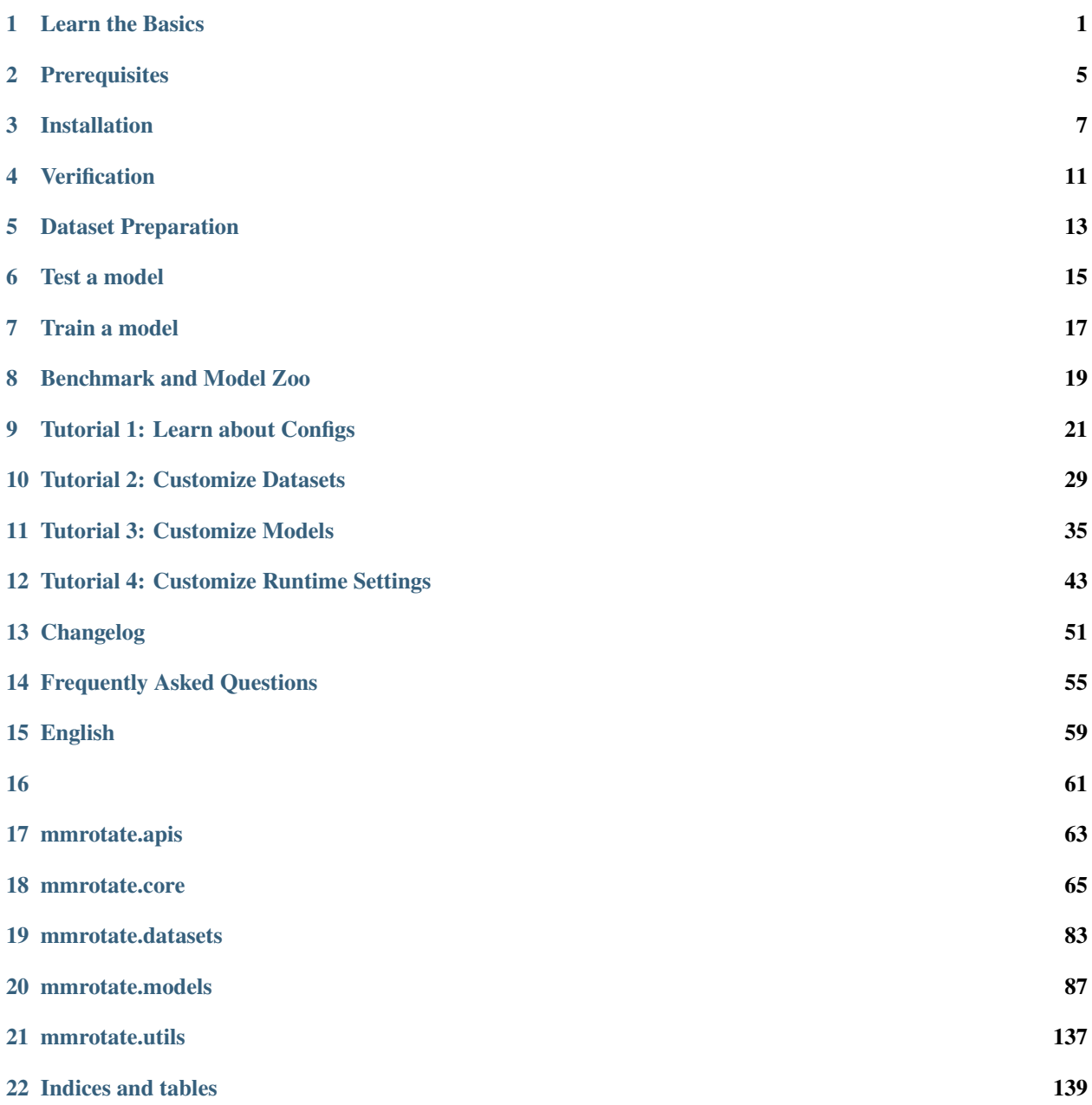

**[Python Module Index](#page-144-0) 141**

**[Index](#page-146-0) 143**

### **LEARN THE BASICS**

<span id="page-4-0"></span>This chapter introduces the basic conception of rotated object detection and the framework of MMRotate, and provides links to detailed tutorials about MMRotate.

## **1.1 What is rotated object detection**

### **1.1.1 Problem definition**

Benefiting from the vigorous development of general object detection, most current rotated object detection models are based on classic general object detector. With the development of detection tasks, horizontal boxes have been unable to meet the needs of researchers in some subdivisions. We call it rotating object detection by redefining the object representation and increasing the number of regression degrees of freedom to achieve rotated rectangle, quadrilateral, and even arbitrary shape detection. Performing high-precision rotated object detection more efficiently has become a current research hotspot. The following areas are where rotated object detection has been applied or has great potential: face recognition, scene text, remote sensing, self-driving, medical, robotic grasping, etc.

### **1.1.2 What is rotated box**

The most notable difference between rotated object detection and generic detection is the replacement of horizontal box annotations with rotated box annotations. They are defined as follows:

- Horizontal box: A rectangle with the width along the x-axis and height along the y-axis. Usually, it can be represented by the coordinates of 2 diagonal vertices  $(x_i, y_i)$  (i = 1, 2), or it can be represented by the coordinates of the center point and the height and width (x\_center, y\_center, height, width).
- Rotated box: It is obtained by rotating the horizontal box around the center point by an angle, and the definition method of its rotated box is obtained by adding a radian parameter (x\_center, y\_center, height, width, theta), where theta = angle  $*$  pi / 180. The unit of theta is rad. When the rotation angle is a multiple of 90°, the rotated box degenerates into a horizontal box. The rotated box annotations exported by the annotation software are usually polygons, which need to be converted to the rotated box definition method before training.

**Note:** In MMRotate, angle parameters are in radians.

### **1.1.3 Rotation direction**

A rotated box can be obtained by rotating a horizontal box clockwise or counterclockwise around its center point. The rotation direction is closely related to the choice of the coordinate system. The image space adopts the right-handed coordinate system (y, x), where y is up->down and x is left->right. There are two opposite directions of rotation:

• ClockwiseCW

Schematic of CW

0-------------------> x (0 rad) | A-------------B | | | | | box h | | angle=0 | | D------w------C v y (pi/2 rad)

Rotation matrix of CW

$$
\begin{pmatrix}\n\cos \alpha & -\sin \alpha \\
\sin \alpha & \cos \alpha\n\end{pmatrix}
$$

Rotation transformation of CW

$$
P_A = \begin{pmatrix} x_A \\ y_A \end{pmatrix} = \begin{pmatrix} x_{center} \\ y_{center} \end{pmatrix} + \begin{pmatrix} \cos \alpha & -\sin \alpha \\ \sin \alpha & \cos \alpha \end{pmatrix} \begin{pmatrix} -0.5w \\ -0.5h \end{pmatrix}
$$

$$
= \begin{pmatrix} x_{center} - 0.5w \cos \alpha + 0.5h \sin \alpha \\ y_{center} - 0.5w \sin \alpha - 0.5h \cos \alpha \end{pmatrix}
$$

• CounterclockwiseCCW

Schematic of CCW

0-------------------> x (0 rad) | A-------------B | | | | | box h  $|$  angle=0  $|$  $D-----w------C$ v y (-pi/2 rad)

Rotation matrix of CCW

$$
\begin{pmatrix}\n\cos \alpha & \sin \alpha \\
-\sin \alpha & \cos \alpha\n\end{pmatrix}
$$

Rotation transformation of CCW

$$
P_A = \begin{pmatrix} x_A \\ y_A \end{pmatrix} = \begin{pmatrix} x_{center} \\ y_{center} \end{pmatrix} + \begin{pmatrix} \cos \alpha & \sin \alpha \\ -\sin \alpha & \cos \alpha \end{pmatrix} \begin{pmatrix} -0.5w \\ -0.5h \end{pmatrix}
$$

$$
= \begin{pmatrix} x_{center} - 0.5w \cos \alpha - 0.5h \sin \alpha \\ y_{center} + 0.5w \sin \alpha - 0.5h \cos \alpha \end{pmatrix}
$$

The operators that can set the rotation direction in MMCV are:

- box iou rotated (Defaults to CW)
- nms\_rotated (Defaults to CW)
- RoIAlignRotated (Defaults to CCW)
- RiRoIAlignRotated (Defaults to CCW).

**Note:** In MMRotate, the rotation direction of the rotated boxes is CW.

#### **1.1.4 Definition of rotated box**

Due to the difference in the definition range of theta, the following three definitions of the rotated box gradually emerge in rotated object detection:

- $D_{oc'}$ : OpenCV Definition, angle(0, 90°], theta(0, pi / 2], The angle between the height of the rectangle and the positive semi-axis of x is a positive acute angle. This definition comes from the cv2.minAreaRect function in OpenCV, which returns an angle in the range  $(0, 90^{\circ})$ .
- $D_{le135}$ : Long Edge Definition (135°)angle[-45°, 135°), theta[-pi / 4, 3 \* pi / 4) and height > width.
- $D_{le90}$ : Long Edge Definition (90°)angle[-90°, 90°), theta[-pi / 2, pi / 2) and height > width.

The conversion relationship between the three definitions is not involved in MMRotate, so we will not introduce it much more. Refer to the below [blog](https://zhuanlan.zhihu.com/p/459018810) to dive deeper.

**Note:** MMRotate supports the above three definitions of rotated box simultaneously, which can be flexibly switched through the configuration file.

It should be noted that if the OpenCV version is less than 4.5.1, the angle range of cv2.minAreaRect is between  $[-90^\circ, 0^\circ]$ . [Reference](https://github.com/opencv/opencv/issues/19749) In order to facilitate the distinction, the old version of the OpenCV definition is denoted as  $D_{oc}.$ 

- $D_{oc'}$ : OpenCV definition, opencv > = 4.5.1, angle(0, 90°], theta(0, pi / 2].
- $D_{oc}$ : Old OpenCV definition, opencv<4.5.1, angle [-90°, 0°), theta [-pi / 2, 0).

The conversion relationship between the two OpenCV definitions is as follows:

$$
D_{oc'}(h_{oc'}, w_{oc'}, \theta_{oc'}) = \begin{cases} D_{oc}(w_{oc}, h_{oc}, \theta_{oc} + \pi/2), otherwise \\ D_{oc}(h_{oc}, w_{oc}, \theta_{oc} + \pi), \theta_{oc} = -\pi/2 \end{cases}
$$
  

$$
D_{oc}(h_{oc}, w_{oc}, \theta_{oc}) = \begin{cases} D_{oc'}(w_{oc'}, h_{oc'}, \theta_{oc'} - \pi/2), otherwise \\ D_{oc'}(h_{oc'}, w_{oc'}, \theta_{oc'} - \pi), \theta_{oc'} = \pi/2 \end{cases}
$$

**Note:** Regardless of the OpenCV version you are using, MMRotate will convert the theta of the OpenCV definition to (0, pi / 2].

### **1.1.5 Evaluation**

The code for evaluating mAP involves the calculation of IoU. We can directly calculate the IoU of the rotated boxes or convert the rotated boxes to a polygons and then calculate the polygons IoU (DOTA online evaluation uses the calculation of polygons IoU).

## **1.2 What is MMRotate**

MMRotate is a toolbox that provides a framework for unified implementation and evaluation of rotated object detection, and below is its whole framework:

MMRotate consists of 4 main parts, datasets, models, core and apis.

- datasets is for data loading and data augmentation. In this part, we support various datasets for rotated object detection algorithms, useful data augmentation transforms in pipelines for pre-processing image.
- models contains models and loss functions.
- core provides evaluation tools for model training and evaluation.
- apis provides high-level APIs for models training, testing, and inference.

The module design of MMRotate is as follows:

The following points need to be noted due to different definitions of rotated box:

- Loading annotations
- Data augmentation
- Assigning samples
- Evaluation

## **1.3 How to Use this Guide**

Here is a detailed step-by-step guide to learn more about MMRotate:

- 1. For installation instructions, please see *[install](#page-8-0)*.
- 2. *[get\\_started](#page-18-0)* is for the basic usage of MMRotate.
- 3. Refer to the below tutorials to dive deeper:
- *[Config](#page-24-0)*
- *[Customize Dataset](#page-32-0)*
- *[Customize Model](#page-38-0)*
- *[Customize Runtime](#page-46-0)*

### **TWO**

## **PREREQUISITES**

- <span id="page-8-0"></span>• Linux & Windows
- Python 3.7+
- PyTorch 1.6+
- CUDA 9.2+
- GCC 5+
- [mmcv](https://mmcv.readthedocs.io/en/latest/get_started/installation.html) 1.4.5+
- [mmdet](https://mmdetection.readthedocs.io/en/latest/get_started.html#installation) 2.19.0+

Compatible MMCV, MMClassification and MMDetection versions are shown as below. Please install the correct version of them to avoid installation issues.

**Note:** You need to run pip uninstall mmcv first if you have mmcv installed. If mmcv and mmcv-full are both installed, there will be ModuleNotFoundError.

### **THREE**

## **INSTALLATION**

## <span id="page-10-0"></span>**3.1 A from-scratch setup script**

Assuming that you already have CUDA 10.1 installed, here is a full script for setting up MMRotate with conda. You can refer to the step-by-step installation instructions in the next section.

```
conda create -n open-mmlab python=3.7 python=-1.7.0 cudatoolkit=10.1 torchvision -c<sub>u</sub>˓→pytorch -y
conda activate open-mmlab
pip install openmim
mim install mmcv-full
mim install mmdet
git clone https://github.com/open-mmlab/mmrotate.git
cd mmrotate
pip install -r requirements/build.txt
pip install -v -e .
```
## **3.2 Prepare environment**

1. Create a conda virtual environment and activate it.

```
conda create -n openmmlab python=3.7 -y
conda activate openmmlab
```
2. Install PyTorch and torchvision following the [official instructions,](https://pytorch.org/) e.g.,

conda install pytorch torchvision -c pytorch

Note: Make sure that your compilation CUDA version and runtime CUDA version match. You can check the supported CUDA version for precompiled packages on the [PyTorch website.](https://pytorch.org/)

E.g If you have CUDA 10.1 installed under /usr/local/cuda and would like to install PyTorch 1.7, you need to install the prebuilt PyTorch with CUDA 10.1.

conda install pytorch==1.7.0 torchvision==0.8.0 cudatoolkit=10.1 -c pytorch

## **3.3 Install MMRotate**

It is recommended to install MMRotate with [MIM,](https://github.com/open-mmlab/mim) which automatically handle the dependencies of OpenMMLab projects, including mmcv and other python packages.

```
pip install openmim
mim install mmrotate
```
Or you can still install MMRotate manually:

1. Install mmcv-full.

```
pip install mmcv-full -f https://download.openmmlab.com/mmcv/dist/{cu_version}/
˓→{torch_version}/index.html
```
Please replace {cu\_version} and {torch\_version} in the url to your desired one. For example, to install the latest mmcv-full with CUDA 11.0 and PyTorch 1.7.0, use the following command:

```
pip install mmcv-full -f https://download.openmmlab.com/mmcv/dist/cu110/torch1.7.0/
˓→index.html
```
See [here](https://github.com/open-mmlab/mmcv#installation) for different versions of MMCV compatible to different PyTorch and CUDA versions.

Optionally you can compile mmcv from source if you need to develop both mmcv and mmrotate. Refer to the [guide](https://github.com/open-mmlab/mmcv#installation) for details.

2. Install MMDetection.

You can simply install mmdetection with the following command:

pip install mmdet

3. Install MMRotate.

You can simply install MMRotate with the following command:

```
pip install mmrotate
```
or clone the repository and then install it:

```
git clone https://github.com/open-mmlab/mmrotate.git
cd mmrotate
pip install -r requirements/build.txt
pip install -v -e . # or "python setup.py develop"
```
#### **Note:**

a. When specifying -e or develop, MMRotate is installed on dev mode , any local modifications made to the code will take effect without reinstallation.

b. If you would like to use opencv-python-headless instead of opencv-python, you can install it before installing MMCV.

c. Some dependencies are optional. Simply running pip install -v -e . will only install the minimum runtime requirements. To use optional dependencies like albumentations and imagecorruptions either install them manually with pip install -r requirements/optional.txt or specify desired extras when calling pip (e.g. pip install -v -e .[optional]). Valid keys for the extras field are: all, tests, build, and optional.

## **3.4 Another option: Docker Image**

We provide a [Dockerfile](https://github.com/open-mmlab/mmrotate/tree/main/docker/Dockerfile) to build an image. Ensure that you are using [docker version](https://docs.docker.com/engine/install/)  $\geq$ =19.03.

```
# build an image with PyTorch 1.6, CUDA 10.1
docker build -t mmrotate docker/
```
Run it with

docker run --gpus all --shm-size=8g -it -v {DATA\_DIR}:/mmrotate/data mmrotate

## **VERIFICATION**

<span id="page-14-0"></span>To verify whether MMRotate is installed correctly, we can run the demo code and inference a demo image.

Please refer to [demo](https://github.com/open-mmlab/mmrotate/tree/main/demo) for more details. The demo code is supposed to run successfully upon you finish the installation.

## **FIVE**

## **DATASET PREPARATION**

<span id="page-16-0"></span>Please refer to [data preparation](https://github.com/open-mmlab/mmrotate/tree/main/tools/data) for dataset preparation.

**SIX**

### **TEST A MODEL**

- <span id="page-18-0"></span>• single GPU
- single node multiple GPU
- multiple node

You can use the following commands to infer a dataset.

```
# single-gpu
python tools/test.py ${CONFIG_FILE} ${CHECKPOINT_FILE} [optional arguments]
# multi-gpu
./tools/dist_test.sh ${CONFIG_FILE} ${CHECKPOINT_FILE} ${GPU_NUM} [optional arguments]
# multi-node in slurm environment
python tools/test.py ${CONFIG_FILE} ${CHECKPOINT_FILE} [optional arguments] --launcher␣
\rightarrowslurm
```
Examples:

Inference RotatedRetinaNet on DOTA-1.0 dataset, which can generate compressed files for online [submission.](https://captain-whu.github.io/DOTA/evaluation.html) (Please change the [data\\_root](https://github.com/open-mmlab/mmrotate/tree/main/configs/_base_/datasets/dotav1.py) firstly.)

```
python ./tools/test.py \
  configs/rotated_retinanet/rotated_retinanet_obb_r50_fpn_1x_dota_le90.py \
  checkpoints/SOME_CHECKPOINT.pth --format-only \
  --eval-options submission_dir=work_dirs/Task1_results
```
or

```
./tools/dist_test.sh \
 configs/rotated_retinanet/rotated_retinanet_obb_r50_fpn_1x_dota_le90.py \
 checkpoints/SOME_CHECKPOINT.pth 1 --format-only \
 --eval-options submission_dir=work_dirs/Task1_results
```
You can change the test set path in the [data\\_root](https://github.com/open-mmlab/mmrotate/tree/main/configs/_base_/datasets/dotav1.py) to the val set or trainval set for the offline evaluation.

```
python ./tools/test.py \
  configs/rotated_retinanet/rotated_retinanet_obb_r50_fpn_1x_dota_le90.py \
  checkpoints/SOME_CHECKPOINT.pth --eval mAP
```

```
./tools/dist_test.sh \
 configs/rotated_retinanet/rotated_retinanet_obb_r50_fpn_1x_dota_le90.py \
 checkpoints/SOME_CHECKPOINT.pth 1 --eval mAP
```
You can also visualize the results.

```
python ./tools/test.py \
  configs/rotated_retinanet/rotated_retinanet_obb_r50_fpn_1x_dota_le90.py \
  checkpoints/SOME_CHECKPOINT.pth \
  --show-dir work_dirs/vis
```
### **SEVEN**

### **TRAIN A MODEL**

### <span id="page-20-0"></span>**7.1 Train with a single GPU**

python tools/train.py \${CONFIG\_FILE} [optional arguments]

If you want to specify the working directory in the command, you can add an argument --work\_dir \${YOUR\_WORK\_DIR}.

## **7.2 Train with multiple GPUs**

./tools/dist\_train.sh \${CONFIG\_FILE} \${GPU\_NUM} [optional arguments]

Optional arguments are:

- --no-validate (**not suggested**): By default, the codebase will perform evaluation during the training. To disable this behavior, use --no-validate.
- --work-dir \${WORK\_DIR}: Override the working directory specified in the config file.
- --resume-from \${CHECKPOINT\_FILE}: Resume from a previous checkpoint file.

Difference between resume-from and load-from: resume-from loads both the model weights and optimizer status, and the epoch is also inherited from the specified checkpoint. It is usually used for resuming the training process that is interrupted accidentally. load-from only loads the model weights and the training epoch starts from 0. It is usually used for finetuning.

### **7.3 Train with multiple machines**

If you launch with multiple machines simply connected with ethernet, you can simply run following commands:

On the first machine:

```
NNODES=2 NODE_RANK=0 PORT=$MASTER_PORT MASTER_ADDR=$MASTER_ADDR sh tools/dist_train.sh
˓→$CONFIG $GPUS
```
On the second machine:

```
NNODES=2 NODE_RANK=1 PORT=$MASTER_PORT MASTER_ADDR=$MASTER_ADDR sh tools/dist_train.sh
˓→$CONFIG $GPUS
```
Usually it is slow if you do not have high speed networking like InfiniBand.

## **7.4 Manage jobs with Slurm**

If you run MMRotate on a cluster managed with [slurm,](https://slurm.schedmd.com/) you can use the script slurm\_train.sh. (This script also supports single machine training.)

[GPUS=\${GPUS}] ./tools/slurm\_train.sh \${PARTITION} \${JOB\_NAME} \${CONFIG\_FILE} \${WORK\_DIR}

If you have just multiple machines connected with ethernet, you can refer to PyTorch [launch utility.](https://pytorch.org/docs/stable/distributed_deprecated.html#launch-utility) Usually it is slow if you do not have high speed networking like InfiniBand.

## **7.5 Launch multiple jobs on a single machine**

If you launch multiple jobs on a single machine, e.g., 2 jobs of 4-GPU training on a machine with 8 GPUs, you need to specify different ports (29500 by default) for each job to avoid communication conflict.

If you use dist\_train.sh to launch training jobs, you can set the port in commands.

```
CUDA_VISIBLE_DEVICES=0,1,2,3 PORT=29500 ./tools/dist_train.sh ${CONFIG_FILE} 4
CUDA_VISIBLE_DEVICES=4,5,6,7 PORT=29501 ./tools/dist_train.sh ${CONFIG_FILE} 4
```
If you use launch training jobs with Slurm, you need to modify the config files (usually the 6th line from the bottom in config files) to set different communication ports.

In config1.py,

```
dist_params = dict(backend='nccl', port=29500)
```
In config2.py,

```
dist_params = dict(backend='nccl', port=29501)
```
Then you can launch two jobs with config1.py and config2.py.

```
CUDA_VISIBLE_DEVICES=0,1,2,3 GPUS=4 ./tools/slurm_train.sh ${PARTITION} ${JOB_NAME}␣
˓→config1.py ${WORK_DIR}
CUDA_VISIBLE_DEVICES=4,5,6,7 GPUS=4 ./tools/slurm_train.sh ${PARTITION} ${JOB_NAME}␣
\rightarrowconfig2.py ${WORK_DIR}
```
### **EIGHT**

## **BENCHMARK AND MODEL ZOO**

- <span id="page-22-0"></span>• [Rotated RetinaNet-OBB/HBB](https://github.com/open-mmlab/mmrotate/tree/main/configs/rotated_retinanet/README.md) (ICCV'2017)
- [Rotated FasterRCNN-OBB](https://github.com/open-mmlab/mmrotate/tree/main/configs/rotated_faster_rcnn/README.md) (TPAMI'2017)
- [Rotated RepPoints-OBB](https://github.com/open-mmlab/mmrotate/tree/main/configs/rotated_reppoints/README.md) (ICCV'2019)
- [RoI Transformer](https://github.com/open-mmlab/mmrotate/tree/main/configs/roi_trans/README.md) (CVPR'2019)
- [Gliding Vertex](https://github.com/open-mmlab/mmrotate/tree/main/configs/gliding_vertex/README.md) (TPAMI'2020)
- [CSL](https://github.com/open-mmlab/mmrotate/tree/main/configs/csl/README.md) (ECCV'2020)
- [R3Det](https://github.com/open-mmlab/mmrotate/tree/main/configs/r3det/README.md) (AAAI'2021)
- [S2A-Net](https://github.com/open-mmlab/mmrotate/tree/main/configs/s2anet/README.md) (TGRS'2021)
- [ReDet](https://github.com/open-mmlab/mmrotate/tree/main/configs/redet/README.md) (CVPR'2021)
- [Beyond Bounding-Box](https://github.com/open-mmlab/mmrotate/tree/main/configs/cfa/README.md) (CVPR'2021)
- [Oriented R-CNN](https://github.com/open-mmlab/mmrotate/tree/main/configs/oriented_rcnn/README.md) (ICCV'2021)
- [GWD](https://github.com/open-mmlab/mmrotate/tree/main/configs/gwd/README.md) (ICML'2021)
- [KLD](https://github.com/open-mmlab/mmrotate/tree/main/configs/kld/README.md) (NeurIPS'2021)
- SASM (AAAI'2022)
- [KFIoU](https://github.com/open-mmlab/mmrotate/tree/main/configs/kfiou/README.md) (arXiv)
- [G-Rep](https://github.com/open-mmlab/mmrotate/tree/main/configs/g_reppoints/README.md) (stay tuned)

### **8.1 Results on DOTA v1.0**

- MS means multiple scale image split.
- RR means random rotation.

The above models are trained with 1 \* 1080Ti/2080Ti and inferred with 1 \* 2080Ti.

### **NINE**

## **TUTORIAL 1: LEARN ABOUT CONFIGS**

<span id="page-24-0"></span>We incorporate modular and inheritance design into our config system, which is convenient to conduct various experiments. If you wish to inspect the config file, you may run python tools/misc/print\_config.py /PATH/TO/ CONFIG to see the complete config. The mmrotate is built upon the [mmdet,](https://github.com/open-mmlab/mmdetection) thus it is highly recommended to learn the basics of [mmdet.](https://mmdetection.readthedocs.io/en/latest/)

## **9.1 Modify a config through script arguments**

When submitting jobs using "tools/train.py" or "tools/test.py", you may specify --cfq-options to in-place modify the config.

• Update config keys of dict chains.

The config options can be specified following the order of the dict keys in the original config. For example, --cfg-options model.backbone.norm\_eval=False changes all BN modules in model backbones to train mode.

• Update keys inside a list of configs.

Some config dicts are composed as a list in your config. For example, the training pipeline data.train. pipeline is normally a list e.g. [dict(type='LoadImageFromFile'), ...]. If you want to change 'LoadImageFromFile' to 'LoadImageFromWebcam' in the pipeline, you may specify --cfg-options data.train.pipeline.0.type=LoadImageFromWebcam.

• Update values of list/tuples.

If the value to be updated is a list or a tuple. For example, the config file normally sets workflow=[('train', 1)]. If you want to change this key, you may specify --cfg-options workflow="[(train,1),(val,1)]". Note that the quotation mark " is necessary to support list/tuple data types, and that **NO** white space is allowed inside the quotation marks in the specified value.

### **9.2 Config file naming convention**

We follow the below style to name config files. Contributors are advised to follow the same style.

```
{model}_[model setting]_{backbone}_{neck}_[norm setting]_[misc]_[gpu x batch_per_gpu]_
˓→{dataset}_{data setting}_{angle version}
```
{xxx} is required field and [yyy] is optional.

- {model}: model type like rotated\_faster\_rcnn, rotated\_retinanet, etc.
- [model setting]: specific setting for some model, like hbb for rotated\_retinanet, etc.
- {backbone}: backbone type like r50 (ResNet-50), swin\_tiny (SWIN-tiny).
- {neck}: neck type like fpn, refpn.
- [norm\_setting]: bn (Batch Normalization) is used unless specified, other norm layer types could be gn (Group Normalization), syncbn (Synchronized Batch Normalization). gn-head/gn-neck indicates GN is applied in head/neck only, while gn-all means GN is applied in the entire model, e.g. backbone, neck, head.
- [misc]: miscellaneous setting/plugins of the model, e.g. dconv, gcb, attention, albu, mstrain.
- [gpu x batch\_per\_gpu]: GPUs and samples per GPU, 1xb2 is used by default.
- {dataset}: dataset like dota.
- {angle version}: like oc, le135, or le90.

### **9.3 An example of RotatedRetinaNet**

To help the users have a basic idea of a complete config and the modules in a modern detection system, we make brief comments on the config of RotatedRetinaNet using ResNet50 and FPN as the following. For more detailed usage and the corresponding alternative for each module, please refer to the API documentation.

```
angle_version = \text{loc} # The angle version
model = dict(type='RotatedRetinaNet', # The name of detector
   backbone=dict( # The config of backbone
        type='ResNet', # The type of the backbone
        depth=50, # The depth of backbone
        num_stages=4, # Number of stages of the backbone.
        out_indices=(0, 1, 2, 3), # The index of output feature maps produced in each
ightharpoonupstages
        frozen_stages=1, # The weights in the first 1 stage are fronzen
        zero_init_residual=False, # Whether to use zero init for last norm layer in
˓→resblocks to let them behave as identity.
        norm_cfg=dict( # The config of normalization layers.
            type='BN', # Type of norm layer, usually it is BN or GN
            requires_grad=True), # Whether to train the gamma and beta in BN
        norm_eval=True, # Whether to freeze the statistics in BN
        style='pytorch', # The style of backbone, 'pytorch' means that stride 2 layers.
˓→are in 3x3 conv, 'caffe' means stride 2 layers are in 1x1 convs.
        init_cfg=dict(type='Pretrained', checkpoint='torchvision://resnet50')), # The␣
˓→ImageNet pretrained backbone to be loaded
   neck=dict(
        type='FPN', # The neck of detector is FPN. We also support 'ReFPN'
        in_channels=[256, 512, 1024, 2048], # The input channels, this is consistent␣
\rightarrowwith the output channels of backbone
        out_channels=256, # The output channels of each level of the pyramid feature map
        start_level=1, # Index of the start input backbone level used to build the
˓→feature pyramid
        add_extra_convs='on_input', # It specifies the source feature map of the extra<sub>c</sub>
\rightarrow convs
       num_outs=5), # The number of output scales
   bbox_head=dict(
        type='RotatedRetinaHead',# The type of bbox head is 'RRetinaHead'
        num_classes=15, # Number of classes for classification
```
(continues on next page)

```
in_channels=256, # Input channels for bbox head
       stacked_convs=4, # Number of stacking convs of the head
       feat_channels=256, # Number of hidden channels
       assign_by_circumhbbox='oc', # The angle version of obb2hbb
       anchor_generator=dict( # The config of anchor generator
           type='RotatedAnchorGenerator', # The type of anchor generator
           octave_base_scale=4, # The base scale of octave.
           scales_per_octave=3, # Number of scales for each octave.
           ratios=[1.0, 0.5, 2.0], # The ratio between height and width.
           strides=[8, 16, 32, 64, 128], # The strides of the anchor generator. This
˓→is consistent with the FPN feature strides.
       bbox_coder=dict( # Config of box coder to encode and decode the boxes during␣
˓→training and testing
           type='DeltaXYWHAOBBoxCoder', # Type of box coder.
           angle_range='oc', # The angle version of box coder.
           norm_factor=None, # The norm factor of box coder.
           edge_swap=False, # The edge swap flag of box coder.
           proj\_xy = False, # The project flag of box coder.
           target_means=(0.0, 0.0, 0.0, 0.0, 0.0), # The target means used to encode
˓→and decode boxes
           target_stds=(1.0, 1.0, 1.0, 1.0, 1.0), # The standard variance used to
˓→encode and decode boxes
       loss_cls=dict( # Config of loss function for the classification branch
           type='FocalLoss', # Type of loss for classification branch
           use_sigmoid=True, # Whether the prediction is used for sigmoid or softmax
           gamma=2.0, # The gamma for calculating the modulating factor
           alpha=0.25, # A balanced form for Focal Loss
           loss_weight=1.0), # Loss weight of the classification branch
       loss_bbox=dict( # Config of loss function for the regression branch
           type='L1Loss', # Type of loss
           loss_weight=1.0)), # Loss weight of the regression branch
   train_cfg=dict( # Config of training hyperparameters
       assigner=dict( # Config of assigner
           type='MaxIoUAssigner', # Type of assigner
           pos\_iou\_thr=0.5, # IoU \geq threshold 0.5 will be taken as positive samplesneg_iou_thr=0.4, # IoU < threshold 0.4 will be taken as negative samples
           min_pos_iou=0, # The minimal IoU threshold to take boxes as positive samples
           ignore_iof_thr=-1, # IoF threshold for ignoring bboxes
           iou_calculator=dict(type='RBboxOverlaps2D')), # Type of Calculator for IoU
       allowed_border=-1, # The border allowed after padding for valid anchors.
       pos_weight=-1, # The weight of positive samples during training.
       debug=False), # Whether to set the debug mode
   test_cfg=dict( # Config of testing hyperparameters
       nms_pre=2000, # The number of boxes before NMS
       min_bbox_size=0, # The allowed minimal box size
       score_thr=0.05, # Threshold to filter out boxes
       nms=dict(iou_thr=0.1), # NMS threshold
       max_per_img=2000)) # The number of boxes to be kept after NMS.
dataset_type = 'DOTADataset' # Dataset type, this will be used to define the dataset
data\_root = '../datasets/split\_1024\_dot1_0/' # Root path of data
img\_norm_cfg = dict( # Image normalization config to normalize the input images)mean=[123.675, 116.28, 103.53], # Mean values used to pre-training the pre-trained␣
˓→backbone models (continues on next page)
```

```
std=[58.395, 57.12, 57.375], # Standard variance used to pre-training the pre-
˓→trained backbone models
    to_rgb=True) # The channel orders of image used to pre-training the pre-trained
\rightarrowbackbone models
train_pipeline = [ # Training pipeline
    dict(type='LoadImageFromFile'), # First pipeline to load images from file path
    dict(type='LoadAnnotations', # Second pipeline to load annotations for current image
         with_bbox=True, # Whether to use bounding box, True for detection
    dict(type='RResize', # Augmentation pipeline that resize the images and their
ightharpoonupannotations
         img_scale=(1024, 1024)), # The largest scale of image
    dict(type='RRandomFlip', # Augmentation pipeline that flip the images and their
ightharpoonupannotations
         flip_ratio=0.5, # The ratio or probability to flip
         version='oc'), # The angle version
    dict(
        type='Normalize', # Augmentation pipeline that normalize the input images
        mean=[123.675, 116.28, 103.53], # These keys are the same of img_norm_cfg since␣
ightharpoonupthe
        std=[58.395, 57.12, 57.375], # keys of img_norm_cfg are used here as arguments
        to_rgb=True),
    dict(type='Pad', # Padding config
         size_divisor=32), # The number the padded images should be divisible
    dict(type='DefaultFormatBundle'), # Default format bundle to gather data in the
\rightarrowpipeline
    dict(type='Collect', # Pipeline that decides which keys in the data should be.
˓→passed to the detector
         keys=['img', 'gt_bboxes', 'gt_labels'])
]
test_pipeline = [
    dict(type='LoadImageFromFile'), # First pipeline to load images from file path
    dict(
        type='MultiScaleFlipAug', # An encapsulation that encapsulates the testing
ightharpoonupaugmentations
        img_scale=(1024, 1024), # Decides the largest scale for testing, used for the
˓→Resize pipeline
        flip=False, # Whether to flip images during testing
        transforms=[
            dict(type='RResize'), # Use resize augmentation
            dict(
                type='Normalize', # Normalization config, the values are from img_norm_
ightharpoonupcfg
                mean=[123.675, 116.28, 103.53],
                std=[58.395, 57.12, 57.375],
                to_rgb=True),
            dict(type='Pad', # Padding config to pad images divisible by 32.
                 size_divisor=32),
            dict(type='DefaultFormatBundle'), # Default format bundle to gather data in
ightharpoonupthe pipeline
            dict(type='Collect', # Collect pipeline that collect necessary keys for
ightharpoonuptesting.
                 keys=['img'])
```
(continues on next page)

```
]
data = dict(samples_per_gpu=2, # Batch size of a single GPU
   workers_per_gpu=2, # Worker to pre-fetch data for each single GPU
    train=dict( # Train dataset config
        type='DOTADataset', # Type of dataset
        ann_file=
        '../datasets/split_1024_dota1_0/trainval/annfiles/', # Path of annotation file
        img_prefix=
        '../datasets/split_1024_dota1_0/trainval/images/', # Prefix of image path
        pipeline=[ # pipeline, this is passed by the train_pipeline created before.
            dict(type='LoadImageFromFile'),
            dict(type='LoadAnnotations', with_bbox=True),
            dict(type='RResize', img_scale=(1024, 1024)),
            dict(type='RRandomFlip', flip_ratio=0.5, version='oc'),
            dict(
                type='Normalize',
                mean=[123.675, 116.28, 103.53],
                std=[58.395, 57.12, 57.375],
                to_rgb=True),
            dict(type='Pad', size_divisor=32),
            dict(type='DefaultFormatBundle'),
            dict(type='Collect', keys=['img', 'gt_bboxes', 'gt_labels'])
        ],
        version='oc'),
   val=dict( # Validation dataset config
        type='DOTADataset',
        ann_file=
        '../datasets/split_1024_dota1_0/trainval/annfiles/',
        img_prefix=
        '../datasets/split_1024_dota1_0/trainval/images/',
        pipeline=[
            dict(type='LoadImageFromFile'),
            dict(
                type='MultiScaleFlipAug',
                img_scale=(1024, 1024),
                flip=False,
                transforms=[
                    dict(type='RResize'),
                    dict(
                        type='Normalize',
                        mean=[123.675, 116.28, 103.53],
                        std=[58.395, 57.12, 57.375],
                        to_rgb=True),
                    dict(type='Pad', size_divisor=32),
                    dict(type='DefaultFormatBundle'),
                    dict(type='Collect', keys=['img'])
                ])
        ],
        version='oc'),
   test=dict( # Test dataset config, modify the ann_file for test-dev/test submission
```
(continues on next page)

])

```
(continued from previous page)
```

```
type='DOTADataset',
        ann_file=
        '../datasets/split_1024_dota1_0/test/images/',
        img_prefix=
        '../datasets/split_1024_dota1_0/test/images/',
        pipeline=[ # Pipeline is passed by test_pipeline created before
            dict(type='LoadImageFromFile'),
            dict(
                type='MultiScaleFlipAug',
                img_scale=(1024, 1024),
                flip=False,
                transforms=[
                    dict(type='RResize'),
                    dict(
                        type='Normalize',
                        mean=[123.675, 116.28, 103.53],
                        std=[58.395, 57.12, 57.375],
                        to_rgb=True),
                    dict(type='Pad', size_divisor=32),
                    dict(type='DefaultFormatBundle'),
                    dict(type='Collect', keys=['img'])
                ])
        ],
        version='oc'))
evaluation = dict( # The config to build the evaluation hook
    interval=12, # Evaluation interval
    metric='mAP') # Metrics used during evaluation
optimizer = dict( # Config used to build optimizer
    type='SGD', # Type of optimizers
    lr=0.0025, # Learning rate of optimizers
    momentum=0.9, # Momentum
    weight\_decay=0.0001) # Weight decay of SGD
optimizer_config = dict( # Config used to build the optimizer hook
    grad_clip=dict(
       max_norm=35,
       norm_type=2))
lr_config = dict( # Learning rate scheduler config used to register LrUpdater hook
    policy='step', # The policy of scheduler
    warmup='linear', # The warmup policy, also support `exp` and `constant`.
    warmup_iters=500, # The number of iterations for warmup
    warmup_ratio=0.3333333333333333, # The ratio of the starting learning rate used for␣
ightharpoonupwarmup
    step=[8, 11]) # Steps to decay the learning rate
runner = dict(
    type='EpochBasedRunner', # Type of runner to use (i.e. IterBasedRunner or␣
˓→EpochBasedRunner)
    max_epochs=12) # Runner that runs the workflow in total max_epochs. For␣
˓→IterBasedRunner use `max_iters`
checkpoint_config = dict( # Config to set the checkpoint hook
    interval=12) # The save interval is 12
log\_config = dict( # config to register logger hook)interval=50, # Interval to print the log
```
(continues on next page)

```
hooks=[
        # dict(type='TensorboardLoggerHook') # The Tensorboard logger is also supported
        dict(type='TextLoggerHook')
   ]) # The logger used to record the training process.
dist_params = dict(backend='nccl') # Parameters to setup distributed training, the port
˓→can also be set.
log\_level = 'INFO' # The level of logging.
load\_from = None # load models as a pre-trained model from a given path. This will not\Box˓→resume training.
resume_from = None # Resume checkpoints from a given path, the training will be resumed
˓→from the epoch when the checkpoint's is saved.
workflow = [('train', 1)] # Workflow for runner. [('train', 1)] means there is only one
˓→workflow and the workflow named 'train' is executed once. The workflow trains the model␣
˓→by 12 epochs according to the total_epochs.
work_dir = './work_dirs/rotated_retinanet_hbb_r50_fpn_1x_dota_oc' # Directory to save␣
˓→the model checkpoints and logs for the current experiments.
```
## **9.4 FAQ**

### **9.4.1 Use intermediate variables in configs**

Some intermediate variables are used in the configs files, like train\_pipeline/test\_pipeline in datasets. It's worth noting that when modifying intermediate variables in the children configs, the user needs to pass the intermediate variables into corresponding fields again. For example, we would like to use an offline multi-scale strategy to train an RoI-Trans. train\_pipeline are intermediate variables we would like to modify.

```
_base_ = ['./roi_trans_r50_fpn_1x_dota_le90.py']
data_root = '../datasets/split_ms_dota1_0/'
angle_version = 'le90'
img\_norm\_cfg = dict(mean=[123.675, 116.28, 103.53], std=[58.395, 57.12, 57.375], to_rgb=True)
train_pipeline = [
   dict(type='LoadImageFromFile'),
   dict(type='LoadAnnotations', with_bbox=True),
   dict(type='RResize', img_scale=(1024, 1024)),
    dict(
        type='RRandomFlip',
        flip_ratio=[0.25, 0.25, 0.25],
        direction=['horizontal', 'vertical', 'diagonal'],
        version=angle_version),
   dict(
        type='PolyRandomRotate',
        rotate_ratio=0.5,
        angles_range=180,
        auto_bound=False,
        version=angle_version),
   dict(type='Normalize', **img_norm_cfg),
    dict(type='Pad', size_divisor=32),
    dict(type='DefaultFormatBundle'),
```
(continues on next page)

```
dict(type='Collect', keys=['img', 'gt_bboxes', 'gt_labels'])
]
data = dict(train=dict(
        pipeline=train_pipeline,
        ann_file=data_root + 'trainval/annfiles/',
        img_prefix=data_root + 'trainval/images/'),
    val=dict(
        ann_file=data_root + 'trainval/annfiles/',
        img_prefix=data_root + 'trainval/images/'),
    test=dict(
        ann_file=data_root + 'test/images/',
        img_prefix=data_root + 'test/images/'))
```
We first define the new train\_pipeline/test\_pipeline and pass them into data.

Similarly, if we would like to switch from SyncBN to BN or MMSyncBN, we need to substitute every norm\_cfg in the config.

```
_base_ = './roi_trans_r50_fpn_1x_dota_le90.py'
norm_cfg = dict(type='BN', requires_grad=True)
model = dict(backbone=dict(norm_cfg=norm_cfg),
    neck=dict(norm_cfg=norm_cfg),
    ...)
```
**TEN**

### **TUTORIAL 2: CUSTOMIZE DATASETS**

### <span id="page-32-0"></span>**10.1 Support new data format**

To support a new data format, you can convert them to existing formats (DOTA format). You could choose to convert them offline (before training by a script) or online (implement a new dataset and do the conversion at training). In MMRotate, we recommend to convert the data into DOTA formats and do the conversion offline, thus you only need to modify the config's data annotation paths and classes after the conversion of your data.

#### **10.1.1 Reorganize new data formats to existing format**

The simplest way is to convert your dataset to existing dataset formats (DOTA).

The annotation txt files in DOTA format:

184 2875 193 2923 146 2932 137 2885 plane 0 66 2095 75 2142 21 2154 11 2107 plane 0 ...

Each line represents an object and records it as a 10-dimensional array A.

- A[0:8]: Polygons with format (x1, y1, x2, y2, x3, y3, x4, y4).
- A[8]: Category.
- A[9]: Difficulty.

After the data pre-processing, there are two steps for users to train the customized new dataset with existing format (e.g. DOTA format):

- 1. Modify the config file for using the customized dataset.
- 2. Check the annotations of the customized dataset.

Here we give an example to show the above two steps, which uses a customized dataset of 5 classes with COCO format to train an existing Cascade Mask R-CNN R50-FPN detector.

#### **1. Modify the config file for using the customized dataset**

There are two aspects involved in the modification of config file:

- 1. The data field. Specifically, you need to explicitly add the classes fields in data.train, data.val and data.test.
- 2. The num\_classes field in the model part. Explicitly over-write all the num\_classes from default value (e.g. 80 in COCO) to your classes number.

In configs/my\_custom\_config.py:

```
# the new config inherits the base configs to highlight the necessary modification
_base_ = './rotated_retinanet_hbb_r50_fpn_1x_dota_oc'
# 1. dataset settings
dataset_type = 'DOTADataset'
classes = ('a', 'b', 'c', 'd', 'e')data = dict(samples_per_gpu=2,
   workers_per_gpu=2,
   train=dict(
        type=dataset_type,
        # explicitly add your class names to the field `classes`
        classes=classes,
        ann_file='path/to/your/train/annotation_data',
        img_prefix='path/to/your/train/image_data'),
   val=dict(
        type=dataset_type,
        # explicitly add your class names to the field `classes`
        classes=classes,
        ann_file='path/to/your/val/annotation_data',
        img_prefix='path/to/your/val/image_data'),
   test=dict(
        type=dataset_type,
        # explicitly add your class names to the field `classes`
        classes=classes,
        ann_file='path/to/your/test/annotation_data',
        img_prefix='path/to/your/test/image_data'))
# 2. model settings
model = dict(bbox_head=dict(
        type='RotatedRetinaHead',
        # explicitly over-write all the `num_classes` field from default 15 to 5.
       num_classes=15))
```
#### **2. Check the annotations of the customized dataset**

Assuming your customized dataset is DOTA format, make sure you have the correct annotations in the customized dataset:

• The classes fields in your config file should have exactly the same elements and the same order with the A[8] in txt annotations. MMRotate automatically maps the uncontinuous id in categories to the continuous label indices, so the string order of name in categories field affects the order of label indices. Meanwhile, the string order of classes in config affects the label text during visualization of predicted bounding boxes.

### **10.2 Customize datasets by dataset wrappers**

MMRotate also supports many dataset wrappers to mix the dataset or modify the dataset distribution for training. Currently it supports to three dataset wrappers as below:

- RepeatDataset: simply repeat the whole dataset.
- ClassBalancedDataset: repeat dataset in a class balanced manner.
- ConcatDataset: concat datasets.

#### **10.2.1 Repeat dataset**

We use RepeatDataset as wrapper to repeat the dataset. For example, suppose the original dataset is Dataset\_A, to repeat it, the config looks like the following

```
dataset_A_train = dict(type='RepeatDataset',
        times=N,
        dataset=dict( # This is the original config of Dataset_A
            type='Dataset_A',
            ...
            pipeline=train_pipeline
       )
   )
```
### **10.2.2 Class balanced dataset**

We use ClassBalancedDataset as wrapper to repeat the dataset based on category frequency. The dataset to repeat needs to instantiate function self.get\_cat\_ids(idx) to support ClassBalancedDataset. For example, to repeat Dataset\_A with oversample\_thr=1e-3, the config looks like the following

```
dataset_A_train = dict(type='ClassBalancedDataset',
        oversample_thr=1e-3,
        dataset=dict( # This is the original config of Dataset_A
            type='Dataset_A',
            ...
            pipeline=train_pipeline
       )
   )
```
#### **10.2.3 Concatenate dataset**

There are three ways to concatenate the dataset.

1. If the datasets you want to concatenate are in the same type with different annotation files, you can concatenate the dataset configs like the following.

```
dataset_A_train = dict(
    type='Dataset_A',
    ann_file = ['anno_file_1', 'anno_file_2'],
    pipeline=train_pipeline
)
```
If the concatenated dataset is used for test or evaluation, this manner supports to evaluate each dataset separately. To test the concatenated datasets as a whole, you can set separate\_eval=False as below.

```
dataset_A_train = dict(
    type='Dataset_A',
    ann_file = ['anno_file_1', 'anno_file_2'],separate_eval=False,
    pipeline=train_pipeline
)
```
2. In case the dataset you want to concatenate is different, you can concatenate the dataset configs like the following.

```
dataset_A_train = dict()dataset_B_train = dict()data = dict(imgs_per_gpu=2,
   workers_per_gpu=2,
    train = [dataset_A_train,
        dataset_B_train
   ],
   val = dataset_A_val,
    test = dataset_A_test
    )
```
If the concatenated dataset is used for test or evaluation, this manner also supports to evaluate each dataset separately.

3. We also support to define ConcatDataset explicitly as the following.

```
dataset_A_val = dict()dataset_B_val = dict()data = dict(imgs_per_gpu=2,
   workers_per_gpu=2,
    train=dataset_A_train,
    val=dict(
        type='ConcatDataset',
        datasets=[dataset_A_val, dataset_B_val],
        separate_eval=False))
```
This manner allows users to evaluate all the datasets as a single one by setting separate\_eval=False.

**Note:**

- 1. The option separate\_eval=False assumes the datasets use self.data\_infos during evaluation. Therefore, COCO datasets do not support this behavior since COCO datasets do not fully rely on self.data\_infos for evaluation. Combining different types of datasets and evaluating them as a whole is not tested thus is not suggested.
- 2. Evaluating ClassBalancedDataset and RepeatDataset is not supported thus evaluating concatenated datasets of these types is also not supported.

A more complex example that repeats Dataset\_A and Dataset\_B by N and M times, respectively, and then concatenates the repeated datasets is as the following.

```
dataset_A_train = dict(
    type='RepeatDataset',
    times=N,
    dataset=dict(
        type='Dataset_A',
        ...
        pipeline=train_pipeline
    )
)
dataset_A_val = dict(...
    pipeline=test_pipeline
)
dataset_A_test = dict(
    ...
    pipeline=test_pipeline
\lambdadataset_B_train = dict(
    type='RepeatDataset',
    times=M,
    dataset=dict(
        type='Dataset_B',
        ...
        pipeline=train_pipeline
    )
)
data = dict(imgs_per_gpu=2,
    workers_per_gpu=2,
    train = [
        dataset_A_train,
        dataset_B_train
    ],
    val = dataset_A_val,
    test = dataset_A_test
)
```
## **ELEVEN**

# **TUTORIAL 3: CUSTOMIZE MODELS**

We basically categorize model components into 5 types.

- backbone: usually an FCN network to extract feature maps, e.g., ResNet, Swin.
- neck: the component between backbones and heads, e.g., FPN, ReFPN.
- head: the component for specific tasks, e.g., bbox prediction.
- roi extractor: the part for extracting RoI features from feature maps, e.g., RoI Align Rotated.
- loss: the component in head for calculating losses, e.g., FocalLoss, GWDLoss, and KFIoULoss.

## **11.1 Develop new components**

## **11.1.1 Add a new backbone**

Here we show how to develop new components with an example of MobileNet.

#### **1. Define a new backbone (e.g. MobileNet)**

Create a new file mmrotate/models/backbones/mobilenet.py.

```
import torch.nn as nn
from mmrotate.models.builder import ROTATED_BACKBONES
@ROTATED_BACKBONES.register_module()
class MobileNet(nn.Module):
   def __init__(self, arg1, arg2):
       pass
   def forward(self, x): # should return a tuple
       pass
```
### **2. Import the module**

You can either add the following line to mmrotate/models/backbones/\_\_init\_\_.py

```
from .mobilenet import MobileNet
```
or alternatively add

```
custom_imports = dict(
   imports=['mmrotate.models.backbones.mobilenet'],
   allow_failed_imports=False)
```
to the config file to avoid modifying the original code.

### **3. Use the backbone in your config file**

```
model = dict(...
    backbone=dict(
        type='MobileNet',
        arg1=xxx,
        arg2=xxx),
    ...
```
### **11.1.2 Add new necks**

### **1. Define a neck (e.g. PAFPN)**

Create a new file mmrotate/models/necks/pafpn.py.

```
from mmrotate.models.builder import ROTATED_NECKS
@ROTATED_NECKS.register_module()
class PAFPN(nn.Module):
   def __init__(self,
                in_channels,
                out_channels,
                num_outs,
                start_level=0,
                end_level=-1,
                add_extra_convs=False):
       pass
   def forward(self, inputs):
        # implementation is ignored
       pass
```
#### **2. Import the module**

You can either add the following line to mmrotate/models/necks/\_\_init\_\_.py,

from .pafpn import PAFPN

```
or alternatively add
```

```
custom_imports = dict(
    imports=['mmrotate.models.necks.pafpn.py'],
    allow_failed_imports=False)
```
to the config file and avoid modifying the original code.

#### **3. Modify the config file**

```
neck=dict(
    type='PAFPN',
    in_channels=[256, 512, 1024, 2048],
    out_channels=256,
    num_outs=5)
```
### **11.1.3 Add new heads**

Here we show how to develop a new head with the example of [Double Head R-CNN](https://arxiv.org/abs/1904.06493) as the following.

First, add a new bbox head in mmrotate/models/roi\_heads/bbox\_heads/double\_bbox\_head.py. Double Head R-CNN implements a new bbox head for object detection. To implement a bbox head, basically we need to implement three functions of the new module as the following.

```
from mmrotate.models.builder import ROTATED_HEADS
from mmrotate.models.roi_heads.bbox_heads.bbox_head import BBoxHead
@ROTATED_HEADS.register_module()
class DoubleConvFCBBoxHead(BBoxHead):
    r"""Bbox head used in Double-Head R-CNN
                                          \rightarrow cls
                    \rightarrow shared convs ->
                                          \rightarrow reg
    roi features
                                          \rightarrow cls
                    \rightarrow shared fc \rightarrow\rightarrow reg
    """ # noqa: W605def __init__(self,
                  num_convs=0,
                  num_fcs=0,
                   conv_out_channels=1024,
                   fc_out_channels=1024,
                   conv_cfg=None,
```
(continues on next page)

(continued from previous page)

```
norm_cfg=dict(type='BN'),
             **kwargs):
    kwargs.setdefault('with_avg_pool', True)
    super(DoubleConvFCBBoxHead, self).__init__(**kwargs)
def forward(self, x_cls, x_reg):
```
Second, implement a new RoI Head if it is necessary. We plan to inherit the new DoubleHeadRoIHead from StandardRoIHead. We can find that a StandardRoIHead already implements the following functions.

```
import torch
from mmdet.core import bbox2result, bbox2roi, build_assigner, build_sampler
from mmrotate.models.builder import ROTATED_HEADS, build_head, build_roi_extractor
from mmrotate.models.roi_heads.base_roi_head import BaseRoIHead
from mmrotate.models.roi_heads.test_mixins import BBoxTestMixin, MaskTestMixin
@ROTATED_HEADS.register_module()
class StandardRoIHead(BaseRoIHead, BBoxTestMixin, MaskTestMixin):
    """Simplest base roi head including one bbox head and one mask head.
    "''"def init_assigner_sampler(self):
   def init_bbox_head(self, bbox_roi_extractor, bbox_head):
   def forward_dummy(self, x, proposals):
   def forward_train(self,
                      x,
                      img_metas,
                      proposal_list,
                      gt_bboxes,
                      gt_labels,
                      gt_bboxes_ignore=None,
                      gt_masks=None):
   def _bbox_forward(self, x, rois):
   def _bbox_forward_train(self, x, sampling_results, gt_bboxes, gt_labels,
                            img_metas):
   def simple_test(self,
                    x,
                    proposal_list,
                    img_metas,
                    proposals=None,
                    rescale=False):
```
(continues on next page)

(continued from previous page)

"""Test without augmentation."""

Double Head's modification is mainly in the bbox\_forward logic, and it inherits other logics from the StandardRoIHead. In the mmrotate/models/roi\_heads/double\_roi\_head.py, we implement the new RoI Head as the following:

```
from mmrotate.models.builder import ROTATED_HEADS
from mmrotate.models.roi_heads.standard_roi_head import StandardRoIHead
@ROTATED_HEADS.register_module()
class DoubleHeadRoIHead(StandardRoIHead):
    """RoI head for Double Head RCNN
   https://arxiv.org/abs/1904.06493
    "''"def __init__(self, reg_roi_scale_factor, **kwargs):
        super(DoubleHeadRoIHead, self).__init__(**kwargs)
        self.reg_roi_scale_factor = reg_roi_scale_factor
   def _bbox_forward(self, x, rois):
        bbox_cls_feats = self.bbox_roi_extractor(
            x[:self.bbox_roi_extractor.num_inputs], rois)
        bbox_reg_feats = self.bbox_roi_extractor(
            x[:self.bbox_roi_extractor.num_inputs],
            rois,
            roi_scale_factor=self.reg_roi_scale_factor)
        if self.with_shared_head:
            bbox_cls_feats = self.shared_head(bbox_cls_feats)bbox_reg_feats = self.shared_head(bbox_reg_feats)
        cls_score, bbox_pred = self.bbox_head(bbox_cls_feats, bbox_reg_feats)
       bbox\_results = dict(cls_score=cls_score,
            bbox_pred=bbox_pred,
            bbox_feats=bbox_cls_feats)
        return bbox_results
```
Last, the users need to add the module in mmrotate/models/bbox\_heads/\_\_init\_\_.py and mmrotate/models/ roi\_heads/\_\_init\_\_.py thus the corresponding registry could find and load them.

Alternatively, the users can add

```
custom_imports=dict(
   imports=['mmrotate.models.roi_heads.double_roi_head', 'mmrotate.models.bbox_heads.
˓→double_bbox_head'])
```
to the config file and achieve the same goal.

## **11.1.4 Add new loss**

Assume you want to add a new loss as MyLoss, for bounding box regression. To add a new loss function, the users need implement it in mmrotate/models/losses/my\_loss.py. The decorator weighted\_loss enable the loss to be weighted for each element.

```
import torch
import torch.nn as nn
from mmrotate.models.builder import ROTATED_LOSSES
from mmdet.models.losses.utils import weighted_loss
@weighted_loss
def my_loss(pred, target):
   assert pred.size() == target.size() and target.numel() > 0loss = troch.abs(pred - target)return loss
@ROTATED_LOSSES.register_module()
class MyLoss(nn.Module):
   def __init__(self, reduction='mean', loss_weight=1.0):
        super(MyLoss, self).__init__()
        self.reduction = reduction
        self.loss_weight = loss_weight
   def forward(self,
                pred,
                target,
                weight=None,
                avg_factor=None,
                reduction_override=None):
        assert reduction_override in (None, 'none', 'mean', 'sum')
        reduction = (
            reduction_override if reduction_override else self.reduction)
        loss_bbox = self.loss_weight * my_loss(
            pred, target, weight, reduction=reduction, avg_factor=avg_factor)
        return loss_bbox
```
Then the users need to add it in the mmrotate/models/losses/\_\_init\_\_.py.

from .my\_loss import MyLoss, my\_loss

Alternatively, you can add

```
custom_imports=dict(
    imports=['mmrotate.models.losses.my_loss'])
```
to the config file and achieve the same goal.

To use it, modify the loss\_xxx field. Since MyLoss is for regression, you need to modify the loss\_bbox field in the head.

loss\_bbox=dict(type='MyLoss', loss\_weight=1.0))

**TWELVE**

# **TUTORIAL 4: CUSTOMIZE RUNTIME SETTINGS**

# **12.1 Customize optimization settings**

## **12.1.1 Customize optimizer supported by Pytorch**

We already support to use all the optimizers implemented by PyTorch, and the only modification is to change the optimizer field of config files. For example, if you want to use ADAM (note that the performance could drop a lot), the modification could be as the following.

optimizer = dict(type='Adam', lr=0.0003, weight\_decay=0.0001)

To modify the learning rate of the model, the users only need to modify the lr in the config of optimizer. The users can directly set arguments following the [API doc](https://pytorch.org/docs/stable/optim.html?highlight=optim#module-torch.optim) of PyTorch.

## **12.1.2 Customize self-implemented optimizer**

### **1. Define a new optimizer**

A customized optimizer could be defined as following.

Assume you want to add a optimizer named MyOptimizer, which has arguments a, b, and c. You need to create a new directory named mmrotate/core/optimizer. And then implement the new optimizer in a file, e.g., in mmrotate/ core/optimizer/my\_optimizer.py:

```
from mmdet.core.optimizer.registry import OPTIMIZERS
from torch.optim import Optimizer
@OPTIMIZERS.register_module()
class MyOptimizer(Optimizer):
   def\_init_(self, a, b, c)
```
### **2. Add the optimizer to registry**

To find the above module defined above, this module should be imported into the main namespace at first. There are two options to achieve it.

• Modify mmrotate/core/optimizer/\_\_init\_\_.py to import it.

The newly defined module should be imported in mmrotate/core/optimizer/\_\_init\_\_.py so that the registry will find the new module and add it:

from .my\_optimizer import MyOptimizer

• Use custom\_imports in the config to manually import it

```
custom_imports = dict(imports=['mmrotate.core.optimizer.my_optimizer'], allow_failed_
\rightarrowimports=False)
```
The module mmrotate.core.optimizer.my\_optimizer will be imported at the beginning of the program and the class MyOptimizer is then automatically registered. Note that only the package containing the class MyOptimizer should be imported. mmrotate.core.optimizer.my\_optimizer.MyOptimizer **cannot** be imported directly.

Actually users can use a totally different file directory structure using this importing method, as long as the module root can be located in PYTHONPATH.

### **3. Specify the optimizer in the config file**

Then you can use MyOptimizer in optimizer field of config files. In the configs, the optimizers are defined by the field optimizer like the following:

optimizer = dict(type='SGD', lr=0.02, momentum=0.9, weight\_decay=0.0001)

To use your own optimizer, the field can be changed to

optimizer = dict(type='MyOptimizer', a=a\_value, b=b\_value, c=c\_value)

### **12.1.3 Customize optimizer constructor**

Some models may have some parameter-specific settings for optimization, e.g. weight decay for BatchNorm layers. The users can do those fine-grained parameter tuning through customizing optimizer constructor.

```
from mmcv.utils import build_from_cfg
from mmcv.runner.optimizer import OPTIMIZER_BUILDERS, OPTIMIZERS
from mmrotate.utils import get_root_logger
from .my_optimizer import MyOptimizer
@OPTIMIZER_BUILDERS.register_module()
class MyOptimizerConstructor(object):
   def __init__(self, optimizer_cfg, paramwise_cfg=None):
    def __call__(self, model):
```
(continues on next page)

(continued from previous page)

return my\_optimizer

The default optimizer constructor is implemented [here,](https://github.com/open-mmlab/mmcv/blob/9ecd6b0d5ff9d2172c49a182eaa669e9f27bb8e7/mmcv/runner/optimizer/default_constructor.py#L11) which could also serve as a template for new optimizer constructor.

### **12.1.4 Additional settings**

Tricks not implemented by the optimizer should be implemented through optimizer constructor (e.g., set parameterwise learning rates) or hooks. We list some common settings that could stabilize the training or accelerate the training. Feel free to create PR, issue for more settings.

• **Use gradient clip to stabilize training**: Some models need gradient clip to clip the gradients to stabilize the training process. An example is as below:

```
optimizer_config = dict(
    _delete_=True, grad_clip=dict(max_norm=35, norm_type=2))
```
If your config inherits the base config which already sets the optimizer\_config, you might need \_delete\_=True to override the unnecessary settings. See the [config documentation](https://mmdetection.readthedocs.io/en/latest/tutorials/config.html) for more details.

• **Use momentum schedule to accelerate model convergence**: We support momentum scheduler to modify model's momentum according to learning rate, which could make the model converge in a faster way. Momentum scheduler is usually used with LR scheduler, for example, the following config is used in 3D detection to accelerate convergence. For more details, please refer to the implementation of [CyclicLrUpdater](https://github.com/open-mmlab/mmcv/blob/f48241a65aebfe07db122e9db320c31b685dc674/mmcv/runner/hooks/lr_updater.py#L327) and [Cyclic-](https://github.com/open-mmlab/mmcv/blob/f48241a65aebfe07db122e9db320c31b685dc674/mmcv/runner/hooks/momentum_updater.py#L130)[MomentumUpdater.](https://github.com/open-mmlab/mmcv/blob/f48241a65aebfe07db122e9db320c31b685dc674/mmcv/runner/hooks/momentum_updater.py#L130)

```
lr\_config = dict(policy='cyclic',
    target_ratio=(10, 1e-4),
    cyclic_times=1,
    step_ratio_up=0.4,
)
momentum_config = dict(
    policy='cyclic',
    target_ratio=(0.85 / 0.95, 1),
    cyclic_times=1,
    step_ratio_up=0.4,
)
```
## **12.2 Customize training schedules**

By default we use step learning rate with 1x schedule, this calls [StepLRHook](https://github.com/open-mmlab/mmcv/blob/f48241a65aebfe07db122e9db320c31b685dc674/mmcv/runner/hooks/lr_updater.py#L153) in MMCV. We support many other learning rate schedule [here,](https://github.com/open-mmlab/mmcv/blob/master/mmcv/runner/hooks/lr_updater.py) such as CosineAnnealing and Poly schedule. Here are some examples

• Poly schedule:

lr\_config = dict(policy='poly', power=0.9, min\_lr=1e-4, by\_epoch=False)

• ConsineAnnealing schedule:

```
lr\_config = dict(policy='CosineAnnealing',
    warmup='linear',
    warmup_iters=1000,
    warmup_ratio=1.0 / 10,
    min_lr_ratio=1e-5)
```
# **12.3 Customize workflow**

Workflow is a list of (phase, epochs) to specify the running order and epochs. By default it is set to be

```
workflow = [('train', 1)]
```
which means running 1 epoch for training. Sometimes user may want to check some metrics (e.g. loss, accuracy) about the model on the validate set. In such case, we can set the workflow as

[('train', 1), ('val', 1)]

so that 1 epoch for training and 1 epoch for validation will be run iteratively.

**Note**:

- 1. The parameters of model will not be updated during val epoch.
- 2. Keyword total\_epochs in the config only controls the number of training epochs and will not affect the validation workflow.
- 3. Workflows [('train', 1), ('val', 1)] and [('train', 1)] will not change the behavior of EvalHook because EvalHook is called by after\_train\_epoch and validation workflow only affect hooks that are called through after\_val\_epoch. Therefore, the only difference between [('train', 1), ('val', 1)] and [('train', 1)] is that the runner will calculate losses on validation set after each training epoch.

## **12.4 Customize hooks**

### **12.4.1 Customize self-implemented hooks**

#### **1. Implement a new hook**

There are some occasions when the users might need to implement a new hook. MMRotate supports customized hooks in training. Thus the users could implement a hook directly in mmrotate or their mmdet-based codebases and use the hook by only modifying the config in training. Here we give an example of creating a new hook in mmrotate and using it in training.

```
from mmcv.runner import HOOKS, Hook
@HOOKS.register_module()
class MyHook(Hook):
    def __init__(self, a, b):pass
```
(continues on next page)

(continued from previous page)

```
def before_run(self, runner):
   pass
def after_run(self, runner):
    pass
def before_epoch(self, runner):
   pass
def after_epoch(self, runner):
   pass
def before_iter(self, runner):
    pass
def after_iter(self, runner):
    pass
```
Depending on the functionality of the hook, the users need to specify what the hook will do at each stage of the training in before\_run, after\_run, before\_epoch, after\_epoch, before\_iter, and after\_iter.

#### **2. Register the new hook**

Then we need to make MyHook imported. Assuming the file is in mmrotate/core/utils/my\_hook.py there are two ways to do that:

• Modify mmrotate/core/utils/\_\_init\_\_.py to import it.

The newly defined module should be imported in mmrotate/core/utils/\_\_init\_\_.py so that the registry will find the new module and add it:

from .my\_hook import MyHook

```
• Use custom_imports in the config to manually import it
```

```
custom_imports = dict(imports=['mmrotate.core.utils.my_hook'], allow_failed_
→imports=False)
```
### **3. Modify the config**

```
custom_hooks = [
    dict(type='MyHook', a=a_value, b=b_value)
]
```
You can also set the priority of the hook by adding key priority to 'NORMAL' or 'HIGHEST' as below

```
custom hooks = \Gammadict(type='MyHook', a=a_value, b=b_value, priority='NORMAL')
]
```
By default the hook's priority is set as NORMAL during registration.

### **12.4.2 Use hooks implemented in MMCV**

If the hook is already implemented in MMCV, you can directly modify the config to use the hook as below

#### **4. Example:** NumClassCheckHook

We implement a customized hook named [NumClassCheckHook](https://github.com/open-mmlab/mmdetection/blob/master/mmdet/datasets/utils.py) to check whether the num\_classes in head matches the length of CLASSSES in dataset.

We set it in [default\\_runtime.py.](https://github.com/open-mmlab/mmdetection/blob/master/configs/_base_/default_runtime.py)

```
custom_hooks = [dict(type='NumClassCheckHook')]
```
### **12.4.3 Modify default runtime hooks**

There are some common hooks that are not registered through custom\_hooks, they are

- log\_config
- checkpoint config
- evaluation
- lr\_config
- optimizer\_config
- momentum\_config

In those hooks, only the logger hook has the VERY\_LOW priority, others' priority are NORMAL. The above-mentioned tutorials already covers how to modify optimizer\_config, momentum\_config, and lr\_config. Here we reveals how what we can do with log\_config, checkpoint\_config, and evaluation.

#### **Checkpoint config**

The MMCV runner will use checkpoint\_config to initialize [CheckpointHook](https://github.com/open-mmlab/mmcv/blob/9ecd6b0d5ff9d2172c49a182eaa669e9f27bb8e7/mmcv/runner/hooks/checkpoint.py#L9).

```
checkpoint\_config = dict(interval=1)
```
The users could set max\_keep\_ckpts to only save only small number of checkpoints or decide whether to store state dict of optimizer by save\_optimizer. More details of the arguments are [here](https://mmcv.readthedocs.io/en/latest/api.html#mmcv.runner.CheckpointHook)

#### **Log config**

The log\_config wraps multiple logger hooks and enables to set intervals. Now MMCV supports WandbLoggerHook, MlflowLoggerHook, and TensorboardLoggerHook. The detail usages can be found in the [doc.](https://mmcv.readthedocs.io/en/latest/api.html#mmcv.runner.LoggerHook)

```
log\_config = dict(interval=50,
    hooks=[
        dict(type='TextLoggerHook'),
        dict(type='TensorboardLoggerHook')
    ])
```
## **Evaluation config**

The config of evaluation will be used to initialize the [EvalHook](https://github.com/open-mmlab/mmdetection/blob/7a404a2c000620d52156774a5025070d9e00d918/mmdet/core/evaluation/eval_hooks.py#L8). Except the key interval, other arguments such as metric will be passed to the dataset.evaluate()

evaluation = dict(interval=1, metric='bbox')

## **THIRTEEN**

# **CHANGELOG**

## **13.1 v0.2.0 (30/3/2022)**

### **13.1.1 New Features**

- Support Circular Smooth Label (CSL, ECCV'20) (#153)
- Support multiple machines dist\_train (#143)
- Add browse\_dataset tool (#98)
- Add gather\_models script (#162)

## **13.1.2 Bug Fixes**

- Remove in-place operations in rbbox\_overlaps (#155)
- Fix bug in docstring. (#137)
- Fix bug in HRSCDataset with clasesswise=ture (#175)

### **13.1.3 Improvements**

- Add Chinese translation of docs/zh\_cn/tutorials/customize\_dataset.md (#65)
- Add different seeds to different ranks (#102)
- Update from-scratch install script in install.md (#166)
- Improve the arguments of all mmrotate scripts (#168)

### **13.1.4 Contributors**

A total of 6 developers contributed to this release. Thanks @zytx121 @yangxue0827 @ZwwWayne @jbwang1997 @canoe-Z @matrixgame2018

## **13.2 v0.1.1 (14/3/2022)**

### **13.2.1 New Features**

- Support huge image inference (#34)
- Support HRSC Dataset (#96)
- Support mixed precision training (#72)
- Add colab tutorial for beginners (#66)
- Add inference speed statistics tool (#86)
- Add confusion matrix analysis tool (#93)

### **13.2.2 Bug Fixes**

- Fix URL error of Swin pretrained model (#111)
- Fix bug for SASM during training (#105)
- Fix rbbox\_overlaps abnormal when the box is too small (#61)
- Fix bug for visualization (#12, #81)
- Fix stuck when compute mAP (#14, #52)
- Fix 'RoIAlignRotated' object has no attribute 'out\_size' bug (#51)
- Add missing init\_cfg in dense head (#37)
- Fix install an additional mmcv (#17)
- Fix typos in docs  $(\#3, \#11, \#36)$

### **13.2.3 Improvements**

- Move eval\_rbbox\_map from mmrotate.datasets to mmrotate.core.evaluation (#73)
- Add Windows CI (#31)
- Add copyright commit hook (#30)
- Add Chinese translation of docs/zh\_cn/get\_started.md (#16)
- Add Chinese translation of docs/zh\_cn/tutorials/customize\_runtime.md (#22)
- Add Chinese translation of docs/zh\_cn/tutorials/customize\_config.md (#23)
- Add Chinese translation of docs/zh\_cn/tutorials/customize\_models.md (#27)
- Add Chinese translation of docs/zh\_cn/model\_zoo.md (#28)
- Add Chinese translation of docs/zh\_cn/faq.md (#33)

## **13.2.4 Contributors**

A total of 13 developers contributed to this release. Thanks @zytx121 @yangxue0827 @jbwang1997 @liuyanyi @DangChuong-DC @RangeKing @liufeinuaa @np-csu @akmalulkhairin @SheffieldCao @BrotherHappy @Abyssaledge @q3394101

## **FOURTEEN**

# **FREQUENTLY ASKED QUESTIONS**

We list some common troubles faced by many users and their corresponding solutions here. Feel free to enrich the list if you find any frequent issues and have ways to help others to solve them. If the contents here do not cover your issue, please create an issue using the [provided templates](https://github.com/open-mmlab/mmdetection/blob/master/.github/ISSUE_TEMPLATE/error-report.md/) and make sure you fill in all required information in the template.

## **14.1 MMCV Installation**

• Compatibility issue between MMCV and MMDetection; "ConvWS is already registered in conv layer"; "AssertionError: MMCV==xxx is used but incompatible. Please install mmcv>=xxx, <=xxx."

Please install the correct version of MMCV for the version of your MMRotate following the [installation instruc](https://mmrotate.readthedocs.io/en/latest/install.html)[tion.](https://mmrotate.readthedocs.io/en/latest/install.html)

- "No module named 'mmcv.ops'"; "No module named 'mmcv.\_ext'".
	- 1. Uninstall existing mmcv in the environment using pip uninstall mmcv.
	- 2. Install mmcv-full following the [installation instruction.](https://mmcv.readthedocs.io/en/latest/get_started/installation.html)

# **14.2 PyTorch/CUDA Environment**

- "invalid device function" or "no kernel image is available for execution".
	- 1. Check if your cuda runtime version (under /usr/local/), nvcc --version and conda list cudatoolkit version match.
	- 2. Run python mmdet/utils/collect\_env.py to check whether PyTorch, torchvision, and MMCV are built for the correct GPU architecture. You may need to set TORCH\_CUDA\_ARCH\_LIST to reinstall MMCV. The GPU arch table could be found [here,](https://docs.nvidia.com/cuda/cuda-compiler-driver-nvcc/index.html#gpu-feature-list) i.e. run TORCH\_CUDA\_ARCH\_LIST=7.0 pip install mmcv-full to build MMCV for Volta GPUs. The compatibility issue could happen when using old GPUS, e.g., Tesla K80 (3.7) on colab.
	- 3. Check whether the running environment is the same as that when mmcv/mmdet has compiled. For example, you may compile mmcv using CUDA 10.0 but run it on CUDA 9.0 environments.
- "undefined symbol" or "cannot open xxx.so".
	- 1. If those symbols are CUDA/C++ symbols (e.g., libcudart.so or GLIBCXX), check whether the CUDA/GCC runtimes are the same as those used for compiling mmcv, i.e. run python mmdet/utils/collect\_env. py to see if "MMCV Compiler"/"MMCV CUDA Compiler" is the same as "GCC"/"CUDA\_HOME".
	- 2. If those symbols are PyTorch symbols (e.g., symbols containing caffe, aten, and TH), check whether the PyTorch version is the same as that used for compiling mmcv.
- 3. Run python mmdet/utils/collect\_env.py to check whether PyTorch, torchvision, and MMCV are built by and running on the same environment.
- "setuptools.sandbox.UnpickleableException: DistutilsSetupError("each element of 'ext\_modules' option must be an Extension instance or 2-tuple")"
	- 1. If you are using miniconda rather than anaconda, check whether Cython is installed as indicated in [#3379.](https://github.com/open-mmlab/mmdetection/issues/3379) You need to manually install Cython first and then run command pip install -r requirements.txt.
	- 2. You may also need to check the compatibility between the setuptools, Cython, and PyTorch in your environment.
- "Segmentation fault".
	- 1. Check you GCC version and use GCC 5.4. This usually caused by the incompatibility between PyTorch and the environment (e.g., GCC < 4.9 for PyTorch). We also recommend the users to avoid using GCC 5.5 because many feedbacks report that GCC 5.5 will cause "segmentation fault" and simply changing it to GCC 5.4 could solve the problem.
	- 2. Check whether PyTorch is correctly installed and could use CUDA op, e.g. type the following command in your terminal.

```
python -c 'import torch; print(torch.cuda.is_available())'
```
And see whether they could correctly output results.

3. If Pytorch is correctly installed, check whether MMCV is correctly installed.

```
python -c 'import mmcv; import mmcv.ops'
```
If MMCV is correctly installed, then there will be no issue of the above two commands.

4. If MMCV and Pytorch is correctly installed, you man use ipdb, pdb to set breakpoints or directly add 'print' in mmdetection code and see which part leads the segmentation fault.

## **14.3 E2CNN**

- "ImportError: cannot import name 'container\_bacs' from 'torch.\_six'"
	- 1. This is because container\_abcs has been removed since PyTorch 1.9.
	- 2. Replace

```
from torch.six import container_abcs
```

```
in python3.7/site-packages/e2cnn/nn/modules/module_list.py with
```

```
TORCH_MAJOR = int(torch._version_,split('.')[0])TORCH_MINOR = int(torch._-version_..split('.^')[1])if TORCH_MAJOR ==1 and TORCH_MINOR < 8:
   from torch.six import container_abcs
else:
   import collections.abs as container_abcs
```
3. Or downgrade the version of Pytorch.

## **14.4 Training**

- "Loss goes Nan"
	- 1. Check if the dataset annotations are valid: zero-size bounding boxes will cause the regression loss to be Nan due to the commonly used transformation for box regression. Some small size (width or height are smaller than 1) boxes will also cause this problem after data augmentation (e.g., instaboost). So check the data and try to filter out those zero-size boxes and skip some risky augmentations on the small-size boxes when you face the problem.
	- 2. Reduce the learning rate: the learning rate might be too large due to some reasons, e.g., change of batch size. You can rescale them to the value that could stably train the model.
	- 3. Extend the warmup iterations: some models are sensitive to the learning rate at the start of the training. You can extend the warmup iterations, e.g., change the warmup\_iters from 500 to 1000 or 2000.
	- 4. Add gradient clipping: some models requires gradient clipping to stabilize the training process. The default of grad\_clip is None, you can add gradient clippint to avoid gradients that are too large, i.e., set optimizer\_config=dict(\_delete\_=True, grad\_clip=dict(max\_norm=35, norm\_type=2)) in your config file. If your config does not inherits from any basic config that contains optimizer\_config=dict(grad\_clip=None), you can simply add optimizer\_config=dict(grad\_clip=dict(max\_norm=35, norm\_type=2)).
- "GPU out of memory"
	- 1. There are some scenarios when there are large amounts of ground truth boxes, which may cause OOM during target assignment. You can set gpu\_assign\_thr=N in the config of assigner thus the assigner will calculate box overlaps through CPU when there are more than N GT boxes.
	- 2. Set with\_cp=True in the backbone. This uses the sublinear strategy in PyTorch to reduce GPU memory cost in the backbone.
	- 3. Try mixed precision training by setting fp16 = dict(loss\_scale='dynamic') in the config file.
- "RuntimeError: Expected to have finished reduction in the prior iteration before starting a new one"
	- 1. This error indicates that your module has parameters that were not used in producing loss. This phenomenon may be caused by running different branches in your code in DDP mode.
	- 2. You can set find\_unused\_parameters = True in the config to solve the above problems or find those unused parameters manually.

# **14.5 Evaluation**

- COCO Dataset, AP or  $AR = -1$ 
	- 1. According to the definition of COCO dataset, the small and medium areas in an image are less than 1024 (32\*32), 9216 (96\*96), respectively.
	- 2. If the corresponding area has no object, the result of AP and AR will set to -1.

# **FIFTEEN**

# **ENGLISH**

# **SIXTEEN**

# **SEVENTEEN**

## **MMROTATE.APIS**

mmrotate.apis.inference\_detector\_by\_patches(*model*, *img*, *sizes*, *steps*, *ratios*, *merge\_iou\_thr*, *bs=1*) inference patches with the detector.

Split huge image(s) into patches and inference them with the detector. Finally, merge patch results on one huge image by nms.

#### **Parameters**

- model  $(nn.Module)$  The loaded detector.
- img (str  $\int$  ndarray or) Either an image file or loaded image.
- sizes  $(list)$  The sizes of patches.
- steps  $(list)$  The steps between two patches.
- ratios  $(list)$  Image resizing ratios for multi-scale detecting.
- merge\_iou\_thr  $(fload)$  IoU threshold for merging results.
- bs  $(int)$  Batch size, must greater than or equal to 1.

**Returns** Detection results.

**Return type** list[np.ndarray]

mmrotate.apis.train\_detector(*model*, *dataset*, *cfg*, *distributed=False*, *validate=False*, *timestamp=None*, *meta=None*)

Main function of train.

## **EIGHTEEN**

## **MMROTATE.CORE**

## **18.1 anchor**

class mmrotate.core.anchor.PseudoAnchorGenerator(*strides*) Non-Standard pseudo anchor generator that is used to generate valid flags only!

#### property num\_base\_anchors total number of base anchors in a feature grid

**Type** list[int]

single\_level\_grid\_anchors(*featmap\_sizes*, *device='cuda'*) Calling its grid anchors() method will raise NotImplementedError!

class mmrotate.core.anchor.RotatedAnchorGenerator(*strides*, *ratios*, *scales=None*, *base\_sizes=None*, *scale\_major=True*, *octave\_base\_scale=None*,

*scales\_per\_octave=None*, *centers=None*, *center\_offset=0.0*)

Fake rotate anchor generator for 2D anchor-based detectors.

Horizontal bounding box represented by (x,y,w,h,theta).

single\_level\_grid\_priors(*featmap\_size*, *level\_idx*, *dtype=torch.float32*, *device='cuda'*) Generate grid anchors of a single level.

Note: This function is usually called by method self.grid\_priors.

#### **Parameters**

- featmap\_size  $(tuple[int]) Size$  of the feature maps.
- level\_idx  $(int)$  The index of corresponding feature map level.
- (obj (dtype) *torch.dtype*): Date type of points.Defaults to
- torch.float32.  $-$
- device  $(str, optional)$  The device the tensor will be put on.
- to 'cuda'.  $(Defaults)$  –

**Returns** Anchors in the overall feature maps.

**Return type** torch.Tensor

```
mmrotate.core.anchor.rotated_anchor_inside_flags(flat_anchors, valid_flags, img_shape,
                                                       allowed_border=0)
```
Check whether the rotated anchors are inside the border.

#### **Parameters**

- flat\_anchors  $(torch. Tensor)$  Flatten anchors, shape  $(n, 5)$ .
- valid\_flags (torch. Tensor) An existing valid flags of anchors.
- img\_shape  $(tuple(int)) -$ Shape of current image.
- allowed\_border (int, optional) The border to allow the valid anchor. Defaults to 0.

**Returns** Flags indicating whether the anchors are inside a valid range.

**Return type** torch.Tensor

## **18.2 bbox**

#### class mmrotate.core.bbox.ATSSKldAssigner(*topk*, *use\_reassign=False*) Assign a corresponding gt bbox or background to each bbox.

Each proposals will be assigned with *0* or a positive integer indicating the ground truth index.

- 0: negative sample, no assigned gt
- positive integer: positive sample, index (1-based) of assigned gt

#### **Parameters**

- topk  $(fload)$  Number of bbox selected in each level.
- use\_reassign (bool, optional) If true, it is used to reassign samples.

#### AspectRatio(*gt\_rbboxes*)

compute the aspect ratio of all gts.

**Parameters gt\_rbboxes** (torch. Tensor) – Groundtruth polygons, shape (k, 8).

**Returns** The aspect ratio of gt\_rbboxes, shape (k, 1).

**Return type** ratios (torch.Tensor)

assign(*bboxes*, *num\_level\_bboxes*, *gt\_bboxes*, *gt\_bboxes\_ignore=None*, *gt\_labels=None*) Assign gt to bboxes.

The assignment is done in following steps

- 1. compute iou between all bbox (bbox of all pyramid levels) and gt
- 2. compute center distance between all bbox and gt
- 3. on each pyramid level, for each gt, select k bbox whose center are closest to the gt center, so we total select k\*l bbox as candidates for each gt
- 4. get corresponding iou for the these candidates, and compute the mean and std, set mean + std as the iou threshold
- 5. compute the mean aspect ratio of all gts, and set  $exp((\text{-mean aspect ratio}/4) * (\text{mean} + \text{std})$  as the iou threshold
- 6. select these candidates whose iou are greater than or equal to the threshold as positive

7. limit the positive sample's center in gt

#### **Parameters**

- bboxes (Tensor) Bounding boxes to be assigned, shape(n, 4).
- num\_level\_bboxes (List) num of bboxes in each level
- gt\_bboxes ( $Tensor$ ) Groundtruth boxes, shape (k, 4).
- gt\_bboxes\_ignore (Tensor, optional) Ground truth bboxes that are labelled as *ignored*, e.g., crowd boxes in COCO.
- $gt_1$ **labels** (*Tensor*, *optional*) Label of  $gt_1$ bboxes, shape (k, ).

**Returns** The assign result.

**Return type** AssignResult

#### get\_horizontal\_bboxes(*gt\_rbboxes*)

get\_horizontal\_bboxes from polygons.

**Parameters gt\_rbboxes** (torch. Tensor) – Groundtruth polygons, shape (k, 8).

**Returns** The horizontal bboxes, shape (k, 4).

**Return type** gt\_rect\_bboxes (torch.Tensor)

#### kld\_mixture2single(*g1*, *g2*)

Compute Kullback-Leibler Divergence between two Gaussian distribution.

#### **Parameters**

- $gl(dict[str, *torch.Tensor*]) Gaussian distribution 1.$
- g2 (torch. Tensor) Gaussian distribution 2.

**Returns** Kullback-Leibler Divergence.

**Return type** torch.Tensor

#### kld\_overlaps(*gt\_rbboxes*, *points*, *eps=1e-06*)

Compute overlaps between polygons and points by Kullback-Leibler Divergence loss.

#### **Parameters**

- $gt\_rbboxes$  (*torch. Tensor*) Ground truth polygons, shape (k, 8).
- points (torch. Tensor) Points to be assigned, shape(n, 18).
- eps  $(float, optional)$  Defaults to 1e-6.

**Returns** Kullback-Leibler Divergence loss.

#### **Return type** Tensor

#### class mmrotate.core.bbox.ConvexAssigner(*scale=4*, *pos\_num=3*)

Assign a corresponding gt bbox or background to each bbox. Each proposals will be assigned with *0* or a positive integer indicating the ground truth index.

- 0: negative sample, no assigned gt
- positive integer: positive sample, index (1-based) of assigned gt

#### **Parameters**

• scale  $(fload)$  – IoU threshold for positive bboxes.

- pos\_num  $(fload)$  find the nearest pos num points to gt center in this
- level.  $-$
- assign(*points*, *gt\_rbboxes*, *gt\_rbboxes\_ignore=None*, *gt\_labels=None*, *overlaps=None*) Assign gt to bboxes.

The assignment is done in following steps

- 1. compute iou between all bbox (bbox of all pyramid levels) and gt
- 2. compute center distance between all bbox and gt
- 3. on each pyramid level, for each gt, select k bbox whose center are closest to the gt center, so we total select k\*l bbox as candidates for each gt
- 4. get corresponding iou for the these candidates, and compute the mean and std, set mean + std as the iou threshold
- 5. select these candidates whose iou are greater than or equal to the threshold as positive
- 6. limit the positive sample's center in gt

#### **Parameters**

- points (torch. Tensor) Points to be assigned, shape(n, 18).
- $gt\_rbboxes$  (torch. Tensor) Groundtruth polygons, shape (k, 8).
- gt\_rbboxes\_ignore (Tensor, optional) Ground truth polygons that are labelled as *ignored*, e.g., crowd boxes in COCO.
- gt\_labels (Tensor, optional) Label of gt\_bboxes, shape (k, ).

**Returns** The assign result.

**Return type** AssignResult

#### get\_horizontal\_bboxes(*gt\_rbboxes*)

get\_horizontal\_bboxes from polygons.

Parameters gt\_rbboxes (torch.Tensor) – Groundtruth polygons, shape (k, 8).

**Returns** The horizontal bboxes, shape (k, 4).

**Return type** gt\_rect\_bboxes (torch.Tensor)

class mmrotate.core.bbox.DeltaXYWHAHBBoxCoder(*target\_means=(0.0, 0.0, 0.0, 0.0, 0.0)*, *target\_stds=(1.0, 1.0, 1.0, 1.0, 1.0)*, *angle\_range='oc'*, *norm\_factor=None*,

> *edge\_swap=False*, *clip\_border=True*, *add\_ctr\_clamp=False*, *ctr\_clamp=32*)

Delta XYWHA HBBox coder.

this coder encodes bbox (x1, y1, x2, y2) into delta (dx, dy, dw, dh, da) and decodes delta (dx, dy, dw, dh, da) back to original bbox (cx, cy, w, h, a).

### **Parameters**

- target\_means (Sequence  $[float]$ ) Denormalizing means of target for delta coordinates
- target\_stds (Sequence [float]) Denormalizing standard deviation of target for delta coordinates
- angle\_range  $(str, optional)$  Angle representations. Defaults to 'oc'.
- norm\_factor (None | float, optional) Regularization factor of angle.
- edge\_swap (bool, optional) Whether swap the edge if  $w < h$ . Defaults to False.
- clip\_border (bool, optional) Whether clip the objects outside the border of the image. Defaults to True.
- add\_ctr\_clamp (bool) Whether to add center clamp, when added, the predicted box is clamped is its center is too far away from the original anchor's center. Only used by YOLOF. Default False.
- $ctr\_clamp$  (int) the maximum pixel shift to clamp. Only used by YOLOF. Default 32.

decode(*bboxes*, *pred\_bboxes*, *max\_shape=None*, *wh\_ratio\_clip=0.016*) Apply transformation *pred\_bboxes* to *boxes*.

### **Parameters**

- bboxes (torch. Tensor) Basic boxes. Shape  $(B, N, 4)$  or  $(N, 4)$
- pred\_bboxes (torch.Tensor)
	- **Encoded offsets with respect to each** roi. Has shape (B, N, num\_classes \* 5) or (B, N, 5) or

(N, num\_classes  $*$  5) or (N, 5). Note N = num\_anchors  $*$  W  $*$  H when rois is a grid of anchors.

- (Sequence[int] or torch.Tensor or Sequence[ (max\_shape) Sequence[int]],optional): Maximum bounds for boxes, specifies (H, W, C) or (H, W). If bboxes shape is  $(B, N, 5)$ , then the max shape should be a Sequence[Sequence[int]] and the length of max\_shape should also be B.
- wh\_ratio\_clip (float, optional) The allowed ratio between width and height.

**Returns** Decoded boxes.

**Return type** torch.Tensor

### encode(*bboxes*, *gt\_bboxes*)

Get box regression transformation deltas that can be used to transform the bboxes into the qt\_bboxes.

## **Parameters**

- **bboxes** (*torch.Tensor*) Source boxes, e.g., object proposals.
- gt\_bboxes (torch. Tensor) Target of the transformation, e.g., ground-truth boxes.

**Returns** Box transformation deltas

### **Return type** torch.Tensor

class mmrotate.core.bbox.DeltaXYWHAOBBoxCoder(*target\_means=(0.0, 0.0, 0.0, 0.0, 0.0)*, *target\_stds=(1.0,*

*1.0, 1.0, 1.0, 1.0)*, *angle\_range='oc'*, *norm\_factor=None*,

```
edge_swap=False, proj_xy=False,
```
*add\_ctr\_clamp=False*, *ctr\_clamp=32*)

Delta XYWHA OBBox coder. This coder is used for rotated objects detection (for example on task1 of DOTA dataset). this coder encodes bbox (xc, yc, w, h, a) into delta (dx, dy, dw, dh, da) and decodes delta (dx, dy, dw, dh, da) back to original bbox (xc, yc, w, h, a).

- target\_means (Sequence  $[float]$ ) Denormalizing means of target for delta coordinates
- target\_stds (Sequence  $[float]$ ) Denormalizing standard deviation of target for delta coordinates
- angle\_range  $(str, optional)$  Angle representations. Defaults to 'oc'.
- norm\_factor (None | float, optional) Regularization factor of angle.
- edge\_swap (bool, optional) Whether swap the edge if  $w < h$ . Defaults to False.
- proj\_xy (bool, optional) Whether project x and y according to angle. Defaults to False.
- add\_ctr\_clamp (bool) Whether to add center clamp, when added, the predicted box is clamped is its center is too far away from the original anchor's center. Only used by YOLOF. Default False.
- ctr\_clamp (int) the maximum pixel shift to clamp. Only used by YOLOF. Default 32.

decode(*bboxes*, *pred\_bboxes*, *max\_shape=None*, *wh\_ratio\_clip=0.016*) Apply transformation *pred\_bboxes* to *boxes*.

#### **Parameters**

- bboxes (torch. Tensor) Basic boxes. Shape  $(B, N, 5)$  or  $(N, 5)$
- pred\_bboxes (torch.Tensor) Encoded offsets with respect to each roi. Has shape (B, N, num\_classes  $*$  5) or (B, N, 5) or (N, num\_classes  $*$  5) or (N, 5). Note N = num\_anchors \* W \* H when rois is a grid of anchors.
- max\_shape  $(Sequence[int]$  or torch. Tensor or Sequence[ Sequence [int]], optional) – Maximum bounds for boxes, specifies (H, W, C) or (H, W). If bboxes shape is  $(B, N, 5)$ , then the max\_shape should be a Sequence[Sequence[int]] and the length of max\_shape should also be B.
- wh\_ratio\_clip (float, optional) The allowed ratio between width and height.

**Returns** Decoded boxes.

**Return type** torch.Tensor

# encode(*bboxes*, *gt\_bboxes*)

Get box regression transformation deltas that can be used to transform the bboxes into the gt\_bboxes.

### **Parameters**

- bboxes (torch. Tensor) Source boxes, e.g., object proposals.
- $qt_bboxes (torch. Tensor) Target of the transformation, e.g., ground-truth boxes.$

**Returns** Box transformation deltas

**Return type** torch.Tensor

# class mmrotate.core.bbox.GVFixCoder(*angle\_range='oc'*, *\*\*kwargs*)

Gliding vertex fix coder.

this coder encodes bbox (cx, cy, w, h, a) into delta (dt, dr, dd, dl) and decodes delta (dt, dr, dd, dl) back to original bbox  $(cx, cy, w, h, a)$ .

# Parameters angle\_range (str, optional) – Angle representations. Defaults to 'oc'.

## decode(*hbboxes*, *fix\_deltas*)

Apply transformation *fix\_deltas* to *boxes*.

- hbboxes (torch. Tensor) Basic boxes. Shape  $(B, N, 4)$  or  $(N, 4)$
- fix\_deltas (torch.Tensor) Encoded offsets with respect to each roi. Has shape (B, N, num\_classes  $*$  4) or (B, N, 4) or (N, num\_classes  $*$  4) or (N, 4). Note N = num\_anchors \* W \* H when rois is a grid of anchors.

**Returns** Decoded boxes.

**Return type** torch.Tensor

### encode(*rbboxes*)

Get box regression transformation deltas.

**Parameters rbboxes** (torch. Tensor) – Source boxes, e.g., object proposals.

**Returns** Box transformation deltas

**Return type** torch.Tensor

class mmrotate.core.bbox.GVRatioCoder(*angle\_range='oc'*, *\*\*kwargs*)

Gliding vertex ratio coder.

this coder encodes bbox (cx, cy, w, h, a) into delta (ratios).

Parameters angle\_range (str, optional) – Angle representations. Defaults to 'oc'.

decode(*bboxes*, *bboxes\_pred*) Apply transformation *fix\_deltas* to *boxes*.

## **Parameters**

- bboxes  $(torch. Tensor)$  –
- bboxes\_pred (torch.Tensor) –

**Returns** NotImplementedError

### encode(*rbboxes*)

Get box regression transformation deltas.

Parameters rbboxes (torch.Tensor) – Source boxes, e.g., object proposals.

**Returns** Box transformation deltas

**Return type** torch.Tensor

class mmrotate.core.bbox.GaussianMixture(*n\_components*, *n\_features=2*, *mu\_init=None*, *var\_init=None*,

```
eps=1e-06, requires_grad=False)
```
Initializes the Gaussian mixture model and brings all tensors into their required shape.

### **Parameters**

- **n\_components**  $(int)$  number of components.
- n\_features (int, optional) number of features.
- $mu\_init$  (torch. Tensor, optional)  $(T, k, d)$
- var\_init (torch. Tensor, optional)  $(T, k, d)$  or  $(T, k, d, d)$
- eps  $(float, optional)$  Defaults to 1e-6.
- requires\_grad (bool, optional) Defaults to False.

# EM\_step(*x*, *log\_resp*)

From the log-probabilities, computes new parameters pi, mu, var (that maximize the log-likelihood). This is the maximization step of the EM-algorithm.

- $\mathbf x$  (torch. Tensor) (T, n, d) or (T, n, 1, d)
- $log\_resp$  (torch. Tensor) (T, n, k, 1)

**Returns** pi (torch.Tensor): (T, k, 1) mu (torch.Tensor): (T, k, d) var (torch.Tensor): (T, k, d) or (T, k, d, d)

## **Return type** tuple

### check\_size(*x*)

Make sure that the shape of x is (T, n, 1, d).

**Parameters x** (torch. Tensor) – input tensor.

**Returns** output tensor.

**Return type** torch.Tensor

#### em\_runner(*x*)

Performs one iteration of the expectation-maximization algorithm by calling the respective subroutines.

**Parameters**  $\mathbf{x}$  (torch. Tensor) – (n, 1, d)

### estimate\_log\_prob(*x*)

Estimate the log-likelihood probability that samples belong to the k-th Gaussian.

**Parameters**  $\mathbf{x}$  (torch. Tensor) – (T, n, d) or (T, n, 1, d)

**Returns** log-likelihood probability that samples belong to the k-th Gaussian with dimensions (T, n, k, 1).

**Return type** torch.Tensor

### **fit**(*x*, *delta*=0.001, *n iter*=10)

Fits Gaussian mixture model to the data.

### **Parameters**

- $x (torch. Tensor)$  input tensor.
- delta  $(f$ *loat* $,  $optional$ ) threshold.$
- n\_iter (int, optional) number of iterations.

## get\_score(*x*, *sum\_data=True*)

Computes the log-likelihood of the data under the model.

### **Parameters**

- $\mathbf{x}$  (torch. Tensor) (T, n, 1, d)
- sum\_data (bool, optional) Flag of whether to sum scores.

**Returns** score or per\_sample\_score.

**Return type** torch.Tensor

### log\_resp\_step(*x*)

Computes log-responses that indicate the (logarithmic) posterior belief (sometimes called responsibilities) that a data point was generated by one of the k mixture components. Also returns the mean of the mean of the logarithms of the probabilities (as is done in sklearn). This is the so-called expectation step of the EM-algorithm.

**Parameters**  $\mathbf{x}$  (torch. Tensor) – (T, n, d) or (T, n, 1, d)

**Returns** log\_prob\_norm (torch.Tensor): the mean of the mean of the logarithms of the probabilities. log\_resp (torch.Tensor): log-responses that indicate the posterior belief.

**Return type** tuple

# update\_mu(*mu*)

Updates mean to the provided value.

### **Parameters** mu (torch.Tensor) –

### update\_pi(*pi*)

Updates pi to the provided value.

# **Parameters**  $pi$  (torch. Tensor) – (T, k, 1)

# update\_var(*var*)

Updates variance to the provided value.

**Parameters var** (*torch. Tensor*) –  $(T, k, d)$  or  $(T, k, d, d)$ 

class mmrotate.core.bbox.MaxConvexIoUAssigner(*pos\_iou\_thr*, *neg\_iou\_thr*, *min\_pos\_iou=0.0*,

*gt\_max\_assign\_all=True*, *ignore\_iof\_thr=- 1*,

*ignore\_wrt\_candidates=True*, *gpu\_assign\_thr=- 1*)

Assign a corresponding gt bbox or background to each bbox. Each proposals will be assigned with *-1*, or a semi-positive integer indicating the ground truth index.

- -1: negative sample, no assigned gt
- semi-positive integer: positive sample, index (0-based) of assigned gt

### **Parameters**

- pos\_iou\_thr  $(fload)$  IoU threshold for positive bboxes.
- neg\_iou\_thr  $(f$ loat or tuple) IoU threshold for negative bboxes.
- $min\_pos\_iou$  ( $float$ ) Minimum iou for a bbox to be considered as a positive bbox. Positive samples can have smaller IoU than pos\_iou\_thr due to the 4th step (assign max IoU sample to each gt).
- gt\_max\_assign\_all (bool) Whether to assign all bboxes with the same highest overlap with some gt to that gt.
- ignore\_iof\_thr (float) IoF threshold for ignoring bboxes (if *gt\_bboxes\_ignore* is specified). Negative values mean not ignoring any bboxes.
- ignore\_wrt\_candidates (bool) Whether to compute the iof between *bboxes* and *gt\_bboxes\_ignore*, or the contrary.
- $gpu\_assign\_thr(int) The upper bound of the number of GT for GPU assign. When the$ number of gt is above this threshold, will assign on CPU device. Negative values mean not assign on CPU.

### assign(*points*, *gt\_rbboxes*, *overlaps*, *gt\_rbboxes\_ignore=None*, *gt\_labels=None*) Assign gt to bboxes.

The assignment is done in following steps

- 1. compute iou between all bbox (bbox of all pyramid levels) and gt
- 2. compute center distance between all bbox and gt
- 3. on each pyramid level, for each gt, select k bbox whose center are closest to the gt center, so we total select k\*l bbox as candidates for each gt
- 4. get corresponding iou for the these candidates, and compute the mean and std, set mean + std as the iou threshold
- 5. select these candidates whose iou are greater than or equal to the threshold as positive

6. limit the positive sample's center in gt

# **Parameters**

- points (torch. Tensor) Points to be assigned, shape(n, 18).
- $gt\_rbboxes$  (torch. Tensor) Groundtruth polygons, shape (k, 8).
- overlaps (torch. Tensor) Overlaps between k gt\_bboxes and n bboxes, shape(k, n).
- gt\_rbboxes\_ignore (Tensor, optional) Ground truth polygons that are labelled as *ignored*, e.g., crowd boxes in COCO.
- $gt_1$ **labels** (*Tensor*, *optional*) Label of  $gt_1$ bboxes, shape (k, ).

**Returns** The assign result.

**Return type** AssignResult

# assign\_wrt\_overlaps(*overlaps*, *gt\_labels=None*)

Assign w.r.t.

the overlaps of bboxes with gts.

# **Parameters**

- overlaps (torch. Tensor) Overlaps between k gt\_bboxes and n bboxes, shape(k, n).
- gt\_labels (Tensor, optional) Labels of k gt bboxes, shape  $(k, ).$

**Returns** The assign result.

**Return type** AssignResult

# convex\_overlaps(*gt\_rbboxes*, *points*)

Compute overlaps between polygons and points.

# **Parameters**

- $gt\_rbboxes$  (*torch. Tensor*) Groundtruth polygons, shape (k, 8).
- points (torch. Tensor) Points to be assigned, shape(n, 18).

**Returns** Overlaps between k gt\_bboxes and n bboxes, shape(k, n).

**Return type** overlaps (torch.Tensor)

class mmrotate.core.bbox.MidpointOffsetCoder(*target\_means=(0.0, 0.0, 0.0, 0.0, 0.0, 0.0)*,

*target\_stds=(1.0, 1.0, 1.0, 1.0, 1.0, 1.0)*,

# *angle\_range='oc'*)

Mid point offset coder. This coder encodes bbox  $(x1, y1, x2, y2)$  into delta  $(dx, dy, dw, dh, da, db)$  and decodes delta (dx, dy, dw, dh, da, db) back to original bbox (x1, y1, x2, y2).

# **Parameters**

- target\_means (Sequence [float]) Denormalizing means of target for delta coordinates
- target\_stds (Sequence [float]) Denormalizing standard deviation of target for delta coordinates
- angle\_range (str, optional) Angle representations. Defaults to 'oc'.

decode(*bboxes*, *pred\_bboxes*, *max\_shape=None*, *wh\_ratio\_clip=0.016*) Apply transformation *pred\_bboxes* to *bboxes*.

- bboxes (torch. Tensor) Basic boxes. Shape  $(B, N, 4)$  or  $(N, 4)$
- $pred_bboxes (torch. Tensor) encoded offsets with respect to each roi. Has shape  $(B, B)$$ N, 5) or  $(N, 5)$ . Note N = num\_anchors  $* W * H$  when rois is a grid of anchors.
- (Sequence[int] or torch.Tensor or Sequence[ (max\_shape) Sequence[int]],optional): Maximum bounds for boxes, specifies  $(H, W, C)$  or  $(H, W)$ . If bboxes shape is  $(B, N, 6)$ , then the max shape should be a Sequence[Sequence[int]] and the length of max\_shape should also be B.
- wh\_ratio\_clip (float, optional) The allowed ratio between width and height.

**Returns** Decoded boxes.

**Return type** torch.Tensor

#### encode(*bboxes*, *gt\_bboxes*)

Get box regression transformation deltas that can be used to transform the bboxes into the qt\_bboxes.

### **Parameters**

- bboxes (torch. Tensor) Source boxes, e.g., object proposals.
- gt\_bboxes (torch. Tensor) Target of the transformation, e.g., ground-truth boxes.

**Returns** Box transformation deltas

**Return type** torch.Tensor

### class mmrotate.core.bbox.RBboxOverlaps2D

2D Overlaps (e.g. IoUs, GIoUs) Calculator.

class mmrotate.core.bbox.RRandomSampler(*num*, *pos\_fraction*, *neg\_pos\_ub=- 1*,

*add\_gt\_as\_proposals=True*, *\*\*kwargs*)

Random sampler.

### **Parameters**

- num  $(int)$  Number of samples
- pos\_fraction  $(fload)$  Fraction of positive samples
- neg\_pos\_up (int, optional) Upper bound number of negative and positive samples. Defaults to -1.
- add\_gt\_as\_proposals (bool, optional) Whether to add ground truth boxes as proposals. Defaults to True.

### random\_choice(*gallery*, *num*)

Random select some elements from the gallery.

If *gallery* is a Tensor, the returned indices will be a Tensor; If *gallery* is a ndarray or list, the returned indices will be a ndarray.

### **Parameters**

- gallery (Tensor | ndarray | list) indices pool.
- **num**  $(int)$  expected sample num.

**Returns** sampled indices.

**Return type** Tensor or ndarray

```
sample(assign_result, bboxes, gt_bboxes, gt_labels=None, **kwargs)
     Sample positive and negative bboxes.
```
This is a simple implementation of bbox sampling given candidates, assigning results and ground truth bboxes.

## **Parameters**

- assign\_result (AssignResult) Bbox assigning results.
- bboxes (torch. Tensor) Boxes to be sampled from.
- gt\_bboxes (torch.Tensor) Ground truth bboxes.
- gt\_labels (Tensor, optional) Class labels of ground truth bboxes.

**Returns** Sampling result.

**Return type** SamplingResult

# **Example**

```
>>> from mmdet.core.bbox import RandomSampler
>>> from mmdet.core.bbox import AssignResult
>>> from mmdet.core.bbox.demodata import ensure_rng, random_boxes
>>> rng = ensure_rng(None)
>>> assign_result = AssignResult.random(rng=rng)
>>> bboxes = random_boxes(assign_result.num_preds, rng=rng)
>>> gt_bboxes = random_boxes(assign_result.num_gts, rng=rng)
>>> gt_labels = None
>>> self = RandomSampler(num=32, pos_fraction=0.5, neg_pos_ub=-1,
>>> add_gt_as_proposals=False)
>>> self = self.sample(assign_result, bboxes, gt_bboxes, gt_labels)
```
### class mmrotate.core.bbox.SASAssigner(*topk*)

Assign a corresponding gt bbox or background to each bbox. Each proposals will be assigned with *0* or a positive integer indicating the ground truth index.

- 0: negative sample, no assigned gt
- positive integer: positive sample, index (1-based) of assigned gt

### **Parameters**

- scale  $(fload)$  IoU threshold for positive bboxes.
- pos\_num  $(fload)$  find the nearest pos\_num points to gt center in this
- level. –

assign(*bboxes*, *num\_level\_bboxes*, *gt\_bboxes*, *gt\_bboxes\_ignore=None*, *gt\_labels=None*) Assign gt to bboxes.

The assignment is done in following steps

- 1. compute iou between all bbox (bbox of all pyramid levels) and gt
- 2. compute center distance between all bbox and gt
- 3. on each pyramid level, for each gt, select k bbox whose center are closest to the gt center, so we total select k\*l bbox as candidates for each gt
- 4. get corresponding iou for the these candidates, and compute the mean and std, set mean + std as the iou threshold
- 5. select these candidates whose iou are greater than or equal to the threshold as positive
- 6. limit the positive sample's center in gt

# **Parameters**

- bboxes (torch. Tensor) Bounding boxes to be assigned, shape(n, 4).
- num\_level\_bboxes (List) num of bboxes in each level
- gt\_bboxes (torch. Tensor) Groundtruth boxes, shape  $(k, 4)$ .
- gt\_bboxes\_ignore (Tensor, optional) Ground truth bboxes that are labelled as *ignored*, e.g., crowd boxes in COCO.
- $gt_1$ **labels** (*Tensor*, *optional*) Label of  $gt_1$ bboxes, shape (k, ).

**Returns** The assign result.

**Return type** AssignResult

- mmrotate.core.bbox.bbox\_mapping\_back(*bboxes*, *img\_shape*, *scale\_factor*, *flip*, *flip\_direction='horizontal'*) Map bboxes from testing scale to original image scale.
- mmrotate.core.bbox.build\_assigner(*cfg*, *\*\*default\_args*) Builder of box assigner.
- mmrotate.core.bbox.build\_bbox\_coder(*cfg*, *\*\*default\_args*) Builder of box coder.
- mmrotate.core.bbox.build\_sampler(*cfg*, *\*\*default\_args*) Builder of box sampler.
- mmrotate.core.bbox.gaussian2bbox(*gmm*) Convert Gaussian distribution to polygons by SVD.

Parameters gmm (dict [str, torch. Tensor]) – Dict of Gaussian distribution.

**Returns** Polygons.

**Return type** torch.Tensor

# mmrotate.core.bbox.gt2gaussian(*target*)

Convert polygons to Gaussian distributions.

Parameters target (torch.Tensor) – Polygons with shape (N, 8).

**Returns** Gaussian distributions.

**Return type** dict[str, torch.Tensor]

mmrotate.core.bbox.hbb2obb(*hbboxes*, *version='oc'*) Convert horizontal bounding boxes to oriented bounding boxes.

### **Parameters**

• hbbs  $(torch.Fensor) - [x_l, y_l, x_r, y_r]$ 

• version  $(Str)$  – angle representations.

**Returns** [x\_ctr,y\_ctr,w,h,angle]

**Return type** obbs (torch.Tensor)

mmrotate.core.bbox.norm\_angle(*angle*, *angle\_range*)

Limit the range of angles.

**Parameters**

- angle  $(ndarray)$  shape $(n, ).$
- angle\_range  $(Str)$  angle representations.

**Returns** shape(n, ).

**Return type** angle (ndarray)

mmrotate.core.bbox.obb2hbb(*rbboxes*, *version='oc'*) Convert oriented bounding boxes to horizontal bounding boxes.

# **Parameters**

- obbs  $(torch. Tensor) [x_ctr, y_ctr, w, h, angle]$
- version  $(Str)$  angle representations.

**Returns** [x\_ctr,y\_ctr,w,h,-pi/2]

**Return type** hbbs (torch.Tensor)

mmrotate.core.bbox.obb2poly(*rbboxes*, *version='oc'*) Convert oriented bounding boxes to polygons.

### **Parameters**

- obbs  $(torch.Fensor) [x_ctr, y_ctr, w, h, angle]$
- version  $(Str)$  angle representations.

**Returns** [x0,y0,x1,y1,x2,y2,x3,y3]

**Return type** polys (torch.Tensor)

mmrotate.core.bbox.obb2poly\_np(*rbboxes*, *version='oc'*) Convert oriented bounding boxes to polygons.

### **Parameters**

- obbs  $(ndarray) [x_ctr, y_ctr, w, h, angle]$
- version  $(Str)$  angle representations.

**Returns** [x0,y0,x1,y1,x2,y2,x3,y3]

### **Return type** polys (ndarray)

mmrotate.core.bbox.obb2xyxy(*rbboxes*, *version='oc'*)

Convert oriented bounding boxes to horizontal bounding boxes.

# **Parameters**

- obbs  $(torch.Fensor) [x_ctr,y_ctr,w,h,angle]$
- version  $(Str)$  angle representations.

**Returns** [x\_lt,y\_lt,x\_rb,y\_rb]

# **Return type** hbbs (torch.Tensor)

mmrotate.core.bbox.poly2obb(*polys*, *version='oc'*) Convert polygons to oriented bounding boxes.

- **polys** (torch. Tensor)  $[x0,y0,x1,y1,x2,y2,x3,y3]$
- version  $(Str)$  angle representations.

**Returns** [x\_ctr,y\_ctr,w,h,angle]

### **Return type** obbs (torch.Tensor)

mmrotate.core.bbox.poly2obb\_np(*polys*, *version='oc'*) Convert polygons to oriented bounding boxes.

### **Parameters**

- **polys**  $(ndarray) [x0,y0,x1,y1,x2,y2,x3,y3]$
- version  $(Str)$  angle representations.

**Returns** [x\_ctr,y\_ctr,w,h,angle]

**Return type** obbs (ndarray)

mmrotate.core.bbox.rbbox2result(*bboxes*, *labels*, *num\_classes*) Convert detection results to a list of numpy arrays.

### **Parameters**

- bboxes (torch. Tensor) shape  $(n, 6)$
- labels (torch. Tensor) shape  $(n, )$
- num\_classes  $(int)$  class number, including background class

**Returns** bbox results of each class

**Return type** list(ndarray)

```
mmrotate.core.bbox.rbbox2roi(bbox_list)
```
Convert a list of bboxes to roi format.

**Parameters bbox\_list** (*list* [Tensor]) – a list of bboxes corresponding to a batch of images.

**Returns** shape (n, 6), [batch\_ind, cx, cy, w, h, a]

**Return type** Tensor

mmrotate.core.bbox.rbbox\_overlaps(*bboxes1*, *bboxes2*, *mode='iou'*, *is\_aligned=False*) Calculate overlap between two set of bboxes.

### **Parameters**

- bboxes1 (torch. Tensor) shape  $(B, m, 5)$  in <cx, cy, w, h, a> format or empty.
- bboxes2 (torch. Tensor) shape  $(B, n, 5)$  in <cx, cy, w, h, a> format or empty.
- mode (str) "iou" (intersection over union), "iof" (intersection over foreground) or "giou" (generalized intersection over union). Default "iou".
- is\_aligned (bool, optional) If True, then m and n must be equal. Default False.

**Returns** shape (m, n) if is\_aligned is False else shape (m,)

# **Return type** Tensor

# **18.3 patch**

mmrotate.core.patch.get\_multiscale\_patch(*sizes*, *steps*, *ratios*)

Get multiscale patch sizes and steps.

# **Parameters**

- sizes  $(list) A$  list of patch sizes.
- steps  $(list) A$  list of steps to slide patches.
- ratios (list) Multiscale ratios. devidie to each size and step and generate patches in new scales.

**Returns** A list of multiscale patch sizes. new\_steps (list): A list of steps corresponding to new\_sizes.

**Return type** new\_sizes (list)

mmrotate.core.patch.merge\_results(*results*, *offsets*, *iou\_thr=0.1*, *device='cpu'*)

Merge patch results via nms.

# **Parameters**

- results  $(list[np.ndarray]) A list of patches results.$
- **offsets**  $(np.ndarray)$  Positions of the left top points of patches.
- iou\_thr  $(fload)$  The IoU threshold of NMS.
- device  $(str)$  The device to call nms.

**Retunrns:** list[np.ndarray]: Detection results after merging.

mmrotate.core.patch.slide\_window(*width*, *height*, *sizes*, *steps*, *img\_rate\_thr=0.6*) Slide windows in images and get window position.

# **Parameters**

- width  $(int)$  The width of the image.
- height  $(int)$  The height of the image.
- sizes  $(list)$  List of window's sizes.
- steps  $(list)$  List of window's steps.
- img\_rate\_thr  $(fload)$  Threshold of window area divided by image area.

**Returns** Information of valid windows.

**Return type** np.ndarray

# **18.4 evaluation**

mmrotate.core.evaluation.eval\_rbbox\_map(*det\_results*, *annotations*, *scale\_ranges=None*, *iou\_thr=0.5*, *use\_07\_metric=True*, *dataset=None*, *logger=None*, *nproc=4*)

Evaluate mAP of a rotated dataset.

# **Parameters**

• det\_results  $(iist[i]$ ist]) – [[cls1\_det, cls2\_det, ...], ...]. The outer list indicates images, and the inner list indicates per-class detected bboxes.

- annotations  $(listfdict)$  Ground truth annotations where each item of the list indicates an image. Keys of annotations are:
	- **–** *bboxes*: numpy array of shape (n, 5)
	- **–** *labels*: numpy array of shape (n, )
	- **–** *bboxes\_ignore* (optional): numpy array of shape (k, 5)
	- **–** *labels\_ignore* (optional): numpy array of shape (k, )
- scale\_ranges (list[tuple] | None) Range of scales to be evaluated, in the format  $[(\text{min1}, \text{max1}), (\text{min2}, \text{max2}), \dots]$ . A range of (32, 64) means the area range between (32\*\*2, 64\*\*2). Default: None.
- iou\_thr  $(fload)$  IoU threshold to be considered as matched. Default: 0.5.
- use\_07\_metric (bool) Whether to use the voc07 metric.
- dataset (list [str] | str | None) Dataset name or dataset classes, there are minor differences in metrics for different datasets, e.g. "voc07", "imagenet\_det", etc. Default: None.
- logger (logging. Logger | str | None) The way to print the mAP summary. See *mmcv.utils.print\_log()* for details. Default: None.
- **nproc** (int) Processes used for computing TP and FP. Default: 4.

**Returns** (mAP,  $[dict, dict, ...]$ )

**Return type** tuple

# **18.5 post\_processing**

```
mmrotate.core.post_processing.aug_multiclass_nms_rotated(merged_bboxes, merged_labels, score_thr,
                                                               nms, max_num, classes)
```
NMS for aug multi-class bboxes.

# **Parameters**

- multi\_bboxes (torch. Tensor) shape  $(n, \text{\#class*5})$  or  $(n, 5)$
- multi\_scores (torch.Tensor) shape (n, #class), where the last column contains scores of the background class, but this will be ignored.
- score\_thr  $(fload)$  bbox threshold, bboxes with scores lower than it will not be considered.
- nms  $(fload)$  Config of NMS.
- max\_num (int, optional) if there are more than max\_num bboxes after NMS, only top max\_num will be kept. Default to -1.
- classes  $(int)$  number of classes.

# **Returns**

**tensors of shape (k, 5), and (k). Dets are boxes** with scores. Labels are 0-based.

**Return type** tuple (dets, labels)

```
mmrotate.core.post_processing.multiclass_nms_rotated(multi_bboxes, multi_scores, score_thr, nms,
                                                            max_num=- 1, score_factors=None,
                                                            return_inds=False)
```
NMS for multi-class bboxes.

# **Parameters**

- multi\_bboxes (torch. Tensor) shape  $(n, \text{\#class*5})$  or  $(n, 5)$
- multi\_scores (torch.Tensor) shape (n, #class), where the last column contains scores of the background class, but this will be ignored.
- score\_thr  $(fload)$  bbox threshold, bboxes with scores lower than it will not be considered.
- nms  $(fload)$  Config of NMS.
- $max\_num(int, optional) if there are more than max\_num bboxes after NMS, only top$ max\_num will be kept. Default to -1.
- score\_factors (Tensor, optional) The factors multiplied to scores before applying NMS. Default to None.
- return\_inds (bool, optional) Whether return the indices of kept bboxes. Default to False.

**Returns** tensors of shape (k, 5), (k), and (k). Dets are boxes with scores. Labels are 0-based.

**Return type** tuple (dets, labels, indices (optional))

# **CHAPTER**

# **NINETEEN**

# **MMROTATE.DATASETS**

# **19.1 datasets**

class mmrotate.datasets.DOTADataset(*ann\_file*, *pipeline*, *version='oc'*, *difficulty=100*, *\*\*kwargs*) DOTA dataset for detection.

### **Parameters**

- ann\_file  $(str)$  Annotation file path.
- pipeline  $(list[dict])$  Processing pipeline.
- version  $(str, optional) Angle representations. Defaults to 'oc'.$
- difficulty (bool, optional) The difficulty threshold of GT.

evaluate(*results*, *metric='mAP'*, *logger=None*, *proposal\_nums=(100, 300, 1000)*, *iou\_thr=0.5*, *scale\_ranges=None*, *nproc=4*)

Evaluate the dataset.

## **Parameters**

- results  $(list)$  Testing results of the dataset.
- metric  $(str \mid list[str])$  Metrics to be evaluated.
- logger (logging. Logger | None | str) Logger used for printing related information during evaluation. Default: None.
- proposal\_nums (Sequence[int]) Proposal number used for evaluating recalls, such as [recall@100,](mailto:recall@100) [recall@1000.](mailto:recall@1000) Default: (100, 300, 1000).
- iou\_thr  $(float \mid list[float]) IoU$  threshold. It must be a float when evaluating mAP, and can be a list when evaluating recall. Default: 0.5.
- scale\_ranges (list [tuple] | None) Scale ranges for evaluating mAP. Default: None.
- **nproc** (int) Processes used for computing TP and FP. Default: 4.

format\_results(*results*, *submission\_dir=None*, *nproc=4*, *\*\*kwargs*)

Format the results to submission text (standard format for DOTA evaluation).

- results  $(list)$  Testing results of the dataset.
- submission\_dir (str, optional) The folder that contains submission files. If not specified, a temp folder will be created. Default: None.

• **nproc** (int, optional) – number of process.

### **Returns**

- result\_files (dict): a dict containing the json filepaths
- tmp\_dir (str): the temporal directory created for saving json files when submission\_dir is not specified.

**Return type** tuple

load\_annotations(*ann\_folder*)

**Parameters** ann\_folder – folder that contains DOTA v1 annotations txt files

merge\_det(*results*, *nproc=4*)

Merging patch bboxes into full image.

### **Parameters**

- results  $(list)$  Testing results of the dataset.
- **nproc**  $(int)$  number of process. Default: 4.

class mmrotate.datasets.HRSCDataset(*ann\_file*, *pipeline*, *img\_subdir='JPEGImages'*,

*ann\_subdir='Annotations'*, *classwise=False*, *version='oc'*, *\*\*kwargs*)

HRSC dataset for detection.

### **Parameters**

- ann\_file  $(str)$  Annotation file path.
- **pipeline** (list [dict]) Processing pipeline.
- img\_subdir (str) Subdir where images are stored. Default: JPEGImages.
- ann\_subdir  $(str)$  Subdir where annotations are. Default: Annotations.
- **classwise** (*bool*) Whether to use all classes or only ship.
- version  $(str, optional) Angle representations. Defaults to 'oc'.$

evaluate(*results*, *metric='mAP'*, *logger=None*, *proposal\_nums=(100, 300, 1000)*, *iou\_thr=0.5*, *scale\_ranges=None*, *use\_07\_metric=True*, *nproc=4*)

Evaluate the dataset.

- results  $(list)$  Testing results of the dataset.
- metric  $(str \mid list[str])$  Metrics to be evaluated.
- logger (logging. Logger | None | str) Logger used for printing related information during evaluation. Default: None.
- proposal\_nums (Sequence[int]) Proposal number used for evaluating recalls, such as [recall@100,](mailto:recall@100) [recall@1000.](mailto:recall@1000) Default: (100, 300, 1000).
- iou\_thr (float | list[float]) IoU threshold. It must be a float when evaluating mAP, and can be a list when evaluating recall. Default: 0.5.
- scale\_ranges (list [tuple] | None) Scale ranges for evaluating mAP. Default: None.
- use\_07\_metric (bool) Whether to use the voc07 metric.
- **nproc** (int) Processes used for computing TP and FP. Default: 4.

load\_annotations(*ann\_file*) Load annotation from XML style ann\_file.

Parameters ann\_file (str) – Path of Imageset file.

**Returns** Annotation info from XML file.

**Return type** list[dict]

class mmrotate.datasets.SARDataset(*ann\_file*, *pipeline*, *version='oc'*, *difficulty=100*, *\*\*kwargs*) SAR ship dataset for detection (Support RSSDD and HRSID).

# **19.2 pipelines**

class mmrotate.datasets.pipelines.LoadPatchFromImage(*to\_float32=False*, *color\_type='color'*, *channel\_order='bgr'*, *file\_client\_args={'backend': 'disk'}*)

Load an patch from the huge image.

Similar with LoadImageFromFile, but only reserve a patch of results['img'] according to results['win'].

class mmrotate.datasets.pipelines.PolyRandomRotate(*rotate\_ratio=0.5*, *angles\_range=180*,

*auto\_bound=False*, *rect\_classes=None*,

```
version='le90')
```
Rotate img & bbox. Reference: [https://github.com/hukaixuan19970627/OrientedRepPoints\\_DOTA](https://github.com/hukaixuan19970627/OrientedRepPoints_DOTA)

## **Parameters**

- rate  $(bool)$  (float, optional): The rotating probability. Default: 0.5.
- angles\_range (int, optional) The rotate angle defined by random (-angles\_range, +angles\_range).
- auto\_bound (bool, optional) whether to find the new width and height bounds.
- rect\_classes (None | list, optional) Specifies classes that needs to be rotated by a multiple of 90 degrees.
- version  $(str, optional) Angle representations. Defaults to 'oc'.$

### apply\_coords(*coords*)

coords should be a  $N * 2$  array-like, containing N couples of  $(x, y)$  points

apply\_image(*img*, *bound\_h*, *bound\_w*, *interp=1*) img should be a numpy array, formatted as Height \* Width \* Nchannels

create\_rotation\_matrix(*center*, *angle*, *bound\_h*, *bound\_w*, *offset=0*) Create rotation matrix.

```
filter_border(bboxes, h, w)
     Filter the box whose center point is outside or whose side length is less than 5.
```
### property is\_rotate

Randomly decide whether to rotate.

class mmrotate.datasets.pipelines.RRandomFlip(*flip\_ratio=None*, *direction='horizontal'*, *version='oc'*)

- flip\_ratio (float | list[float], optional) The flipping probability. Default: None.
- direction (str | list[str], optional) The flipping direction. Options are 'horizontal', 'vertical', 'diagonal'.
- version  $(str, optional)$  Angle representations. Defaults to 'oc'.

# bbox\_flip(*bboxes*, *img\_shape*, *direction*)

Flip bboxes horizontally or vertically.

# **Parameters**

- bboxes  $(ndarray)$  shape  $(\ldots, 5*k)$
- img\_shape  $(tuple) (height, width)$

**Returns** Flipped bounding boxes.

**Return type** numpy.ndarray

class mmrotate.datasets.pipelines.RResize(*img\_scale=None*, *multiscale\_mode='range'*,

*ratio\_range=None*)

Resize images & rotated bbox Inherit Resize pipeline class to handle rotated bboxes.

- img\_scale (tuple or list[tuple]) Images scales for resizing.
- multiscale\_mode (str) Either "range" or "value".
- ratio\_range (tuple[float]) (min\_ratio, max\_ratio).

# **CHAPTER**

# **TWENTY**

# **MMROTATE.MODELS**

# **20.1 detectors**

class mmrotate.models.detectors.GlidingVertex(*backbone*, *rpn\_head*, *roi\_head*, *train\_cfg*, *test\_cfg*, *neck=None*, *pretrained=None*, *init\_cfg=None*) Implementation of [Gliding Vertex on the Horizontal Bounding Box for Multi-Oriented Object Detection](https://arxiv.org/pdf/1911.09358.pdf)

class mmrotate.models.detectors.OrientedRCNN(*backbone*, *rpn\_head*, *roi\_head*, *train\_cfg*, *test\_cfg*, *neck=None*, *pretrained=None*, *init\_cfg=None*)

Implementation of [Oriented R-CNN for Object Detection.](https://openaccess.thecvf.com/content/ICCV2021/papers/Xie_Oriented_R-CNN_for_Object_Detection_ICCV_2021_paper.pdf#noqa:E501,E261.)

class mmrotate.models.detectors.R3Det(*num\_refine\_stages*, *backbone*, *neck=None*, *bbox\_head=None*, *frm\_cfgs=None*, *refine\_heads=None*, *train\_cfg=None*, *test\_cfg=None*, *pretrained=None*, *init\_cfg=None*)

Rotated Refinement RetinaNet.

aug\_test(*imgs*, *img\_metas*, *\*\*kwargs*) Test function with test time augmentation.

extract\_feat(*img*) Directly extract features from the backbone+neck.

forward\_dummy(*img*) Used for computing network flops.

See *mmedetection/tools/get\_flops.py*

forward\_train(*img*, *img\_metas*, *gt\_bboxes*, *gt\_labels*, *gt\_bboxes\_ignore=None*) Forward function.

simple\_test(*img*, *img\_meta*, *rescale=False*) Test function without test time augmentation.

**Parameters**

- imgs  $(list[torch.Fensor]) List$  of multiple images
- img\_metas  $(list[dict]) List$  of image information.
- rescale (bool, optional) Whether to rescale the results. Defaults to False.

**Returns** BBox results of each image and classes. The outer list corresponds to each image. The inner list corresponds to each class.

**Return type** list[list[np.ndarray]]

class mmrotate.models.detectors.ReDet(*backbone*, *rpn\_head*, *roi\_head*, *train\_cfg*, *test\_cfg*, *neck=None*, *pretrained=None*, *init\_cfg=None*)

Implementation of [ReDet: A Rotation-equivariant Detector for Aerial Object Detection.](https://openaccess.thecvf.com/content/CVPR2021/papers/Han_ReDet_A_Rotation-Equivariant_Detector_for_Aerial_Object_Detection_CVPR_2021_paper.pdf#noqa:E501,E261.)

class mmrotate.models.detectors.RoITransformer(*backbone*, *rpn\_head*, *roi\_head*, *train\_cfg*, *test\_cfg*, *neck=None*, *pretrained=None*, *init\_cfg=None*)

Implementation of [Learning RoI Transformer for Oriented Object Detection in Aerial Images.](https://openaccess.thecvf.com/content_CVPR_2019/papers/Ding_Learning_RoI_Transformer_for_Oriented_Object_Detection_in_Aerial_Images_CVPR_2019_paper.pdf#:~:text=The%20core%20idea%20of%20RoI%20Transformer%20is%20to,embed-%20ded%20into%20detectors%20for%20oriented%20object%20detection)

class mmrotate.models.detectors.RotatedBaseDetector(*init\_cfg=None*) Base class for rotated detectors.

show\_result(*img*, *result*, *score\_thr=0.3*, *bbox\_color=(226, 43, 138)*, *text\_color='white'*, *thickness=2*, *font\_scale=0.25*, *win\_name=''*, *show=False*, *wait\_time=0*, *out\_file=None*, *\*\*kwargs*) Draw *result* over *img*.

### **Parameters**

- img (str or Tensor) The image to be displayed.
- **result** (*Tensor or tuple*) The results to draw over *img* bbox\_result or (*bbox\_result*, segm\_result).
- score\_thr (float, optional) Minimum score of bboxes to be shown. Default: 0.3.
- **bbox\_color** (str or tuple or Color) Color of bbox lines.
- text\_color (str or tuple or Color) Color of texts.
- thickness  $(int)$  Thickness of lines.
- font\_scale  $(fload)$  Font scales of texts.
- win\_name  $(str)$  The window name.
- wait\_time  $(int)$  Value of waitKey param. Default: 0.
- show (bool) Whether to show the image. Default: False.
- out\_file (str or None) The filename to write the image. Default: None.

**Returns** Only if not *show* or *out\_file*

**Return type** img (torch.Tensor)

class mmrotate.models.detectors.RotatedFasterRCNN(*backbone*, *rpn\_head*, *roi\_head*, *train\_cfg*, *test\_cfg*, *neck=None*, *pretrained=None*, *init\_cfg=None*)

Implementation of Rotated [Faster R-CNN.](https://arxiv.org/abs/1506.01497)

class mmrotate.models.detectors.RotatedRepPoints(*backbone*, *neck*, *bbox\_head*, *train\_cfg=None*, *test\_cfg=None*, *pretrained=None*)

Implementation of Rotated RepPoints.

class mmrotate.models.detectors.RotatedRetinaNet(*backbone*, *neck*, *bbox\_head*, *train\_cfg=None*, *test\_cfg=None*, *pretrained=None*, *init\_cfg=None*)

Implementation of Rotated [RetinaNet.](https://arxiv.org/abs/1708.02002)

class mmrotate.models.detectors.RotatedSingleStageDetector(*backbone*, *neck=None*, *bbox\_head=None*, *train\_cfg=None*,

*test\_cfg=None*, *pretrained=None*, *init\_cfg=None*)

Base class for rotated single-stage detectors.

Single-stage detectors directly and densely predict bounding boxes on the output features of the backbone+neck.

aug\_test(*imgs*, *img\_metas*, *rescale=False*) Test function with test time augmentation.

- imgs  $(ilist[Tensor])$  the outer list indicates test-time augmentations and inner Tensor should have a shape NxCxHxW, which contains all images in the batch.
- img\_metas  $(list[list][dict]]$ ) the outer list indicates test-time augs (multiscale, flip, etc.) and the inner list indicates images in a batch. each dict has image information.
- rescale (bool, optional) Whether to rescale the results. Defaults to False.

#### **Returns**

**BBox results of each image and classes. The outer list corresponds to each image. The inner list** corresponds to each class.

**Return type** list[list[np.ndarray]]

# extract\_feat(*img*)

Directly extract features from the backbone+neck.

### forward\_dummy(*img*)

Used for computing network flops.

See *mmdetection/tools/analysis\_tools/get\_flops.py*

forward\_train(*img*, *img\_metas*, *gt\_bboxes*, *gt\_labels*, *gt\_bboxes\_ignore=None*)

### **Parameters**

- img (Tensor) Input images of shape  $(N, C, H, W)$ . Typically these should be mean centered and std scaled.
- img\_metas  $(list[dict]) A$  List of image info dict where each dict has: 'img\_shape', 'scale\_factor', 'flip', and may also contain 'filename', 'ori\_shape', 'pad\_shape', and 'img\_norm\_cfg'. For details on the values of these keys see mmdet.datasets. pipelines.Collect.
- gt\_bboxes (*list* [Tensor]) Each item are the truth boxes for each image in [tl\_x, tl\_y, br\_x, br\_y] format.
- gt\_labels (list [Tensor]) Class indices corresponding to each box
- gt\_bboxes\_ignore (None | list[Tensor]) Specify which bounding boxes can be ignored when computing the loss.

**Returns** A dictionary of loss components.

**Return type** dict[str, Tensor]

# simple\_test(*img*, *img\_metas*, *rescale=False*)

Test function without test time augmentation.

### **Parameters**

- imgs (list [torch. Tensor]) List of multiple images
- img\_metas  $(list[dict]) List$  of image information.
- rescale (bool, optional) Whether to rescale the results. Defaults to False.

**Returns** BBox results of each image and classes. The outer list corresponds to each image. The inner list corresponds to each class.

**Return type** list[list[np.ndarray]]

class mmrotate.models.detectors.RotatedTwoStageDetector(*backbone*, *neck=None*, *rpn\_head=None*, *roi\_head=None*, *train\_cfg=None*, *test\_cfg=None*, *pretrained=None*, *init\_cfg=None*)

Base class for rotated two-stage detectors.

Two-stage detectors typically consisting of a region proposal network and a task-specific regression head.

async async\_simple\_test(*img*, *img\_meta*, *proposals=None*, *rescale=False*) Async test without augmentation.

aug\_test(*imgs*, *img\_metas*, *rescale=False*) Test with augmentations.

If rescale is False, then returned bboxes and masks will fit the scale of imgs[0].

#### extract\_feat(*img*)

Directly extract features from the backbone+neck.

forward\_dummy(*img*)

Used for computing network flops.

See *mmdetection/tools/analysis\_tools/get\_flops.py*

forward\_train(*img*, *img\_metas*, *gt\_bboxes*, *gt\_labels*, *gt\_bboxes\_ignore=None*, *gt\_masks=None*, *proposals=None*, *\*\*kwargs*)

### **Parameters**

- img (Tensor) of shape (N, C, H, W) encoding input images. Typically these should be mean centered and std scaled.
- img\_metas (list[dict]) list of image info dict where each dict has: 'img\_shape', 'scale\_factor', 'flip', and may also contain 'filename', 'ori\_shape', 'pad\_shape', and 'img\_norm\_cfg'. For details on the values of these keys see *mmdet/datasets/pipelines/formatting.py:Collect*.
- gt\_bboxes (list [Tensor]) Ground truth bboxes for each image with shape (num\_gts, 5) in  $[cx, cy, w, h, a]$  format.
- $gt$  \_labels (list [Tensor]) class indices corresponding to each box
- gt\_bboxes\_ignore (None | list [Tensor]) specify which bounding boxes can be ignored when computing the loss.
- gt\_masks (None | Tensor) true segmentation masks for each box used if the architecture supports a segmentation task.
- proposals override rpn proposals with custom proposals. Use when *with\_rpn* is False.

**Returns** a dictionary of loss components

**Return type** dict[str, Tensor]

simple\_test(*img*, *img\_metas*, *proposals=None*, *rescale=False*) Test without augmentation.

# property with roi head

whether the detector has a RoI head

**Type** bool

property with\_rpn whether the detector has RPN **Type** bool

class mmrotate.models.detectors.S2ANet(*backbone*, *neck=None*, *fam\_head=None*, *align\_cfgs=None*, *odm\_head=None*, *train\_cfg=None*, *test\_cfg=None*,

*pretrained=None*)

Implementation of [Align Deep Features for Oriented Object Detection.](https://ieeexplore.ieee.org/document/9377550)

aug\_test(*imgs*, *img\_metas*, *\*\*kwargs*) Test function with test time augmentation.

extract\_feat(*img*) Directly extract features from the backbone+neck.

forward\_dummy(*img*) Used for computing network flops.

See *mmedetection/tools/get\_flops.py*

forward\_train(*img*, *img\_metas*, *gt\_bboxes*, *gt\_labels*, *gt\_bboxes\_ignore=None*) Forward function of S2ANet.

simple\_test(*img*, *img\_meta*, *rescale=False*) Test function without test time augmentation.

### **Parameters**

- imgs  $(list[torch.Fensor]) List$  of multiple images
- img\_metas  $(list[dict]) List$  of image information.
- rescale (bool, optional) Whether to rescale the results. Defaults to False.

**Returns** BBox results of each image and classes. The outer list corresponds to each image. The inner list corresponds to each class.

**Return type** list[list[np.ndarray]]

# **20.2 backbones**

class mmrotate.models.backbones.ReResNet(*depth*, *in\_channels=3*, *stem\_channels=64*, *base\_channels=64*, *expansion=None*, *num\_stages=4*, *strides=(1, 2, 2, 2)*, *dilations=(1, 1, 1, 1)*, *out\_indices=(3)*, *style='pytorch'*, *deep\_stem=False*, *avg\_down=False*, *frozen\_stages=- 1*, *conv\_cfg=None*, *norm\_cfg={'requires\_grad': True, 'type': 'BN'}*, *norm\_eval=False*, *with\_cp=False*, *zero\_init\_residual=True*, *pretrained=None*, *init\_cfg=None*)

ReResNet backbone.

Please refer to the [paper](https://arxiv.org/abs/1512.03385) for details.

- depth  $(int)$  Network depth, from  $\{18, 34, 50, 101, 152\}$ .
- in\_channels  $(int)$  Number of input image channels. Default: 3.
- stem\_channels  $(int)$  Output channels of the stem layer. Default: 64.
- $\bullet$  base\_channels  $(int)$  Middle channels of the first stage. Default: 64.
- num\_stages  $(int)$  Stages of the network. Default: 4.
- strides (Sequence [int]) Strides of the first block of each stage. Default:  $(1, 2, 2, 3)$ 2).
- dilations (Sequence [int]) Dilation of each stage. Default:  $(1, 1, 1, 1)$ .
- out\_indices (Sequence  $(intJ)$  Output from which stages. If only one stage is specified, a single tensor (feature map) is returned, otherwise multiple stages are specified, a tuple of tensors will be returned. Default: (3, ).
- style (str) *pytorch* or *caffe*. If set to "pytorch", the stride-two layer is the 3x3 conv layer, otherwise the stride-two layer is the first 1x1 conv layer.
- deep\_stem (bool) Replace 7x7 conv in input stem with 3 3x3 conv. Default: False.
- avg\_down  $(bool)$  Use AvgPool instead of stride conv when downsampling in the bottleneck. Default: False.
- frozen\_stages (int) Stages to be frozen (stop grad and set eval mode). -1 means not freezing any parameters. Default: -1.
- conv\_cfg (dict  $\int$  None) The config dict for conv layers. Default: None.
- norm\_cfg  $(dict)$  The config dict for norm layers.
- norm\_eval (bool) Whether to set norm layers to eval mode, namely, freeze running stats (mean and var). Note: Effect on Batch Norm and its variants only. Default: False.
- with\_cp (bool) Use checkpoint or not. Using checkpoint will save some memory while slowing down the training speed. Default: False.
- zero\_init\_residual (bool) Whether to use zero init for last norm layer in resblocks to let them behave as identity. Default: True.

### forward(*x*)

Forward function of ReResNet.

### make\_res\_layer(*\*\*kwargs*) Build Reslayer.

# property norm1

Get normalizion layer's name.

### train(*mode=True*)

Train function of ReResNet.

# **20.3 necks**

```
class mmrotate.models.necks.ReFPN(in_channels, out_channels, num_outs, start_level=0, end_level=- 1,
```
*add\_extra\_convs=False*, *extra\_convs\_on\_inputs=True*, *relu\_before\_extra\_convs=False*, *no\_norm\_on\_lateral=False*, *conv\_cfg=None*, *norm\_cfg=None*, *activation=None*, *init\_cfg={'distribution': 'uniform', 'layer': 'Conv2d', 'type': 'Xavier'}*)

ReFPN.

- in\_channels  $(List[int])$  Number of input channels per scale.
- out\_channels  $(int)$  Number of output channels (used at each scale)
- num\_outs  $(int)$  Number of output scales.
- start\_level (int, optional) Index of the start input backbone level used to build the feature pyramid. Default: 0.
- end\_level (int, optional) Index of the end input backbone level (exclusive) to build the feature pyramid. Default: -1, which means the last level.
- **add\_extra\_convs** (bool, optional) It decides whether to add conv layers on top of the original feature maps. Default to False.
- extra\_convs\_on\_inputs (bool, optional) It specifies the source feature map of the extra convs is the last feat map of neck inputs.
- relu\_before\_extra\_convs (boo1) Whether to apply relu before the extra conv. Default: False.
- **no\_norm\_on\_lateral** (*bool*) Whether to apply norm on lateral. Default: False.
- conv\_cfg (dict, optional) Config dict for convolution layer. Default: None.
- norm\_cfg (dict, optional) Config dict for normalization layer. Default: None.
- activation (str, optional) Activation layer in ConvModule. Default: None.
- init\_cfg (dict or list [dict], optional) Initialization config dict.

# forward(*inputs*)

Forward function of ReFPN.

# **20.4 dense\_heads**

class mmrotate.models.dense\_heads.CSLRRetinaHead(*use\_encoded\_angle=True*, *shield\_reg\_angle=False*,

*angle\_coder={'angle\_version': 'le90', 'omega': 1, 'radius': 6, 'type': 'CSLCoder', 'window': 'gaussian'}*, *loss\_angle={'loss\_weight': 1.0, 'type': 'CrossEntropyLoss', 'use\_sigmoid': True}*, *init\_cfg={'layer': 'Conv2d', 'override': [{'type': 'Normal', 'name': 'retina\_cls', 'std': 0.01, 'bias\_prob': 0.01}, {'type': 'Normal', 'name': 'retina\_angle\_cls', 'std': 0.01, 'bias\_prob': 0.01}], 'std': 0.01, 'type': 'Normal'}*, *\*\*kwargs*)

Rotational Anchor-based refine head.

#### **Parameters**

- use\_encoded\_angle (bool) Decide whether to use encoded angle or gt angle as target. Default: True.
- shield\_reg\_angle (bool) Decide whether to shield the angle loss from reg branch. Default: False.
- angle\_coder  $(dict)$  Config of angle coder.
- loss\_angle  $(dict)$  Config of angle classification loss.
- init\_cfg (dict or list [dict], optional) Initialization config dict.

# forward\_single(*x*)

Forward feature of a single scale level.

**Parameters x** (torch. Tensor) – Features of a single scale level.

**Returns**

- cls score (torch.Tensor): Cls scores for a single scale level the channels number is num\_anchors \* num\_classes.
- bbox\_pred (torch.Tensor): Box energies / deltas for a single scale level, the channels number is num\_anchors \* 5.
- angle\_cls (torch.Tensor): Angle for a single scale level the channels number is num\_anchors \* coding\_len.

**Return type** tuple (torch.Tensor)

get\_bboxes(*cls\_scores*, *bbox\_preds*, *angle\_clses*, *img\_metas*, *cfg=None*, *rescale=False*, *with\_nms=True*) Transform network output for a batch into bbox predictions.

### **Parameters**

- cls\_scores  $(iist[Tensor]) Box$  scores for each scale level Has shape  $(N,$ num\_anchors  $*$  num\_classes, H, W)
- bbox\_preds  $(llist[Tensor]) Box$  energies / deltas for each scale level with shape (N, num\_anchors \* 5, H, W)
- angle\_clses  $(list[Tensor]) Box$  angles for each scale level with shape  $(N,$ num\_anchors  $*$  coding len, H, W)
- img\_metas  $(list[dict]) Meta$  information of each image, e.g., image size, scaling factor, etc.
- cfg (mmcv.Config | None) Test / postprocessing configuration, if None, test cfg would be used
- rescale (bool) If True, return boxes in original image space. Default: False.
- with\_nms (boo1) If True, do nms before return boxes. Default: True.

# **Returns**

**Each item in result\_list is 2-tuple.** The first item is an (n, 6) tensor, where the first 5 columns are bounding box positions  $(cx, cy, w, h, a)$  and the 6-th column is a score between 0 and 1. The second item is a (n,) tensor where each item is the predicted class label of the corresponding box.

**Return type** list[tuple[Tensor, Tensor]]

# **Example**

```
>>> import mmcv
>>> self = AnchorHead(
>>> num_classes=9,
>>> in_channels=1,
>>> anchor_generator=dict(
>>> type='AnchorGenerator',
>>> scales=[8],
>>> ratios=[0.5, 1.0, 2.0],
>>> strides=[4,]))
\gg img_metas = [{\text{img\_shape'}}: (32, 32, 3), {\text{ 'scale\_factor'}}: 1}]\gg cfg = mmcv.Config(dict(
>>> score_thr=0.00,
>>> nms=dict(type='nms', iou_thr=1.0),
>>> max_per_img=10))
```
(continues on next page)

(continued from previous page)

```
\gg feat = torch.rand(1, 1, 3, 3)
>>> cls_score, bbox_pred = self.forward_single(feat)
>>> # Note the input lists are over different levels, not images
>>> cls_scores, bbox_preds = [cls_score], [bbox_pred]
>>> result_list = self.get_bboxes(cls_scores, bbox_preds,
>>> img_metas, cfg)
>>> det_bboxes, det_labels = result_list[0]
>>> assert len(result_list) == 1
\gg assert det_bboxes.shape[1] == 5
\gg assert len(det_bboxes) == len(det_labels) == cfg.max_per_img
```
loss(*cls\_scores*, *bbox\_preds*, *angle\_clses*, *gt\_bboxes*, *gt\_labels*, *img\_metas*, *gt\_bboxes\_ignore=None*) Compute losses of the head.

### **Parameters**

- cls\_scores (list [Tensor]) Box scores for each scale level Has shape (N, num\_anchors \* num\_classes, H, W)
- bbox\_preds  $(llist[Tensor]) Box$  energies / deltas for each scale level with shape (N, num anchors  $*$  5, H, W)
- angle\_clses  $(list[Tensor]) Box$  angles for each scale level with shape (N, num\_anchors  $*$  coding len, H, W)
- gt\_bboxes (list [Tensor]) Ground truth bboxes for each image with shape (num\_gts, 5) in  $[cx, cy, w, h, a]$  format.
- $gt$ **labels** (*list* [Tensor]) class indices corresponding to each box
- img\_metas (list[dict]) Meta information of each image, e.g., image size, scaling factor, etc.
- gt\_bboxes\_ignore (None | list[Tensor]) specify which bounding boxes can be ignored when computing the loss. Default: None

**Returns** A dictionary of loss components.

**Return type** dict[str, Tensor]

loss\_single(*cls\_score*, *bbox\_pred*, *angle\_cls*, *anchors*, *labels*, *label\_weights*, *bbox\_targets*, *bbox\_weights*, *angle\_targets*, *angle\_weights*, *num\_total\_samples*)

Compute loss of a single scale level.

- cls\_score (torch.Tensor) Box scores for each scale level Has shape (N, num\_anchors \* num\_classes, H, W).
- bbox\_pred (torch. Tensor) Box energies / deltas for each scale level with shape  $(N,$ num\_anchors  $*$  5, H, W).
- anchors (torch.Tensor) Box reference for each scale level with shape (N, num\_total\_anchors, 5).
- labels (torch. Tensor) Labels of each anchors with shape (N, num\_total\_anchors).
- label\_weights (torch.Tensor) Label weights of each anchor with shape (N, num total anchors)
- bbox\_targets (torch.Tensor) BBox regression targets of each anchor weight shape (N, num\_total\_anchors, 5).
- bbox\_weights (torch. Tensor) BBox regression loss weights of each anchor with shape (N, num\_total\_anchors, 5).
- angle\_targets (torch.Tensor) Angle classification targets of each anchor weight shape (N, num\_total\_anchors, coding\_len).
- angle\_weights (torch. Tensor) Angle classification loss weights of each anchor with shape (N, num\_total\_anchors, 1).
- num\_total\_samples  $(int)$  If sampling, num total samples equal to the number of total anchors; Otherwise, it is the number of positive anchors.

# **Returns**

- loss\_cls (torch.Tensor): cls. loss for each scale level.
- loss\_bbox (torch.Tensor): reg. loss for each scale level.
- loss\_angle (torch.Tensor): angle cls. loss for each scale level.

# **Return type** tuple (torch.Tensor)

class mmrotate.models.dense\_heads.KFIoUODMRefineHead(*num\_classes*, *in\_channels*, *stacked\_convs=2*,

*conv\_cfg=None*, *norm\_cfg=None*, *anchor\_generator={'strides': [8, 16, 32, 64, 128], 'type': 'PseudoAnchorGenerator'}*, *init\_cfg={'layer': 'Conv2d', 'override': {'bias\_prob': 0.01, 'name': 'odm\_cls', 'std': 0.01, 'type': 'Normal'}, 'std': 0.01, 'type': 'Normal'}*, *\*\*kwargs*)

Rotated Anchor-based refine head for KFIoU. It's a part of the Oriented Detection Module (ODM), which produces orientation-sensitive features for classification and orientation-invariant features for localization. The difference from *ODMRefineHead* is that its loss\_bbox requires bbox\_pred, bbox\_targets, pred\_decode and targets\_decode as inputs.

# **Parameters**

- num\_classes (int) Number of categories excluding the background category.
- in\_channels  $(int)$  Number of channels in the input feature map.
- feat channels  $(int)$  Number of hidden channels. Used in child classes.
- anchor\_generator  $(dict)$  Config dict for anchor generator
- bbox\_coder  $(dict)$  Config of bounding box coder.
- reg\_decoded\_bbox  $(bool)$  If true, the regression loss would be applied on decoded bounding boxes. Default: False
- background\_label (int | None) Label ID of background, set as 0 for RPN and num\_classes for other heads. It will automatically set as num\_classes if None is given.
- loss\_cls  $(dict)$  Config of classification loss.
- loss\_bbox  $(dict)$  Config of localization loss.
- train\_cfg  $(dict)$  Training config of anchor head.
- test\_cfg  $(dict)$  Testing config of anchor head.
- init\_cfg (dict or list [dict], optional) Initialization config dict.

# forward\_single(*x*)

Forward feature of a single scale level.

**Parameters x** (torch. Tensor) – Features of a single scale level.

### **Returns**

- cls\_score (torch.Tensor): Cls scores for a single scale level the channels number is num\_anchors \* num\_classes.
- bbox pred (torch.Tensor): Box energies / deltas for a single scale level, the channels number is num\_anchors \* 4.

**Return type** tuple (torch.Tensor)

```
get_anchors(featmap_sizes, img_metas, device='cuda')
     Get anchors according to feature map sizes.
```
### **Parameters**

- featmap\_sizes  $(list[tuple]) Multi-level feature map sizes.$
- img\_metas  $(list[dict])$  Image meta info.
- bboxes\_as\_anchors  $(iist[i] \text{if } [Tensor]]$  before further regression just like anchors.
- device (torch.device | str) Device for returned tensors

# **Returns**

- anchor\_list (list[Tensor]): Anchors of each image
- valid\_flag\_list (list[Tensor]): Valid flags of each image

### **Return type** tuple

get\_bboxes(*cls\_scores*, *bbox\_preds*, *img\_metas*, *cfg=None*, *rescale=False*, *rois=None*) Transform network output for a batch into labeled boxes.

### **Parameters**

- cls\_scores (list [Tensor]) Box scores for each scale level Has shape  $(N,$ num\_anchors \* num\_classes, H, W)
- bbox\_preds  $(iist[Tensor]) Box energies /delta for each scale level with shape (N,$ num anchors  $*$  5, H, W)
- img\_metas  $(list[dict]) size / scale$  info for each image
- $cfg(mmcv.Config) test / postprocessing configuration$
- rescale (bool) if True, return boxes in original image space
- rois  $(ilist[i]$  [Tensor]]) input rbboxes of each level of each image. rois output by former stages and are to be refined.

# **Returns**

**each item in result\_list is 2-tuple.** The first item is an  $(n, 6)$  tensor, where the first 5 columns are bounding box positions (xc, yc, w, h, a) and the 6-th column is a score between 0 and 1. The second item is a (n,) tensor where each item is the class index of the corresponding box.

# **Return type** list[tuple[Tensor, Tensor]]

loss(*cls\_scores*, *bbox\_preds*, *gt\_bboxes*, *gt\_labels*, *img\_metas*, *rois=None*, *gt\_bboxes\_ignore=None*) Loss function of KFIoUODMRefineHead.

class mmrotate.models.dense\_heads.KFIoURRetinaHead(*num\_classes*, *in\_channels*, *stacked\_convs=4*, *conv\_cfg=None*, *norm\_cfg=None*, *anchor\_generator={'octave\_base\_scale': 4, 'ratios': [0.5, 1.0, 2.0], 'scales\_per\_octave': 3, 'strides': [8, 16, 32, 64, 128], 'type': 'AnchorGenerator'}*, *init\_cfg={'layer': 'Conv2d', 'override': {'bias\_prob': 0.01, 'name': 'retina\_cls', 'std': 0.01, 'type': 'Normal'}, 'std': 0.01, 'type': 'Normal'}*, *\*\*kwargs*)

Rotated Anchor-based head for KFIoU. The difference from *RRetinaHead* is that its loss\_bbox requires bbox\_pred, bbox\_targets, pred\_decode and targets\_decode as inputs.

### **Parameters**

- num\_classes  $(int)$  Number of categories excluding the background category.
- in\_channels  $(int)$  Number of channels in the input feature map.
- stacked\_convs (int, optional) Number of stacked convolutions.
- $conv_cfg (dict, optional) Config (dict, or control)$  Config dict for convolution layer. Default: None.
- norm\_cfg (dict, optional) Config dict for normalization layer. Default: None.
- anchor\_generator  $(dict)$  Config dict for anchor generator
- init\_cfg (dict or list [dict], optional) Initialization config dict.

loss\_single(*cls\_score*, *bbox\_pred*, *anchors*, *labels*, *label\_weights*, *bbox\_targets*, *bbox\_weights*, *num\_total\_samples*)

Compute loss of a single scale level.

### **Parameters**

- cls\_score (torch. Tensor) Box scores for each scale level Has shape (N, num\_anchors \* num\_classes, H, W).
- bbox\_pred (torch. Tensor) Box energies / deltas for each scale level with shape  $(N,$ num anchors  $*$  5, H, W).
- anchors (torch.Tensor) Box reference for each scale level with shape (N, num total anchors, 5).
- labels (torch. Tensor) Labels of each anchors with shape (N, num total anchors).
- label\_weights (torch.Tensor) Label weights of each anchor with shape (N, num\_total\_anchors)
- bbox\_targets (torch. Tensor) BBox regression targets of each anchor weight shape (N, num\_total\_anchors, 5).
- bbox\_weights (torch.Tensor) BBox regression loss weights of each anchor with shape (N, num\_total\_anchors, 5).
- num\_total\_samples  $(int)$  If sampling, num total samples equal to the number of total anchors; Otherwise, it is the number of positive anchors.

#### **Returns**

- loss\_cls (torch.Tensor): cls. loss for each scale level.
- loss\_bbox (torch.Tensor): reg. loss for each scale level.

**Return type** tuple (torch.Tensor)

class mmrotate.models.dense\_heads.KFIoURRetinaRefineHead(*num\_classes*, *in\_channels*,

*stacked\_convs=4*, *conv\_cfg=None*, *norm\_cfg=None*, *anchor\_generator={'strides': [8, 16, 32, 64, 128], 'type': 'PseudoAnchorGenerator'}*, *bbox\_coder={'target\_means': (0.0, 0.0, 0.0, 0.0, 0.0), 'target\_stds': (1.0, 1.0, 1.0, 1.0, 1.0), 'type': 'DeltaXYWHABBoxCoder'}*, *init\_cfg={'layer': 'Conv2d', 'override': {'bias\_prob': 0.01, 'name': 'retina\_cls', 'std': 0.01, 'type': 'Normal'}, 'std': 0.01, 'type': 'Normal'}*, *\*\*kwargs*)

Rotational Anchor-based refine head. The difference from *RRetinaRefineHead* is that its loss\_bbox requires bbox\_pred, bbox\_targets, pred\_decode and targets\_decode as inputs.

# **Parameters**

- num\_classes (int) Number of categories excluding the background category.
- in\_channels  $(int)$  Number of channels in the input feature map.
- stacked\_convs (int, optional) Number of stacked convolutions.
- $conv_cfg (dict, optional) Config (dict, or control)$  Config dict for convolution layer. Default: None.
- norm\_cfg (dict, optional) Config dict for normalization layer. Default: None.
- anchor\_generator  $(dict)$  Config dict for anchor generator
- bbox\_coder  $(dict)$  Config of bounding box coder.
- init\_cfg (dict or list [dict], optional) Initialization config dict.

### get\_anchors(*featmap\_sizes*, *img\_metas*, *device='cuda'*)

Get anchors according to feature map sizes.

# **Parameters**

- featmap\_sizes  $(list[tuple]) Multi-level feature map sizes.$
- img\_metas  $(list[dict])$  Image meta info.
- bboxes\_as\_anchors  $(iist[i]str[Tensor]]$  before further regression just like anchors.
- device (torch.device  $| str$ ) Device for returned tensors

# **Returns**

- anchor\_list (list[Tensor]): Anchors of each image
- valid\_flag\_list (list[Tensor]): Valid flags of each image

# **Return type** tuple (list[Tensor])

get\_bboxes(*cls\_scores*, *bbox\_preds*, *img\_metas*, *cfg=None*, *rescale=False*, *rois=None*) Transform network output for a batch into labeled boxes.

### **Parameters**

• cls\_scores (list [Tensor]) – Box scores for each scale level Has shape (N, num\_anchors  $*$  num\_classes, H, W)

- bbox\_preds  $(listr[Tensor]) Box energies / deltas for each scale level with shape (N,$ num anchors  $*$  5, H, W)
- img\_metas  $(list[dict]) size / scale info for each image$
- $cfg(mmcv.Config) test / postprocessing configuration$
- rois  $(ilist[i]$  [Tensor]]) input rbboxes of each level of each image. rois output by former stages and are to be refined
- rescale (bool) if True, return boxes in original image space

# **Returns**

**each item in result\_list is 2-tuple.** The first item is an  $(n, 6)$  tensor, where the first 5 columns are bounding box positions (xc, yc, w, h, a) and the 6-th column is a score between 0 and 1. The second item is a (n,) tensor where each item is the class index of the corresponding box.

**Return type** list[tuple[Tensor, Tensor]]

loss(*cls\_scores*, *bbox\_preds*, *gt\_bboxes*, *gt\_labels*, *img\_metas*, *rois=None*, *gt\_bboxes\_ignore=None*) Loss function of KFIoURRetinaRefineHead.

# refine\_bboxes(*cls\_scores*, *bbox\_preds*, *rois*)

Refine predicted bounding boxes at each position of the feature maps. This method will be used in R3Det in refinement stages.

### **Parameters**

- cls\_scores  $(iist[Tensor]) Box$  scores for each scale level Has shape  $(N,$ num\_classes, H, W)
- bbox\_preds  $(list[Tensor] ) Box$  energies / deltas for each scale level with shape (N, 5, H, W)
- rois (list [list [Tensor]]) input rbboxes of each level of each image. rois output by former stages and are to be refined

**Returns** best or refined rbboxes of each level of each image.

**Return type** list[list[Tensor]]

class mmrotate.models.dense\_heads.ODMRefineHead(*num\_classes*, *in\_channels*, *stacked\_convs=2*,

*conv\_cfg=None*, *norm\_cfg=None*, *anchor\_generator={'strides': [8, 16, 32, 64, 128], 'type': 'PseudoAnchorGenerator'}*, *init\_cfg={'layer': 'Conv2d', 'override': {'bias\_prob': 0.01, 'name': 'odm\_cls', 'std': 0.01, 'type': 'Normal'}, 'std': 0.01, 'type': 'Normal'}*, *\*\*kwargs*)

Rotated Anchor-based refine head. It's a part of the Oriented Detection Module (ODM), which produces orientation-sensitive features for classification and orientation-invariant features for localization.

- num\_classes (int) Number of categories excluding the background category.
- in\_channels  $(int)$  Number of channels in the input feature map.
- stacked\_convs (int, optional) Number of stacked convolutions.
- conv\_cfg (dict, optional) Config dict for convolution layer. Default: None.
- norm\_cfg (dict, optional) Config dict for normalization layer. Default: None.
- anchor\_generator  $(dict)$  Config dict for anchor generator
- init\_cfg (dict or list [dict], optional) Initialization config dict.

# forward\_single(*x*)

Forward feature of a single scale level.

**Parameters x** (torch. Tensor) – Features of a single scale level.

#### **Returns**

- cls\_score (torch.Tensor): Cls scores for a single scale level the channels number is num\_anchors \* num\_classes.
- bbox\_pred (torch.Tensor): Box energies / deltas for a single scale level, the channels number is num\_anchors \* 4.

### **Return type** tuple (torch.Tensor)

get\_anchors(*featmap\_sizes*, *img\_metas*, *device='cuda'*)

Get anchors according to feature map sizes.

### **Parameters**

- featmap\_sizes  $(list[tuple]) Multi-level feature map sizes.$
- img\_metas  $(list[dict]) Image$  meta info.
- bboxes\_as\_anchors  $(list[list[Tensor]])$  before further regression just like anchors.
- device (torch.device | str) Device for returned tensors

# **Returns**

- anchor\_list (list[Tensor]): Anchors of each image
- valid\_flag\_list (list[Tensor]): Valid flags of each image

**Return type** tuple (list[Tensor])

get\_bboxes(*cls\_scores*, *bbox\_preds*, *img\_metas*, *cfg=None*, *rescale=False*, *rois=None*) Transform network output for a batch into labeled boxes.

#### **Parameters**

- cls\_scores  $(iist[Tensor]) Box$  scores for each scale level Has shape  $(N,$ num\_anchors \* num\_classes, H, W)
- bbox\_preds  $(list[Tensor]) Box energies / deltas for each scale level with shape (N,$ num anchors  $*$  5, H, W)
- img\_metas  $(list[dict]) size / scale$  info for each image
- cfg (mmcv. Config) test / postprocessing configuration
- rois (list [list [Tensor]]) input rbboxes of each level of
- image. rois output by former stages and are to be refined  $(each)$  –
- rescale  $(bool)$  if True, return boxes in original image space

### **Returns**

**each item in result\_list is 2-tuple.** The first item is an  $(n, 6)$  tensor, where the first 5 columns are bounding box positions (xc, yc, w, h, a) and the 6-th column is a score between 0 and 1. The second item is a (n,) tensor where each item is the class index of the corresponding box.

**Return type** list[tuple[Tensor, Tensor]]

loss(*cls\_scores*, *bbox\_preds*, *gt\_bboxes*, *gt\_labels*, *img\_metas*, *rois=None*, *gt\_bboxes\_ignore=None*) Loss function of ODMRefineHead.

class mmrotate.models.dense\_heads.OrientedRPNHead(*in\_channels*, *init\_cfg={'layer': 'Conv2d', 'std':*

*0.01, 'type': 'Normal'}*, *version='oc'*, *\*\*kwargs*)

Oriented RPN head for Oriented R-CNN.

loss\_single(*cls\_score*, *bbox\_pred*, *anchors*, *labels*, *label\_weights*, *bbox\_targets*, *bbox\_weights*, *num\_total\_samples*)

Compute loss of a single scale level.

### **Parameters**

- $cls\_score(torch.Fensor) Box scores for each scale level Has shape (N, num_anchors)$ \* num\_classes, H, W).
- bbox\_pred (torch. Tensor) Box energies / deltas for each scale level with shape  $(N,$ num\_anchors  $*$  5, H, W).
- **anchors** (torch. Tensor) Box reference for each scale level with shape (N, num\_total\_anchors, 4).
- labels (torch.Tensor) Labels of each anchors with shape (N, num\_total\_anchors).
- label\_weights (torch.Tensor) Label weights of each anchor with shape (N, num total anchors)
- bbox\_targets (torch. Tensor) BBox regression targets of each anchor
- shape  $(weight)$  –
- bbox\_weights (torch. Tensor) BBox regression loss weights of each anchor with shape (N, num\_total\_anchors, 4).
- num\_total\_samples  $(int)$  If sampling, num total samples equal to the number of total anchors; Otherwise, it is the number of positive anchors.

### **Returns**

- loss\_cls (torch.Tensor): cls. loss for each scale level.
- loss\_bbox (torch.Tensor): reg. loss for each scale level.

**Return type** tuple (torch.Tensor)

class mmrotate.models.dense\_heads.RotatedAnchorHead(*num\_classes*, *in\_channels*, *feat\_channels=256*, *anchor\_generator={'octave\_base\_scale': 4, 'ratios': [1.0, 0.5, 2.0], 'scales\_per\_octave': 3, 'strides': [8, 16, 32, 64, 128], 'type': 'RotatedAnchorGenerator'}*, *bbox\_coder={'target\_means': (0.0, 0.0, 0.0, 0.0, 0.0), 'target\_stds': (1.0, 1.0, 1.0, 1.0, 1.0), 'type': 'DeltaXYWHAOBBoxCoder'}*, *reg\_decoded\_bbox=False*, *assign\_by\_circumhbbox='oc'*, *loss\_cls={'alpha': 0.25, 'gamma': 2.0, 'loss\_weight': 1.0, 'type': 'FocalLoss', 'use\_sigmoid': True}*, *loss\_bbox={'loss\_weight': 1.0, 'type': 'L1Loss'}*, *train\_cfg=None*, *test\_cfg=None*,

*init\_cfg={'layer': 'Conv2d', 'std': 0.01, 'type': 'Normal'}*)

Rotated Anchor-based head (RotatedRPN, RotatedRetinaNet, etc.).

### **Parameters**

- num\_classes  $(int)$  Number of categories excluding the background category.
- in\_channels  $(int)$  Number of channels in the input feature map.
- feat\_channels (int) Number of hidden channels. Used in child classes.
- anchor\_generator  $(dict)$  Config dict for anchor generator
- bbox\_coder  $(dict)$  Config of bounding box coder.
- reg\_decoded\_bbox  $(boo1)$  If true, the regression loss would be applied on decoded bounding boxes. Default: False
- assign\_by\_circumhbbox  $(str) If None$ , assigner will assign according to the IoU between anchor and GT (OBB), called RetinaNet-OBB. If angle definition method, assigner will assign according to the IoU between anchor and GT's circumbox (HBB), called RetinaNet-HBB.
- loss\_cls  $(dict)$  Config of classification loss.
- loss\_bbox  $(dict)$  Config of localization loss.
- train\_cfg  $(dict)$  Training config of anchor head.
- test\_cfg  $(dict)$  Testing config of anchor head.
- $\cdot$  init\_cfg (dict or list [dict], optional) Initialization config dict.

# aug\_test(*feats*, *img\_metas*, *rescale=False*)

Test det bboxes with test time augmentation, can be applied in DenseHead except for RPNHead and its variants, e.g., GARPNHead, etc.

# **Parameters**

- feats  $(i$ ist  $[Tensor]$  the outer list indicates test-time augmentations and inner Tensor should have a shape NxCxHxW, which contains features for all images in the batch.
- img\_metas  $(list[list][dict]]$ ) the outer list indicates test-time augs (multiscale, flip, etc.) and the inner list indicates images in a batch. each dict has image information.
- rescale (bool, optional) Whether to rescale the results. Defaults to False.

# **Returns**

**Each item in result list is 2-tuple.** The first item is bboxes with shape (n, 6), where 6 represent  $(x, y, w, h, a, score)$ . The shape of the second tensor in the tuple is labels with shape (n,). The length of list should always be 1.

**Return type** list[tuple[Tensor, Tensor]]

# forward(*feats*)

Forward features from the upstream network.

**Parameters feats** (tuple [Tensor]) – Features from the upstream network, each is a 4Dtensor.

# **Returns**

A tuple of classification scores and bbox prediction.

- cls\_scores (list[Tensor]): Classification scores for all scale levels, each is a 4D-tensor, the channels number is num\_anchors \* num\_classes.
- bbox\_preds (list[Tensor]): Box energies / deltas for all scale levels, each is a 4D-tensor, the channels number is num\_anchors \* 5.

#### **Return type** tuple

# forward\_single(*x*)

Forward feature of a single scale level.

**Parameters x** (torch. Tensor) – Features of a single scale level.

### **Returns**

- cls\_score (torch.Tensor): Cls scores for a single scale level the channels number is num\_anchors \* num\_classes.
- bbox\_pred (torch.Tensor): Box energies / deltas for a single scale level, the channels number is num\_anchors \* 5.

**Return type** tuple (torch.Tensor)

# get\_anchors(*featmap\_sizes*, *img\_metas*, *device='cuda'*)

Get anchors according to feature map sizes.

### **Parameters**

- featmap\_sizes  $(list[tuple]) Multi-level feature map sizes.$
- img\_metas  $(list[dict]) Image$  meta info.
- device (torch.device  $| str$ ) Device for returned tensors

### **Returns**

- anchor list (list[Tensor]): Anchors of each image.
- valid\_flag\_list (list[Tensor]): Valid flags of each image.

### **Return type** tuple (list[Tensor])

### get\_bboxes(*cls\_scores*, *bbox\_preds*, *img\_metas*, *cfg=None*, *rescale=False*, *with\_nms=True*) Transform network output for a batch into bbox predictions.

### **Parameters**

• cls\_scores (list[Tensor]) – Box scores for each scale level Has shape (N, num\_anchors  $*$  num\_classes, H, W)
- bbox\_preds  $(listr[Tensor]) Box energies / deltas for each scale level with shape (N,$ num\_anchors \* 5, H, W)
- img\_metas  $(list[dict]) Meta$  information of each image, e.g., image size, scaling factor, etc.
- cfg (mmcv.Config | None) Test / postprocessing configuration, if None, test cfg would be used
- rescale (*bool*) If True, return boxes in original image space. Default: False.
- with\_nms (bool) If True, do nms before return boxes. Default: True.

### **Returns**

**Each item in result\_list is 2-tuple.** The first item is an (n, 6) tensor, where the first 5 columns are bounding box positions  $(cx, cy, w, h, a)$  and the 6-th column is a score between 0 and 1. The second item is a (n,) tensor where each item is the predicted class label of the corresponding box.

**Return type** list[tuple[Tensor, Tensor]]

#### **Example**

```
>>> import mmcv
>>> self = AnchorHead(
>>> num_classes=9,
>>> in_channels=1,
>>> anchor_generator=dict(
>>> type='AnchorGenerator',
>>> scales=[8],
>>> ratios=[0.5, 1.0, 2.0],
>>> strides=[4,]))
\gg img_metas = [{\text{img\_shape'}}: (32, 32, 3), {\text{ 'scale\_factor'}}: 1}]\gg cfg = mmcv.Config(dict(
>>> score_thr=0.00,
>>> nms=dict(type='nms', iou_thr=1.0),
>>> max_per_img=10))
\gg feat = torch.rand(1, 1, 3, 3)
\gg cls_score, bbox_pred = self.forward_single(feat)
>>> # note the input lists are over different levels, not images
>>> cls_scores, bbox_preds = [cls_score], [bbox_pred]
>>> result_list = self.get_bboxes(cls_scores, bbox_preds,
>>> img_metas, cfg)
>>> det_bboxes, det_labels = result_list[0]
>>> assert len(result_list) == 1
>>> assert det_bboxes.shape[1] == 5
>>> assert len(det_bboxes) == len(det_labels) == cfg.max_per_img
```
## get\_targets(*anchor\_list*, *valid\_flag\_list*, *gt\_bboxes\_list*, *img\_metas*, *gt\_bboxes\_ignore\_list=None*, *gt\_labels\_list=None*, *label\_channels=1*, *unmap\_outputs=True*, *return\_sampling\_results=False*) Compute regression and classification targets for anchors in multiple images.

- anchor\_list  $(list[First[Tensor]]) Multilevel anchors of each image. The outer$ list indicates images, and the inner list corresponds to feature levels of the image. Each element of the inner list is a tensor of shape (num\_anchors, 5).
- valid\_flag\_list (list [list [Tensor]]) Multi level valid flags of each image. The outer list indicates images, and the inner list corresponds to feature levels of the image. Each element of the inner list is a tensor of shape (num\_anchors, )
- $gt_bboxes\_list$  (list [Tensor]) Ground truth bboxes of each image.
- img\_metas  $(list[dict]) Meta$  info of each image.
- gt\_bboxes\_ignore\_list (list [Tensor]) Ground truth bboxes to be ignored.
- gt\_labels\_list (list [Tensor]) Ground truth labels of each box.
- label\_channels  $(int)$  Channel of label.
- unmap\_outputs (bool) Whether to map outputs back to the original set of anchors.

#### **Returns**

Usually returns a tuple containing learning targets.

- labels list (list[Tensor]): Labels of each level.
- label\_weights\_list (list[Tensor]): Label weights of each level.
- bbox\_targets\_list (list[Tensor]): BBox targets of each level.
- bbox\_weights\_list (list[Tensor]): BBox weights of each level.
- num\_total\_pos (int): Number of positive samples in all images.
- num\_total\_neg (int): Number of negative samples in all images.

## **additional\_returns: This function enables user-defined returns from**

*self.\_get\_targets\_single*. These returns are currently refined to properties at each feature map (i.e. having HxW dimension). The results will be concatenated after the end

## **Return type** tuple

loss(*cls\_scores*, *bbox\_preds*, *gt\_bboxes*, *gt\_labels*, *img\_metas*, *gt\_bboxes\_ignore=None*) Compute losses of the head.

## **Parameters**

- cls\_scores (list[Tensor]) Box scores for each scale level Has shape (N, num\_anchors \* num\_classes, H, W)
- bbox\_preds  $(list[Tensor]) Box energies / deltas for each scale level with shape (N,$ num anchors  $*$  5, H, W)
- gt\_bboxes ( $list[Tensor]$ ) Ground truth bboxes for each image with shape (num\_gts, 5) in [cx, cy, w, h, a] format.
- $gt$ **labels** (*list* [Tensor]) class indices corresponding to each box
- img\_metas  $(list[dict])$  Meta information of each image, e.g., image size, scaling factor, etc.
- gt\_bboxes\_ignore (None | list[Tensor]) specify which bounding boxes can be ignored when computing the loss. Default: None

**Returns** A dictionary of loss components.

#### **Return type** dict[str, Tensor]

loss\_single(*cls\_score*, *bbox\_pred*, *anchors*, *labels*, *label\_weights*, *bbox\_targets*, *bbox\_weights*,

*num\_total\_samples*) Compute loss of a single scale level.

#### **Parameters**

- $cls\_score(torch.Fensor) Box scores for each scale level Has shape (N, num~ anchors)$ \* num\_classes, H, W).
- bbox\_pred (torch. Tensor) Box energies / deltas for each scale level with shape  $(N,$ num\_anchors  $*$  5, H, W).
- **anchors** (torch. Tensor) Box reference for each scale level with shape (N, num\_total\_anchors, 5).
- labels (torch. Tensor) Labels of each anchors with shape (N, num\_total\_anchors).
- label\_weights (torch.Tensor) Label weights of each anchor with shape (N, num\_total\_anchors)
- bbox\_targets (torch. Tensor) BBox regression targets of each anchor
- shape  $(weight)$  –
- bbox\_weights (torch. Tensor) BBox regression loss weights of each anchor with shape (N, num\_total\_anchors, 5).
- num\_total\_samples  $(int)$  If sampling, num total samples equal to the number of total anchors; Otherwise, it is the number of positive anchors.

### **Returns**

- loss\_cls (torch.Tensor): cls. loss for each scale level.
- loss\_bbox (torch.Tensor): reg. loss for each scale level.

**Return type** tuple (torch.Tensor)

merge\_aug\_bboxes(*aug\_bboxes*, *aug\_scores*, *img\_metas*)

Merge augmented detection bboxes and scores.

#### **Parameters**

- aug\_bboxes  $(list[Tensor]) shape (n, 4*#class)$
- aug\_scores  $(list[Tensor]$  or None) shape  $(n, #class)$
- img\_shapes  $(list[Tensor]) shape(3, ).$
- **Returns** bboxes with shape  $(n,4)$ , where 4 represent  $(t_1, t_2, t_3, t_4, t_5, t_6, t_7)$  and scores with shape (n,).

**Return type** tuple[Tensor]

class mmrotate.models.dense\_heads.RotatedRPNHead(*in\_channels*, *init\_cfg={'layer': 'Conv2d', 'std': 0.01,*

*'type': 'Normal'}*, *version='oc'*, *\*\*kwargs*)

Rotated RPN head for rotated bboxes.

- in\_channels  $(int)$  Number of channels in the input feature map.
- init\_cfg (dict or list [dict], optional) Initialization config dict.

## forward\_single(*x*)

Forward feature map of a single scale level.

get\_bboxes(*cls\_scores*, *bbox\_preds*, *img\_metas*, *cfg=None*, *rescale=False*, *with\_nms=True*) Transform network output for a batch into bbox predictions.

## **Parameters**

- cls\_scores (list[Tensor]) Box scores for each scale level Has shape (N, num\_anchors  $*$  num\_classes, H, W)
- bbox\_preds  $(list[Tensor] ) Box$  energies / deltas for each scale level with shape (N, num\_anchors  $*$  5, H, W)
- img\_metas  $(list[dict])$  Meta information of each image, e.g., image size, scaling factor, etc.
- cfg (mmcv.Config | None) Test / postprocessing configuration, if None, test\_cfg would be used
- rescale (bool) If True, return boxes in original image space. Default: False.
- with\_nms (bool) If True, do nms before return boxes. Default: True.

## **Returns**

**Each item in result list is 2-tuple.** The first item is an  $(n, 6)$  tensor, where the first 5 columns are bounding box positions  $(cx, cy, w, h, a)$  and the 6-th column is a score between 0 and 1. The second item is a (n,) tensor where each item is the predicted class label of the corresponding box.

**Return type** list[tuple[Tensor, Tensor]]

get\_targets(*anchor\_list*, *valid\_flag\_list*, *gt\_bboxes\_list*, *img\_metas*, *gt\_bboxes\_ignore\_list=None*, *gt\_labels\_list=None*, *label\_channels=1*, *unmap\_outputs=True*, *return\_sampling\_results=False*)

Compute regression and classification targets for anchors in multiple images.

## **Parameters**

- anchor\_list  $(list[list[Tensor]]) Multi level$  anchors of each image. The outer list indicates images, and the inner list corresponds to feature levels of the image. Each element of the inner list is a tensor of shape (num\_anchors, 4).
- valid\_flag\_list (list [list [Tensor]]) Multi level valid flags of each image. The outer list indicates images, and the inner list corresponds to feature levels of the image. Each element of the inner list is a tensor of shape (num\_anchors, )
- gt\_bboxes\_list (list [Tensor]) Ground truth bboxes of each image.
- img\_metas  $(list[dict])$  Meta info of each image.
- gt\_bboxes\_ignore\_list (list [Tensor]) Ground truth bboxes to be ignored.
- gt\_labels\_list (list [Tensor]) Ground truth labels of each box.
- label\_channels  $(int)$  Channel of label.
- **unmap\_outputs** (bool) Whether to map outputs back to the original set of anchors.

## **Returns**

Usually returns a tuple containing learning targets.

• labels list (list[Tensor]): Labels of each level.

- label weights list (list[Tensor]): Label weights of each level.
- bbox\_targets\_list (list[Tensor]): BBox targets of each level.
- bbox\_weights\_list (list[Tensor]): BBox weights of each level.
- num\_total\_pos (int): Number of positive samples in all images.
- num total neg (int): Number of negative samples in all images.

#### **additional\_returns: This function enables user-defined returns from**

*self.\_get\_targets\_single*. These returns are currently refined to properties at each feature map (i.e. having HxW dimension). The results will be concatenated after the end

## **Return type** tuple

loss(*cls\_scores*, *bbox\_preds*, *gt\_bboxes*, *img\_metas*, *gt\_bboxes\_ignore=None*) Compute losses of the head.

## **Parameters**

- cls\_scores  $(iist[Tensor]) Box$  scores for each scale level Has shape  $(N,$ num\_anchors \* num\_classes, H, W)
- bbox\_preds  $(llist[Tensor]) Box$  energies / deltas for each scale level with shape (N, num anchors  $*$  5, H, W)
- gt\_bboxes (list [Tensor]) Ground truth bboxes for each image with shape (num\_gts, 5) in  $[cx, cy, w, h, a]$  format.
- $gt$  \_labels (list [Tensor]) class indices corresponding to each box
- img\_metas (list[dict]) Meta information of each image, e.g., image size, scaling factor, etc.
- gt\_bboxes\_ignore (None | list[Tensor]) specify which bounding boxes can be ignored when computing the loss. Default: None

**Returns** A dictionary of loss components.

**Return type** dict[str, Tensor]

loss\_single(*cls\_score*, *bbox\_pred*, *anchors*, *labels*, *label\_weights*, *bbox\_targets*, *bbox\_weights*,

*num\_total\_samples*)

Compute loss of a single scale level.

- $cls\_score(torch.Fensor) Box scores for each scale level Has shape (N, num~ anchors)$ \* num\_classes, H, W).
- bbox\_pred  $(torch.Tensor) Box energies / deltas for each scale level with shape (N,$ num\_anchors  $*$  5, H, W).
- anchors (torch.Tensor) Box reference for each scale level with shape (N, num\_total\_anchors, 4).
- labels (torch.Tensor) Labels of each anchors with shape (N, num\_total\_anchors).
- label\_weights (torch.Tensor) Label weights of each anchor with shape (N, num total anchors)
- bbox\_targets (torch. Tensor) BBox regression targets of each anchor
- shape  $(weight)$  –
- bbox\_weights (torch. Tensor) BBox regression loss weights of each anchor with shape (N, num\_total\_anchors, 4).
- num\_total\_samples (int) If sampling, num total samples equal to the number of total anchors; Otherwise, it is the number of positive anchors.

**Returns** A dictionary of loss components.

**Return type** dict[str, Tensor]

class mmrotate.models.dense\_heads.RotatedRepPointsHead(*num\_classes*, *in\_channels*, *feat\_channels*,

*point\_feat\_channels=256*, *stacked\_convs=3*, *num\_points=9*, *gradient\_mul=0.1*, *point\_strides=[8, 16, 32, 64, 128]*, *point\_base\_scale=4*, *conv\_bias='auto'*, *loss\_cls={'alpha': 0.25, 'gamma': 2.0, 'loss\_weight': 1.0, 'type': 'FocalLoss', 'use\_sigmoid': True}*, *loss\_bbox\_init={'beta': 0.1111111111111111, 'loss\_weight': 0.5, 'type': 'SmoothL1Loss'}*, *loss\_bbox\_refine={'beta': 0.1111111111111111, 'loss\_weight': 1.0, 'type': 'SmoothL1Loss'}*, *conv\_cfg=None*, *norm\_cfg=None*, *train\_cfg=None*, *test\_cfg=None*, *center\_init=True*, *transform\_method='rotrect'*, *use\_reassign=False*, *topk=6*, *anti\_factor=0.75*, *version='oc'*, *init\_cfg={'layer': 'Conv2d', 'override': {'bias\_prob': 0.01, 'name': 'reppoints\_cls\_out', 'std': 0.01, 'type': 'Normal'}, 'std': 0.01, 'type': 'Normal'}*, *\*\*kwargs*)

Rotated RepPoints head.

- num\_classes  $(int)$  Number of classes.
- $\cdot$  in\_channels (int) Number of input channels.
- feat\_channels  $(int)$  Number of feature channels.
- point\_feat\_channels (int, optional) Number of channels of points features.
- stacked\_convs (int, optional) Number of stacked convolutions.
- num\_points (int, optional) Number of points in points set.
- gradient\_mul (float, optional) The multiplier to gradients from points refinement and recognition.
- **point\_strides** (*Iterable, optional*) points strides.
- point\_base\_scale (int, optional) Bbox scale for assigning labels.
- conv\_bias (str, optional) The bias of convolution.
- loss\_cls (dict, optional) Config of classification loss.
- loss\_bbox\_init (dict, optional) Config of initial points loss.
- loss\_bbox\_refine  $(dict, optimal)$  Config of points loss in refinement.
- conv\_cfg (dict, optional) The config of convolution.
- norm\_cfg  $(dict, optimal)$  The config of normlization.
- train\_cfg (dict, optional) The config of train.
- test\_cfg  $(dict, optimal)$  The config of test.
- **center\_init** (bool, optional) Whether to use center point assignment.
- transform\_method  $(str, optional)$  The methods to transform RepPoints to bbox.
- use\_reassign  $(bool, optional)$  Whether to reassign samples.
- topk (int, optional) Number of the highest topk points. Defaults to 9.
- anti\_factor (float, optional) Feature anti-aliasing coefficient.
- version  $(str, optional) Angle representations. Defaults to 'oc'.$
- init\_cfg (dict or list [dict], optional) Initialization config dict.

#### forward(*feats*)

Forward function.

## forward\_single(*x*)

Forward feature map of a single FPN level.

get\_bboxes(*cls\_scores*, *pts\_preds\_init*, *pts\_preds\_refine*, *img\_metas*, *cfg=None*, *rescale=False*, *with\_nms=True*, *\*\*kwargs*)

Transform network outputs of a batch into bbox results.

## **Parameters**

- cls\_scores (*list*[Tensor]) Classification scores for all scale levels, each is a 4Dtensor, has shape (batch\_size, num\_priors \* num\_classes, H, W).
- pts\_preds\_init  $(list[Tensor] Box$  energies / deltas for all scale levels, each is a 18D-tensor, has shape (batch\_size, num\_points \* 2, H, W).
- pts\_preds\_refine  $(list[Tensor] ) Box$  energies / deltas for all scale levels, each is a 18D-tensor, has shape (batch size, num points  $*$  2, H, W).
- img\_metas (list [dict], Optional) Image meta info. Default None.
- cfg (mmcv.Config, Optional) Test / postprocessing configuration, if None, test\_cfg would be used. Default None.
- rescale (*bool*) If True, return boxes in original image space. Default False.
- with\_nms (bool) If True, do nms before return boxes. Default True.

## **Returns**

**Each item in result\_list is 2-tuple.** The first item is an (n, 6) tensor, where the first 4 columns are bounding box positions  $(cx, cy, w, h, a)$  and the 6-th column is a score between 0 and 1. The second item is a (n,) tensor where each item is the predicted class label of the corresponding box.

**Return type** list[list[Tensor, Tensor]]

get\_cfa\_targets(*proposals\_list*, *valid\_flag\_list*, *gt\_bboxes\_list*, *img\_metas*, *gt\_bboxes\_ignore\_list=None*, *gt\_labels\_list=None*, *stage='init'*, *label\_channels=1*, *unmap\_outputs=True*) Compute corresponding GT box and classification targets for proposals.

**Parameters**

- proposals\_list (list [list]) Multi level points/bboxes of each image.
- valid\_flag\_list (list [list]) Multi level valid flags of each image.
- gt\_bboxes\_list (list [Tensor]) Ground truth bboxes of each image.
- img\_metas  $(list[dict]) Meta$  info of each image.
- gt\_bboxes\_ignore\_list  $(list[Tensor]) Ground truth$  bboxes to be ignored.
- gt\_bboxes\_list Ground truth labels of each box.
- stage (str) *init* or *refine*. Generate target for init stage or refine stage
- label\_channels  $(int)$  Channel of label.
- **unmap\_outputs** (*bool*) Whether to map outputs back to the original set of anchors.

## **Returns**

- all\_labels (list[Tensor]): Labels of each level.
- all label weights (list[Tensor]): Label weights of each level.
- all\_bbox\_gt (list[Tensor]): Ground truth bbox of each level.
- all\_proposals (list[Tensor]): Proposals(points/bboxes) of each level.
- all proposal weights (list[Tensor]): Proposal weights of each level.
- pos\_inds (list[Tensor]): Index of positive samples in all images.
- gt\_inds (list[Tensor]): Index of ground truth bbox in all images.

## **Return type** tuple

#### get\_points(*featmap\_sizes*, *img\_metas*, *device*)

Get points according to feature map sizes.

#### **Parameters**

- featmap\_sizes  $(list[tuple]) Multi-level feature map sizes.$
- img\_metas  $(listfdict)$  Image meta info.

**Returns** points of each image, valid flags of each image

#### **Return type** tuple

get\_pos\_loss(*cls\_score*, *pts\_pred*, *label*, *bbox\_gt*, *label\_weight*, *convex\_weight*, *pos\_inds*) Calculate loss of all potential positive samples obtained from first match process.

- cls\_score (Tensor) Box scores of single image with shape (num\_anchors, num\_classes)
- pts\_pred (Tensor) Box energies / deltas of single image with shape (num\_anchors, 4)
- label (Tensor) classification target of each anchor with shape (num\_anchors,)
- bbox\_qt  $(Tensor)$  Ground truth box.
- label\_weight (Tensor) Classification loss weight of each anchor with shape (num\_anchors).
- convex\_weight (Tensor) Bbox weight of each anchor with shape (num\_anchors, 4).

• **pos\_inds** (*Tensor*) – Index of all positive samples got from first assign process.

**Returns** Losses of all positive samples in single image.

#### **Return type** Tensor

get\_targets(*proposals\_list*, *valid\_flag\_list*, *gt\_bboxes\_list*, *img\_metas*, *gt\_bboxes\_ignore\_list=None*, *gt\_labels\_list=None*, *stage='init'*, *label\_channels=1*, *unmap\_outputs=True*) Compute corresponding GT box and classification targets for proposals.

#### **Parameters**

- proposals\_list (list [list]) Multi level points/bboxes of each image.
- valid\_flag\_list (list [list]) Multi level valid flags of each image.
- $gt_bboxes\_list$  (list [Tensor]) Ground truth bboxes of each image.
- img\_metas  $(list[dict]) Meta$  info of each image.
- gt\_bboxes\_ignore\_list (list [Tensor]) Ground truth bboxes to be ignored.
- gt\_bboxes\_list Ground truth labels of each box.
- stage (str) *init* or *refine*. Generate target for init stage or refine stage
- label\_channels  $(int)$  Channel of label.
- unmap\_outputs (bool) Whether to map outputs back to the original set of anchors.

## **Returns**

- labels list (list[Tensor]): Labels of each level.
- label\_weights\_list (list[Tensor]): Label weights of each level.
- bbox\_gt\_list (list[Tensor]): Ground truth bbox of each level.
- proposal\_list (list[Tensor]): Proposals(points/bboxes) of each level.
- proposal\_weights\_list (list[Tensor]): Proposal weights of each level.
- num\_total\_pos (int): Number of positive samples in all images.
- num\_total\_neg (int): Number of negative samples in all images.

**Return type** tuple (list[Tensor])

loss(*cls\_scores*, *pts\_preds\_init*, *pts\_preds\_refine*, *gt\_bboxes*, *gt\_labels*, *img\_metas*, *gt\_bboxes\_ignore=None*) Loss function of CFA head.

loss\_single(*cls\_score*, *pts\_pred\_init*, *pts\_pred\_refine*, *labels*, *label\_weights*, *rbbox\_gt\_init*, *convex\_weights\_init*, *rbbox\_gt\_refine*, *convex\_weights\_refine*, *stride*, *num\_total\_samples\_refine*)

Single loss function.

```
offset_to_pts(center_list, pred_list)
     Change from point offset to point coordinate.
```
- points2rotrect(*pts*, *y\_first=True*) Convert points to oriented bboxes.
- reassign(*pos\_losses*, *label*, *label\_weight*, *pts\_pred\_init*, *convex\_weight*, *gt\_bbox*, *pos\_inds*, *pos\_gt\_inds*, *num\_proposals\_each\_level=None*, *num\_level=None*)
	- CFA reassign process.

- **pos\_losses** (*Tensor*) Losses of all positive samples in single image.
- label (Tensor) classification target of each anchor with shape (num\_anchors,)
- label\_weight (Tensor) Classification loss weight of each anchor with shape (num\_anchors).
- pts\_pred\_init  $(Tensor)$  –
- **convex\_weight** (*Tensor*) Bbox weight of each anchor with shape (num\_anchors, 4).
- gt\_bbox (Tensor) Ground truth box.
- pos\_inds (Tensor) Index of all positive samples got from first assign process.
- pos\_gt\_inds (Tensor) Gt\_index of all positive samples got from first assign process.
- num\_proposals\_each\_level (list, optional) Number of proposals of each level.
- num\_level (int, optional) Number of level.

#### **Returns**

Usually returns a tuple containing learning targets.

- label (Tensor): classification target of each anchor after paa assign, with shape (num\_anchors,)
- label\_weight (Tensor): Classification loss weight of each anchor after paa assign, with shape (num\_anchors).
- convex\_weight (Tensor): Bbox weight of each anchor with shape (num\_anchors, 4).
- pos\_normalize\_term (list): pos normalize term for refine points losses.

## **Return type** tuple

class mmrotate.models.dense\_heads.RotatedRetinaHead(*num\_classes*, *in\_channels*, *stacked\_convs=4*, *conv\_cfg=None*, *norm\_cfg=None*,

*anchor\_generator={'octave\_base\_scale': 4, 'ratios': [0.5, 1.0, 2.0], 'scales\_per\_octave': 3, 'strides': [8, 16, 32, 64, 128], 'type': 'AnchorGenerator'}*, *init\_cfg={'layer': 'Conv2d', 'override': {'bias\_prob': 0.01, 'name': 'retina\_cls', 'std': 0.01, 'type': 'Normal'}, 'std': 0.01, 'type': 'Normal'}*, *\*\*kwargs*)

An anchor-based head used in [RotatedRetinaNet.](https://arxiv.org/pdf/1708.02002.pdf)

The head contains two subnetworks. The first classifies anchor boxes and the second regresses deltas for the anchors.

- num\_classes (int) Number of categories excluding the background category.
- in\_channels  $(int)$  Number of channels in the input feature map.
- stacked\_convs (int, optional) Number of stacked convolutions.
- $conv_cfg (dict, optional) Confg (dict, or control)$  Config dict for convolution layer. Default: None.
- norm\_cfg (dict, optional) Config dict for normalization layer. Default: None.
- anchor\_generator  $(dict)$  Config dict for anchor generator
- init\_cfg (dict or list [dict], optional) Initialization config dict.

#### filter\_bboxes(*cls\_scores*, *bbox\_preds*)

Filter predicted bounding boxes at each position of the feature maps. Only one bounding boxes with highest score will be left at each position. This filter will be used in R3Det prior to the first feature refinement stage.

#### **Parameters**

- cls\_scores  $(iist[Tensor]) Box$  scores for each scale level Has shape  $(N,$ num\_anchors \* num\_classes, H, W)
- bbox\_preds  $(list[Tensor]) Box energies / deltas for each scale level with shape (N,$ num\_anchors \* 5, H, W)

**Returns** best or refined rbboxes of each level of each image.

**Return type** list[list[Tensor]]

#### forward\_single(*x*)

Forward feature of a single scale level.

Parameters **x** (torch. Tensor) – Features of a single scale level.

#### **Returns**

- cls\_score (torch.Tensor): Cls scores for a single scale level the channels number is num\_anchors \* num\_classes.
- bbox\_pred (torch.Tensor): Box energies / deltas for a single scale level, the channels number is num\_anchors \* 4.

**Return type** tuple (torch.Tensor)

## refine\_bboxes(*cls\_scores*, *bbox\_preds*)

This function will be used in S2ANet, whose num\_anchors=1.

#### **Parameters**

- cls\_scores (list[Tensor]) Box scores for each scale level Has shape (N, num\_classes, H, W)
- bbox\_preds  $(llist[Tensor]) Box$  energies / deltas for each scale level with shape (N, 5, H, W)

**Returns** refined rbboxes of each level of each image.

**Return type** list[list[Tensor]]

class mmrotate.models.dense\_heads.RotatedRetinaRefineHead(*num\_classes*, *in\_channels*,

*stacked\_convs=4*, *conv\_cfg=None*, *norm\_cfg=None*, *anchor\_generator={'strides': [8, 16, 32, 64, 128], 'type': 'PseudoAnchorGenerator'}*, *bbox\_coder={'target\_means': (0.0, 0.0, 0.0, 0.0, 0.0), 'target\_stds': (1.0, 1.0, 1.0, 1.0, 1.0), 'type': 'DeltaXYWHABBoxCoder'}*, *init\_cfg={'layer': 'Conv2d', 'override': {'bias\_prob': 0.01, 'name': 'retina\_cls', 'std': 0.01, 'type': 'Normal'}, 'std': 0.01, 'type': 'Normal'}*, *\*\*kwargs*)

Rotated Anchor-based refine head.

- num\_classes  $(int)$  Number of categories excluding the background category.
- in\_channels  $(int)$  Number of channels in the input feature map.
- stacked\_convs (int, optional) Number of stacked convolutions.
- conv\_cfg (dict, optional) Config dict for convolution layer. Default: None.
- **norm\_cfg** (dict, optional) Config dict for normalization layer. Default: None.
- anchor\_generator  $(dict)$  Config dict for anchor generator
- bbox\_coder  $(dict)$  Config of bounding box coder.
- init\_cfg (dict or list [dict], optional) Initialization config dict.

### get\_anchors(*featmap\_sizes*, *img\_metas*, *device='cuda'*)

Get anchors according to feature map sizes.

#### **Parameters**

- featmap\_sizes  $(list[tuple]) Multi-level feature map sizes.$
- img\_metas  $(list[dict])$  Image meta info.
- bboxes\_as\_anchors  $(list[list[Tensor]])$  before further regression just like anchors.
- device (torch.device  $| str$ ) Device for returned tensors

#### **Returns**

- anchor list (list[Tensor]): Anchors of each image
- valid\_flag\_list (list[Tensor]): Valid flags of each image

#### **Return type** tuple (list[Tensor])

get\_bboxes(*cls\_scores*, *bbox\_preds*, *img\_metas*, *cfg=None*, *rescale=False*, *rois=None*) Transform network output for a batch into labeled boxes.

#### **Parameters**

- cls\_scores  $(list[Tensor] Box$  scores for each scale level Has shape  $(N,$ num\_anchors \* num\_classes, H, W)
- bbox\_preds (list [Tensor]) Box energies / deltas for each scale level with shape (N, num anchors  $*$  5, H, W)
- img\_metas  $(list[dict]) size / scale$  info for each image
- cfg (mmcv. Config) test / postprocessing configuration
- rois (list [list [Tensor]]) input rbboxes of each level of each image. rois output by former stages and are to be refined
- rescale (bool) if True, return boxes in original image space

#### **Returns**

**each item in result\_list is 2-tuple.** The first item is an  $(n, 6)$  tensor, where the first 5 columns are bounding box positions (xc, yc, w, h, a) and the 6-th column is a score between 0 and 1. The second item is a (n,) tensor where each item is the class index of the corresponding box.

**Return type** list[tuple[Tensor, Tensor]]

loss(*cls\_scores*, *bbox\_preds*, *gt\_bboxes*, *gt\_labels*, *img\_metas*, *rois=None*, *gt\_bboxes\_ignore=None*) Loss function of RotatedRetinaRefineHead.

#### refine\_bboxes(*cls\_scores*, *bbox\_preds*, *rois*)

Refine predicted bounding boxes at each position of the feature maps. This method will be used in R3Det in refinement stages.

## **Parameters**

- cls\_scores  $(iist[Tensor]) Box$  scores for each scale level Has shape  $(N,$ num\_classes, H, W)
- bbox\_preds  $(list[Tensor] ) Box$  energies / deltas for each scale level with shape (N, 5, H, W)
- **rois** (list [list [Tensor]]) input rbboxes of each level of each image. rois output by former stages and are to be refined

**Returns** best or refined rbboxes of each level of each image.

## **Return type** list[list[Tensor]]

class mmrotate.models.dense\_heads.SAMRepPointsHead(*num\_classes*, *in\_channels*, *feat\_channels*,

*point\_feat\_channels=256*, *stacked\_convs=3*, *num\_points=9*, *gradient\_mul=0.1*, *point\_strides=[8, 16, 32, 64, 128]*, *point\_base\_scale=4*, *conv\_bias='auto'*, *loss\_cls={'alpha': 0.25, 'gamma': 2.0, 'loss\_weight': 1.0, 'type': 'FocalLoss', 'use\_sigmoid': True}*, *loss\_bbox\_init={'beta': 0.1111111111111111, 'loss\_weight': 0.5, 'type': 'SmoothL1Loss'}*, *loss\_bbox\_refine={'beta': 0.1111111111111111, 'loss\_weight': 1.0, 'type': 'SmoothL1Loss'}*, *conv\_cfg=None*, *norm\_cfg=None*, *train\_cfg=None*, *test\_cfg=None*, *center\_init=True*, *transform\_method='rotrect'*, *topk=6*, *anti\_factor=0.75*, *version='oc'*, *init\_cfg={'layer': 'Conv2d', 'override': {'bias\_prob': 0.01, 'name': 'reppoints\_cls\_out', 'std': 0.01, 'type': 'Normal'}, 'std': 0.01, 'type': 'Normal'}*, *\*\*kwargs*)

Rotated RepPoints head for SASM.

- num\_classes  $(int)$  Number of classes.
- in\_channels  $(int)$  Number of input channels.
- feat\_channels  $(int)$  Number of feature channels.
- point\_feat\_channels (int, optional) Number of channels of points features.
- stacked\_convs (int, optional) Number of stacked convolutions.
- num points  $(int, optional)$  Number of points in points set.
- gradient\_mul (float, optional) The multiplier to gradients from points refinement and recognition.
- point\_strides (Iterable, optional) points strides.
- **point\_base\_scale** (int, optional) Bbox scale for assigning labels.
- conv\_bias  $(str, optional)$  The bias of convolution.
- loss\_cls (dict, optional) Config of classification loss.
- loss\_bbox\_init (dict, optional) Config of initial points loss.
- loss\_bbox\_refine (dict, optional) Config of points loss in refinement.
- conv\_cfg  $(dict, optimal)$  The config of convolution.
- **norm\_cfg** (dict, optional) The config of normlization.
- train\_cfg (dict, optional) The config of train.
- test\_cfg (dict, optional) The config of test.
- **center\_init** (bool, optional) Whether to use center point assignment.
- transform\_method  $(str, optimal)$  The methods to transform RepPoints to bbox.
- topk (int, optional) Number of the highest topk points. Defaults to 9.
- anti\_factor (float, optional) Feature anti-aliasing coefficient.
- version  $(str, optional) Angle representations. Defaults to 'oc'.$
- init\_cfg (dict or list [dict], optional) Initialization config dict.

#### forward(*feats*)

Forward function.

## forward\_single(*x*)

Forward feature map of a single FPN level.

get\_bboxes(*cls\_scores*, *pts\_preds\_init*, *pts\_preds\_refine*, *img\_metas*, *cfg=None*, *rescale=False*, *with\_nms=True*, *\*\*kwargs*)

Transform network outputs of a batch into bbox results.

## **Parameters**

- cls\_scores (list [Tensor]) Classification scores for all scale levels, each is a 4Dtensor, has shape (batch\_size, num\_priors \* num\_classes, H, W).
- pts\_preds\_init (list[Tensor]) Box energies / deltas for all scale levels, each is a 18D-tensor, has shape (batch size, num points  $*$  2, H, W).
- pts\_preds\_refine  $(iist[Tensor]) Box$  energies / deltas for all scale levels, each is a 18D-tensor, has shape (batch\_size, num\_points \* 2, H, W).
- img\_metas (list[dict], Optional) Image meta info. Default None.
- cfg ( $\text{mmcv}$ . Config, Optional) Test / postprocessing configuration, if None, test cfg would be used. Default None.
- rescale (bool) If True, return boxes in original image space. Default False.
- with\_nms (bool) If True, do nms before return boxes. Default True.

## **Returns**

**Each item in result list is 2-tuple.** The first item is an (n, 6) tensor, where the first 4 columns are bounding box positions  $(cx, cy, w, h, a)$  and the 6-th column is a score between 0 and 1. The second item is a (n,) tensor where each item is the predicted class label of the corresponding box.

**Return type** list[list[Tensor, Tensor]]

get\_points(*featmap\_sizes*, *img\_metas*, *device*)

Get points according to feature map sizes.

### **Parameters**

- featmap\_sizes  $(list[tuple]) Multi-level feature map sizes.$
- img\_metas  $(list[dict])$  Image meta info.

**Returns** points of each image, valid flags of each image

## **Return type** tuple

get\_targets(*proposals\_list*, *valid\_flag\_list*, *gt\_bboxes\_list*, *img\_metas*, *gt\_bboxes\_ignore\_list=None*, *gt\_labels\_list=None*, *stage='init'*, *label\_channels=1*, *unmap\_outputs=True*)

Compute corresponding GT box and classification targets for proposals.

## **Parameters**

- proposals\_list (list [list]) Multi level points/bboxes of each image.
- valid\_flag\_list (list [list]) Multi level valid flags of each image.
- gt\_bboxes\_list (list [Tensor]) Ground truth bboxes of each image.
- img\_metas  $(list[dict]) Meta$  info of each image.
- gt\_bboxes\_ignore\_list (list [Tensor]) Ground truth bboxes to be ignored.
- gt\_bboxes\_list Ground truth labels of each box.
- stage (str) *init* or *refine*. Generate target for init stage or refine stage
- label\_channels  $(int)$  Channel of label.
- unmap\_outputs (bool) Whether to map outputs back to the original set of anchors.

## **Returns**

- labels\_list (list[Tensor]): Labels of each level.
- label\_weights\_list (list[Tensor]): Label weights of each level.
- bbox\_gt\_list (list[Tensor]): Ground truth bbox of each level.
- proposal list (list[Tensor]): Proposals(points/bboxes) of each level.
- proposal\_weights\_list (list[Tensor]): Proposal weights of each level.
- num\_total\_pos (int): Number of positive samples in all images.
- num\_total\_neg (int): Number of negative samples in all images.

## **Return type** tuple (list[Tensor])

loss(*cls\_scores*, *pts\_preds\_init*, *pts\_preds\_refine*, *gt\_bboxes*, *gt\_labels*, *img\_metas*, *gt\_bboxes\_ignore=None*) Loss function of SAM RepPoints head.

loss\_single(*cls\_score*, *pts\_pred\_init*, *pts\_pred\_refine*, *labels*, *label\_weights*, *rbbox\_gt\_init*, *convex\_weights\_init*, *sam\_weights\_init*, *rbbox\_gt\_refine*, *convex\_weights\_refine*, *sam\_weights\_refine*, *stride*, *num\_total\_samples\_refine*) Single loss function.

offset\_to\_pts(*center\_list*, *pred\_list*) Change from point offset to point coordinate.

points2rotrect(*pts*, *y\_first=True*) Convert points to oriented bboxes.

# **20.5 roi\_heads**

```
class mmrotate.models.roi_heads.GVRatioRoIHead(bbox_roi_extractor=None, bbox_head=None,
```
*shared\_head=None*, *train\_cfg=None*, *test\_cfg=None*, *pretrained=None*, *init\_cfg=None*, *version='oc'*)

Gliding vertex roi head including one bbox head.

forward\_dummy(*x*, *proposals*) Dummy forward function.

**Parameters**

- $\mathbf{x}$  (list [Tensors]) list of multi-level img features.
- proposals (list [Tensors]) list of region proposals.

**Returns** list of region of interest.

**Return type** list[Tensors]

simple\_test\_bboxes(*x*, *img\_metas*, *proposals*, *rcnn\_test\_cfg*, *rescale=False*) Test only det bboxes without augmentation.

## **Parameters**

- $\mathbf{x}$  (tuple [Tensor]) Feature maps of all scale level.
- img\_metas  $(list[dict]) Image$  meta info.
- proposals (List[Tensor]) Region proposals.
- (obj (rcnn\_test\_cfg) *ConfigDict*): *test\_cfg* of R-CNN.
- rescale (bool) If True, return boxes in original image space. Default: False.
- **Returns** The first list contains the boxes of the corresponding image in a batch, each tensor has the shape (num\_boxes, 5) and last dimension 5 represent (cx, cy, w, h, a, score). Each Tensor in the second list is the labels with shape (num\_boxes, ). The length of both lists should be equal to batch\_size.

**Return type** tuple[list[Tensor], list[Tensor]]

class mmrotate.models.roi\_heads.OrientedStandardRoIHead(*bbox\_roi\_extractor=None*,

*bbox\_head=None*, *shared\_head=None*, *train\_cfg=None*, *test\_cfg=None*, *pretrained=None*, *init\_cfg=None*, *version='oc'*)

Oriented RCNN roi head including one bbox head.

forward\_train(*x*, *img\_metas*, *proposal\_list*, *gt\_bboxes*, *gt\_labels*, *gt\_bboxes\_ignore=None*, *gt\_masks=None*)

- $\mathbf{x}$  (list [Tensor]) list of multi-level img features.
- img\_metas (list[dict]) list of image info dict where each dict has: 'img\_shape', 'scale\_factor', 'flip', and may also contain 'filename', 'ori\_shape', 'pad\_shape', and 'img\_norm\_cfg'. For details on the values of these keys see *mmdet/datasets/pipelines/formatting.py:Collect*.
- proposals  $(list[Tensor]) list$  of region proposals.
- gt\_bboxes (list [Tensor]) Ground truth bboxes for each image with shape (num\_gts, 5) in [cx, cy, w, h, a] format.
- $gt$  \_labels (list [Tensor]) class indices corresponding to each box
- gt\_bboxes\_ignore (None | list[Tensor]) specify which bounding boxes can be ignored when computing the loss.
- gt\_masks (None | Tensor) true segmentation masks for each box used if the architecture supports a segmentation task. Always set to None.

**Returns** a dictionary of loss components

**Return type** dict[str, Tensor]

simple\_test\_bboxes(*x*, *img\_metas*, *proposals*, *rcnn\_test\_cfg*, *rescale=False*) Test only det bboxes without augmentation.

#### **Parameters**

- x (tuple[Tensor]) Feature maps of all scale level.
- img\_metas  $(list[dict])$  Image meta info.
- proposals  $(List[Tensor])$  Region proposals.
- (obj (rcnn\_test\_cfg) *ConfigDict*): *test\_cfg* of R-CNN.
- rescale (bool) If True, return boxes in original image space. Default: False.
- **Returns** The first list contains the boxes of the corresponding image in a batch, each tensor has the shape (num\_boxes, 5) and last dimension 5 represent (cx, cy, w, h, a, score). Each Tensor in the second list is the labels with shape (num\_boxes, ). The length of both lists should be equal to batch\_size.

**Return type** tuple[list[Tensor], list[Tensor]]

class mmrotate.models.roi\_heads.RoITransRoIHead(*num\_stages*, *stage\_loss\_weights*,

*bbox\_roi\_extractor=None*, *bbox\_head=None*, *shared\_head=None*, *train\_cfg=None*, *test\_cfg=None*, *pretrained=None*, *version='oc'*, *init\_cfg=None*)

RoI Trans cascade roi head including one bbox head.

## **Parameters**

- num\_stages  $(int)$  number of cascade stages.
- stage\_loss\_weights (list [float]) loss weights of cascade stages.
- bbox\_roi\_extractor (dict, optional) Config of bbox\_roi\_extractor.
- bbox\_head  $dict,$  optional) Config of bbox\_head.
- shared\_head (dict, optional) Config of shared\_head.
- train\_cfg (dict, optional) Config of train.
- test\_cfg (dict, optional) Config of test.
- pretrained (str, optional) Path of pretrained weight.
- version  $(str, optional) Angle representations. Defaults to 'oc'.$
- $\cdot$  init\_cfg (dict, optional) Config of initialization.

aug\_test(*features*, *proposal\_list*, *img\_metas*, *rescale=False*) Test with augmentations.

#### forward\_dummy(*x*, *proposals*)

Dummy forward function.

### **Parameters**

- $\mathbf{x}$  (list [Tensors]) list of multi-level img features.
- proposals  $(list[Tensor]) list$  of region proposals.

**Returns** list of region of interest.

## **Return type** list[Tensors]

forward\_train(*x*, *img\_metas*, *proposal\_list*, *gt\_bboxes*, *gt\_labels*, *gt\_bboxes\_ignore=None*, *gt\_masks=None*)

## **Parameters**

- $\mathbf{x}$  (list [Tensor]) list of multi-level img features.
- img\_metas  $(list[dict]) list of image info dict where each dict has:$ 'img\_shape', 'scale\_factor', 'flip', and may also contain 'filename', 'ori\_shape', 'pad\_shape', and 'img\_norm\_cfg'. For details on the values of these keys see *mmdet/datasets/pipelines/formatting.py:Collect*.
- proposals (list[Tensors]) list of region proposals.
- gt\_bboxes (list [Tensor]) Ground truth bboxes for each image with shape (num\_gts, 5) in  $[cx, cy, w, h, a]$  format.
- $gt$  \_labels (list [Tensor]) class indices corresponding to each box
- gt\_bboxes\_ignore (None | list[Tensor]) specify which bounding boxes can be ignored when computing the loss.
- gt\_masks (None | Tensor) true segmentation masks for each box used if the architecture supports a segmentation task. Always set to None.

**Returns** a dictionary of loss components

**Return type** dict[str, Tensor]

## init\_assigner\_sampler()

Initialize assigner and sampler for each stage.

init\_bbox\_head(*bbox\_roi\_extractor*, *bbox\_head*)

Initialize box head and box roi extractor.

#### **Parameters**

- bbox\_roi\_extractor  $(dict)$  Config of box roi extractor.
- bbox\_head  $(dict)$  Config of box in box head.

simple\_test(*x*, *proposal\_list*, *img\_metas*, *rescale=False*) Test without augmentation.

- $\mathbf{x}$  (list [Tensor]) list of multi-level img features.
- proposal\_list (list [Tensors]) list of region proposals.
- img\_metas (list[dict]) list of image info dict where each dict has: 'img\_shape', 'scale\_factor', 'flip', and may also contain 'filename', 'ori\_shape', 'pad\_shape', and 'img\_norm\_cfg'.

• rescale (bool) – If True, return boxes in original image space. Default: False.

**Returns** a dictionary of bbox\_results.

**Return type** dict[str, Tensor]

class mmrotate.models.roi\_heads.RotatedBBoxHead(*with\_avg\_pool=False*, *with\_cls=True*, *with\_reg=True*,

*roi\_feat\_size=7*, *in\_channels=256*, *num\_classes=80*, *bbox\_coder={'clip\_border': True, 'target\_means': [0.0, 0.0, 0.0, 0.0], 'target\_stds': [0.1, 0.1, 0.2, 0.2], 'type': 'DeltaXYWHBBoxCoder'}*, *reg\_class\_agnostic=False*, *reg\_decoded\_bbox=False*, *reg\_predictor\_cfg={'type': 'Linear'}*, *cls\_predictor\_cfg={'type': 'Linear'}*, *loss\_cls={'loss\_weight': 1.0, 'type': 'CrossEntropyLoss', 'use\_sigmoid': False}*, *loss\_bbox={'beta': 1.0, 'loss\_weight': 1.0, 'type': 'SmoothL1Loss'}*, *init\_cfg=None*)

Simplest RoI head, with only two fc layers for classification and regression respectively.

#### **Parameters**

- with\_avg\_pool (bool, optional) If True, use avg\_pool.
- with\_cls (bool, optional) If True, use classification branch.
- with\_reg  $(bool, optional) If True, use regression branch.$
- roi\_feat\_size (int, optional) Size of RoI features.
- in\_channels (int, optional) Input channels.
- num\_classes (int, optional) Number of classes.
- bbox\_coder  $(dict, optimal) Config$  of bbox coder.
- reg\_class\_agnostic (bool, optional) If True, regression branch are class agnostic.
- reg\_decoded\_bbox (bool, optional) If True, regression branch use decoded bbox to compute loss.
- reg\_predictor\_cfg  $(dict, optimal) Config$  of regression predictor.
- cls\_predictor\_cfg (dict, optional) Config of classification predictor.
- loss\_cls (dict, optional) Config of classification loss.
- loss\_bbox (dict, optional) Config of regression loss.
- $init_cfg$  (dict, optional) Config of initialization.

#### property custom\_accuracy

The custom accuracy.

## property custom\_activation

The custom activation.

#### property custom\_cls\_channels

The custom cls channels.

## forward(*x*)

Forward function of Rotated BBoxHead.

get\_bboxes(*rois*, *cls\_score*, *bbox\_pred*, *img\_shape*, *scale\_factor*, *rescale=False*, *cfg=None*) Transform network output for a batch into bbox predictions.

## **Parameters**

- rois (torch. Tensor) Boxes to be transformed. Has shape (num\_boxes, 5). last dimension 5 arrange as (batch\_index, x1, y1, x2, y2).
- cls\_score (torch.Tensor) Box scores, has shape (num\_boxes, num\_classes + 1).
- bbox\_pred (Tensor, optional) Box energies / deltas. has shape (num boxes, num classes  $*$  5).
- img\_shape (Sequence[int], optional) Maximum bounds for boxes, specifies (H, W, C) or (H, W).
- scale\_factor  $(ndarray)$  Scale factor of the image arrange as  $(w$ \_scale, h\_scale, w\_scale, h\_scale).
- rescale (*bool*) If True, return boxes in original image space. Default: False.
- (obj (cfg) *ConfigDict*): *test\_cfg* of Bbox Head. Default: None

**Returns** First tensor is *det\_bboxes*, has the shape (num\_boxes, 6) and last dimension 6 represent  $(cx, cy, w, h, a, score)$ . Second tensor is the labels with shape (num boxes, ).

**Return type** tuple[Tensor, Tensor]

get\_targets(*sampling\_results*, *gt\_bboxes*, *gt\_labels*, *rcnn\_train\_cfg*, *concat=True*) Calculate the ground truth for all samples in a batch according to the sampling\_results.

Almost the same as the implementation in bbox head, we passed additional parameters pos inds list and neg\_inds\_list to *\_get\_target\_single* function.

### **Parameters**

- (List[obj (sampling\_results) SamplingResults]): Assign results of all images in a batch after sampling.
- gt\_bboxes ( $list[Tensor]$ ) Gt\_bboxes of all images in a batch, each tensor has shape (num\_gt, 5), the last dimension 5 represents [cx, cy, w, h, a].
- gt\_labels  $(list[Tensor]) Gt_labels$  of all images in a batch, each tensor has shape  $(numgt,).$
- (obj (rcnn\_train\_cfg) ConfigDict): *train\_cfg* of RCNN.
- **concat** (bool) Whether to concatenate the results of all the images in a single batch.

## **Returns**

Ground truth for proposals in a single image. Containing the following list of Tensors:

- labels (list[Tensor],Tensor): Gt labels for all proposals in a batch, each tensor in list has shape (num proposals,) when *concat=False*, otherwise just a single tensor has shape (num\_all\_proposals,).
- label\_weights (list[Tensor]): Labels\_weights for all proposals in a batch, each tensor in list has shape (num\_proposals,) when *concat=False*, otherwise just a single tensor has shape (num\_all\_proposals,).
- bbox targets (list[Tensor],Tensor): Regression target for all proposals in a batch, each tensor in list has shape (num\_proposals, 5) when *concat=False*, otherwise just a single tensor has shape (num\_all\_proposals, 5), the last dimension 4 represents [cx, cy, w, h, a].
- bbox\_weights (list[tensor],Tensor): Regression weights for all proposals in a batch, each tensor in list has shape (num\_proposals, 5) when *concat=False*, otherwise just a single tensor has shape (num\_all\_proposals, 5).

## **Return type** Tuple[Tensor]

loss(*cls\_score*, *bbox\_pred*, *rois*, *labels*, *label\_weights*, *bbox\_targets*, *bbox\_weights*,

*reduction\_override=None*)

Loss function.

## **Parameters**

- cls\_score (torch. Tensor) Box scores, has shape (num\_boxes, num\_classes + 1).
- bbox\_pred (Tensor, optional) Box energies / deltas. has shape (num\_boxes, num\_classes  $*$  5).
- rois (torch. Tensor) Boxes to be transformed. Has shape (num\_boxes, 5). last dimension 5 arrange as (batch\_index, x1, y1, x2, y2).
- labels (torch. Tensor) Shape (n\*bs, ).
- label\_weights (torch.Tensor) Labels\_weights for all proposals, has shape (num\_proposals,).
- bbox\_targets (torch.Tensor) Regression target for all proposals, has shape (num\_proposals, 5), the last dimension 5 represents [cx, cy, w, h, a].
- bbox\_weights (list [tensor], Tensor) Regression weights for all proposals in a batch, each tensor in list has shape (num\_proposals, 5) when *concat=False*, otherwise just a single tensor has shape (num\_all\_proposals, 5).
- reduction\_override  $(str, optimal)$  The reduction method used to override the original reduction method of the loss. Defaults to None.

refine\_bboxes(*rois*, *labels*, *bbox\_preds*, *pos\_is\_gts*, *img\_metas*) Refine bboxes during training.

#### **Parameters**

- rois (torch.Tensor) Shape (n\*bs, 5), where n is image number per GPU, and bs is the sampled RoIs per image. The first column is the image id and the next 4 columns are x1, y1, x2, y2.
- labels  $(torch.Fensor) Shape (n*bs, ).$
- bbox\_preds (torch. Tensor) Shape  $(n * bs, 5)$  or  $(n * bs, 5 * \# class)$ .
- pos\_is\_gts  $(iist[Tensor])$  Flags indicating if each positive bbox is a gt bbox.
- img\_metas  $(list[dict]) Meta$  info of each image.

**Returns** Refined bboxes of each image in a mini-batch.

### **Return type** list[Tensor]

#### regress\_by\_class(*rois*, *label*, *bbox\_pred*, *img\_meta*)

Regress the bbox for the predicted class. Used in Cascade R-CNN.

#### **Parameters**

- rois (torch. Tensor) shape  $(n, 4)$  or  $(n, 5)$
- label (torch. Tensor) shape  $(n, )$
- bbox\_pred (torch. Tensor) shape  $(n, 5*(\text{tclass}))$  or  $(n, 5)$
- img\_meta  $(dict)$  Image meta info.

**Returns** Regressed bboxes, the same shape as input rois.

## **Return type** Tensor

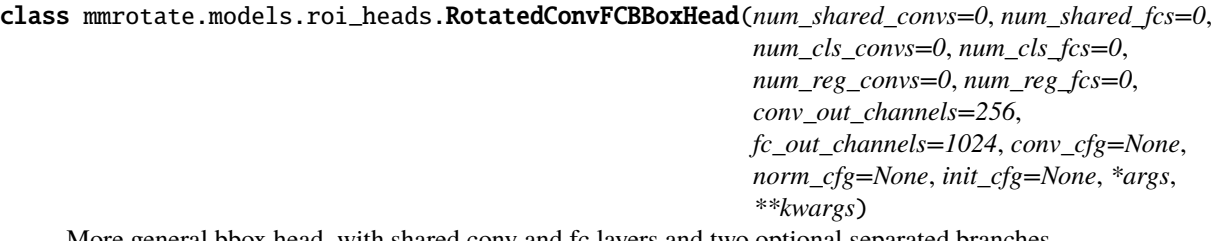

More general bbox head, with shared conv and fc layers and two optional separated branches.

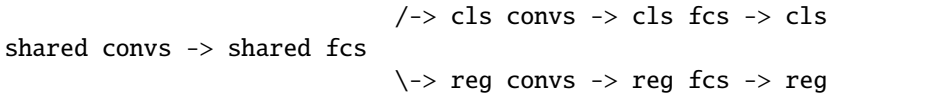

**Parameters**

- num\_shared\_convs (int, optional) number of shared\_convs.
- num\_shared\_fcs (int, optional) number of shared\_fcs.
- num\_cls\_convs (int, optional) number of cls\_convs.
- num\_cls\_fcs (int, optional) number of cls\_fcs.
- num\_reg\_convs (int, optional) number of reg\_convs.
- num\_reg\_fcs (int, optional) number of reg\_fcs.
- conv\_out\_channels (int, optional) output channels of convolution.
- fc\_out\_channels (int, optional) output channels of fc.
- conv\_cfg (dict, optional) Config of convolution.
- norm\_cfg  $(dict, optimal) Confg$  of normalization.
- $\cdot$  init\_cfg (dict, optional) Config of initialization.

#### forward(*x*)

Forward function.

class mmrotate.models.roi\_heads.RotatedShared2FCBBoxHead(*fc\_out\_channels=1024*, *\*args*, *\*\*kwargs*) Shared2FC RBBox head.

class mmrotate.models.roi\_heads.RotatedSingleRoIExtractor(*roi\_layer*, *out\_channels*,

*featmap\_strides*, *finest\_scale=56*, *init\_cfg=None*)

Extract RoI features from a single level feature map.

If there are multiple input feature levels, each RoI is mapped to a level according to its scale. The mapping rule is proposed in [FPN.](https://arxiv.org/abs/1612.03144)

- roi\_layer  $(dict)$  Specify RoI layer type and arguments.
- out\_channels  $(int)$  Output channels of RoI layers.
- featmap\_strides  $(List[int]) Strides$  of input feature maps.
- finest\_scale  $(int)$  Scale threshold of mapping to level 0. Default: 56.
- init\_cfg(dict or list[dict], optional)-Initialization config dict. Default: None

#### build\_roi\_layers(*layer\_cfg*, *featmap\_strides*)

Build RoI operator to extract feature from each level feature map.

#### **Parameters**

- layer\_cfg  $(dict)$  Dictionary to construct and config RoI layer operation. Options are modules under mmcv/ops such as RoIAlign.
- featmap\_strides  $(List(int))$  The stride of input feature map w.r.t to the original image size, which would be used to scale RoI coordinate (original image coordinate system) to feature coordinate system.

**Returns** The RoI extractor modules for each level feature map.

**Return type** nn.ModuleList

forward(*feats*, *rois*, *roi\_scale\_factor=None*) Forward function.

#### **Parameters**

- feats (torch. Tensor) Input features.
- rois (torch. Tensor) Input RoIs, shape  $(k, 5)$ .
- scale\_factor  $(fload)$  Scale factor that RoI will be multiplied by.

**Returns** Scaled RoI features.

**Return type** torch.Tensor

#### map\_roi\_levels(*rois*, *num\_levels*)

Map rois to corresponding feature levels by scales.

- scale < finest\_scale \* 2: level 0
- finest\_scale  $* 2 \le$  scale  $*$  finest\_scale  $* 4$ : level 1
- finest scale  $* 4 \le$  scale  $* 6$ : level 2
- scale  $>$ = finest scale \* 8: level 3

## **Parameters**

- rois (torch. Tensor) Input RoIs, shape  $(k, 5)$ .
- $num\_levels$  (int) Total level number.

**Returns** Level index (0-based) of each RoI, shape (k, )

#### **Return type** Tensor

#### roi\_rescale(*rois*, *scale\_factor*)

Scale RoI coordinates by scale factor.

#### **Parameters**

- rois (torch. Tensor) RoI (Region of Interest), shape  $(n, 6)$
- scale\_factor  $(fload)$  Scale factor that RoI will be multiplied by.

**Returns** Scaled RoI.

**Return type** torch.Tensor

class mmrotate.models.roi\_heads.RotatedStandardRoIHead(*bbox\_roi\_extractor=None*, *bbox\_head=None*, *shared\_head=None*, *train\_cfg=None*, *test\_cfg=None*, *pretrained=None*, *init\_cfg=None*, *version='oc'*) Simplest base rotated roi head including one bbox head.

#### **Parameters**

- bbox\_roi\_extractor (dict, optional) Config of bbox\_roi\_extractor.
- bbox\_head  $(dict, optimal) Config$  of bbox\_head.
- shared\_head  $dict,$  optional) Config of shared\_head.
- train\_cfg  $(dict, optimal)$  Config of train.
- test\_cfg  $(dict, optimal) Config$  of test.
- pretrained (str, optional) Path of pretrained weight.
- $init_cfg$  (dict, optional) Config of initialization.
- version  $(str, optional) Angle representations. Defaults to 'oc'.$

async async\_simple\_test(*x*, *proposal\_list*, *img\_metas*, *rescale=False*)

Async test without augmentation.

## **Parameters**

- $\mathbf{x}$  (list [Tensor]) list of multi-level img features.
- proposal\_list (list[Tensors]) list of region proposals.
- img\_metas (list[dict]) list of image info dict where each dict has: 'img\_shape', 'scale\_factor', 'flip', and may also contain 'filename', 'ori\_shape', 'pad\_shape', and 'img\_norm\_cfg'.
- rescale (bool) If True, return boxes in original image space. Default: False.

**Returns** a dictionary of bbox\_results.

**Return type** dict[str, Tensor]

aug\_test(*x*, *proposal\_list*, *img\_metas*, *rescale=False*) Test with augmentations.

forward\_dummy(*x*, *proposals*) Dummy forward function.

#### **Parameters**

- $\mathbf{x}$  (list [Tensors]) list of multi-level img features.
- proposals (list [Tensors]) list of region proposals.

**Returns** list of region of interest.

**Return type** list[Tensors]

forward\_train(*x*, *img\_metas*, *proposal\_list*, *gt\_bboxes*, *gt\_labels*, *gt\_bboxes\_ignore=None*, *gt\_masks=None*)

#### **Parameters**

• **x** (list [Tensor]) – list of multi-level img features.

- img\_metas  $(list[dict]) list of image info dict where each dict has:$ 'img\_shape', 'scale\_factor', 'flip', and may also contain 'filename', 'ori\_shape', 'pad\_shape', and 'img\_norm\_cfg'. For details on the values of these keys see *mmdet/datasets/pipelines/formatting.py:Collect*.
- proposals (list [Tensors]) list of region proposals.
- gt\_bboxes ( $list[Tensor]$ ) Ground truth bboxes for each image with shape (num\_gts, 5) in  $[cx, cy, w, h, a]$  format.
- $gt$  \_labels (list [Tensor]) class indices corresponding to each box
- gt\_bboxes\_ignore (None | list[Tensor]) specify which bounding boxes can be ignored when computing the loss.
- gt\_masks (*None | Tensor*) true segmentation masks for each box used if the architecture supports a segmentation task. Always set to None.

**Returns** a dictionary of loss components.

**Return type** dict[str, Tensor]

#### init\_assigner\_sampler()

Initialize assigner and sampler.

## init\_bbox\_head(*bbox\_roi\_extractor*, *bbox\_head*)

Initialize bbox\_head.

#### **Parameters**

- bbox\_roi\_extractor  $(dict)$  Config of bbox\_roi\_extractor.
- bbox\_head  $(dict)$  Config of bbox\_head.

simple\_test(*x*, *proposal\_list*, *img\_metas*, *rescale=False*)

Test without augmentation.

#### **Parameters**

- $\mathbf{x}$  (list [Tensor]) list of multi-level img features.
- proposal\_list (list [Tensors]) list of region proposals.
- img\_metas  $(list[dict]) list$  of image info dict where each dict has: 'img\_shape', 'scale\_factor', 'flip', and may also contain 'filename', 'ori\_shape', 'pad\_shape', and 'img\_norm\_cfg'.
- rescale (bool) If True, return boxes in original image space. Default: False.

**Returns** a dictionary of bbox\_results.

#### **Return type** dict[str, Tensor]

simple\_test\_bboxes(*x*, *img\_metas*, *proposals*, *rcnn\_test\_cfg*, *rescale=False*) Test only det bboxes without augmentation.

- $\mathbf{x}$  (tuple [Tensor]) Feature maps of all scale level.
- img\_metas  $(list[dict])$  Image meta info.
- proposals (List[Tensor]) Region proposals.
- (obj (rcnn\_test\_cfg) *ConfigDict*): *test\_cfg* of R-CNN.
- rescale (bool) If True, return boxes in original image space. Default: False.

**Returns** The first list contains the boxes of the corresponding image in a batch, each tensor has the shape (num\_boxes, 5) and last dimension 5 represent (tl\_x, tl\_y, br\_x, br\_y, score). Each Tensor in the second list is the labels with shape (num\_boxes, ). The length of both lists should be equal to batch\_size.

**Return type** tuple[list[Tensor], list[Tensor]]

# **20.6 losses**

class mmrotate.models.losses.BCConvexGIoULoss(*reduction='mean'*, *loss\_weight=1.0*) BCConvex GIoU loss.

Computing the BCConvex GIoU loss between a set of predicted convexes and target convexes.

## **Parameters**

- reduction  $(str, option1)$  The reduction method of the loss. Defaults to 'mean'.
- loss\_weight (float, optional) The weight of loss. Defaults to 1.0.

**Returns** Loss tensor.

**Return type** torch.Tensor

forward(*pred*, *target*, *weight=None*, *avg\_factor=None*, *reduction\_override=None*, *\*\*kwargs*) Forward function.

#### **Parameters**

- pred (torch. Tensor) Predicted convexes.
- target (torch. Tensor) Corresponding gt convexes.
- weight (torch.Tensor, optional) The weight of loss for each prediction. Defaults to None.
- avg\_factor (int, optional) Average factor that is used to average the loss. Defaults to None.
- reduction\_override  $(str, optimal) The reduction method used to override the$ original reduction method of the loss. Defaults to None.

class mmrotate.models.losses.ConvexGIoULoss(*reduction='mean'*, *loss\_weight=1.0*) Convex GIoU loss.

Computing the Convex GIoU loss between a set of predicted convexes and target convexes.

#### **Parameters**

- reduction  $(str, optimal)$  The reduction method of the loss. Defaults to 'mean'.
- loss\_weight (float, optional) The weight of loss. Defaults to 1.0.

**Returns** Loss tensor.

**Return type** torch.Tensor

forward(*pred*, *target*, *weight=None*, *avg\_factor=None*, *reduction\_override=None*, *\*\*kwargs*) Forward function.

- pred (torch. Tensor) Predicted convexes.
- target (torch. Tensor) Corresponding gt convexes.
- weight (torch.Tensor, optional) The weight of loss for each prediction. Defaults to None.
- $avg_factor(int, optional) Average factor that is used to average the loss. Defaults$ to None.
- reduction\_override  $(str, optimal)$  The reduction method used to override the original reduction method of the loss. Defaults to None.

class mmrotate.models.losses.GDLoss(*loss\_type*, *representation='xy\_wh\_r'*, *fun='log1p'*, *tau=0.0*, *alpha=1.0*, *reduction='mean'*, *loss\_weight=1.0*, *\*\*kwargs*)

Gaussian based loss.

#### **Parameters**

- loss\_type  $(str)$  Type of loss.
- representation (str, optional) Coordinate System.
- fun  $(str, optional)$  The function applied to distance. Defaults to 'log1p'.
- tau (float, optional) Defaults to 1.0.
- alpha (float, optional) Defaults to 1.0.
- reduction  $(str, option1)$  The reduction method of the loss. Defaults to 'mean'.
- loss\_weight (float, optional) The weight of loss. Defaults to 1.0.

**Returns** loss (torch.Tensor)

forward(*pred*, *target*, *weight=None*, *avg\_factor=None*, *reduction\_override=None*, *\*\*kwargs*) Forward function.

## **Parameters**

- pred (torch. Tensor) Predicted convexes.
- target (*torch.Tensor*) Corresponding gt convexes.
- weight (torch.Tensor, optional) The weight of loss for each prediction. Defaults to None.
- $avg_factor(int, optional) Average factor that is used to average the loss. Defaults$ to None.
- reduction\_override  $(str, optional)$  The reduction method used to override the original reduction method of the loss. Defaults to None.

class mmrotate.models.losses.GDLoss\_v1(*loss\_type*, *fun='sqrt'*, *tau=1.0*, *reduction='mean'*,

*loss\_weight=1.0*, *\*\*kwargs*)

Gaussian based loss.

### **Parameters**

- loss\_type  $(str)$  Type of loss.
- fun  $(str, optional)$  The function applied to distance. Defaults to 'log1p'.
- tau (float, optional) Defaults to 1.0.
- reduction  $(str, optional)$  The reduction method of the loss. Defaults to 'mean'.
- loss\_weight (float, optional) The weight of loss. Defaults to 1.0.

**Returns** loss (torch.Tensor)

forward(*pred*, *target*, *weight=None*, *avg\_factor=None*, *reduction\_override=None*, *\*\*kwargs*) Forward function.

#### **Parameters**

- pred (torch. Tensor) Predicted convexes.
- target (torch. Tensor) Corresponding gt convexes.
- weight (torch.Tensor, optional) The weight of loss for each prediction. Defaults to None.
- avg\_factor (int, optional) Average factor that is used to average the loss. Defaults to None.
- reduction\_override (str, optional) The reduction method used to override the original reduction method of the loss. Defaults to None.

class mmrotate.models.losses.KFLoss(*fun='none'*, *reduction='mean'*, *loss\_weight=1.0*, *\*\*kwargs*) Kalman filter based loss.

#### **Parameters**

- fun  $(str, optional)$  The function applied to distance. Defaults to 'log1p'.
- reduction  $(str, option1)$  The reduction method of the loss. Defaults to 'mean'.
- loss\_weight (float, optional) The weight of loss. Defaults to 1.0.

#### **Returns** loss (torch.Tensor)

forward(*pred*, *target*, *weight=None*, *avg\_factor=None*, *pred\_decode=None*, *targets\_decode=None*, *reduction\_override=None*, *\*\*kwargs*)

Forward function.

## **Parameters**

- pred (torch. Tensor) Predicted convexes.
- target (torch. Tensor) Corresponding gt convexes.
- weight (torch.Tensor, optional) The weight of loss for each prediction. Defaults to None.
- $avg_factor(int, optional) Average factor that is used to average the loss. Defaults$ to None.
- pred\_decode (torch.Tensor) Predicted decode bboxes.
- targets\_decode (torch.Tensor) Corresponding gt decode bboxes.
- reduction\_override  $(str, optional)$  The reduction method used to override the original reduction method of the loss. Defaults to None.

## **Returns** loss (torch.Tensor)

class mmrotate.models.losses.KLDRepPointsLoss(*eps=1e-06*, *reduction='mean'*, *loss\_weight=1.0*) Kullback-Leibler Divergence loss for RepPoints.

- eps  $(f$ *loat* $) Defaults to 1e-6.$
- reduction  $(str, optional)$  The reduction method of the loss. Defaults to 'mean'.
- loss\_weight (float, optional) The weight of loss. Defaults to 1.0.

forward(*pred*, *target*, *weight=None*, *avg\_factor=None*, *reduction\_override=None*, *\*\*kwargs*) Forward function.

#### **Parameters**

- pred (torch. Tensor) Predicted convexes.
- target (torch. Tensor) Corresponding gt convexes.
- weight (torch.Tensor, optional) The weight of loss for each prediction. Defaults to None.
- avg\_factor (int, optional) Average factor that is used to average the loss. Defaults to None.
- reduction\_override (str, optional) The reduction method used to override the original reduction method of the loss. Defaults to None.

**Returns** loss (torch.Tensor)

```
class mmrotate.models.losses.SmoothFocalLoss(gamma=2.0, alpha=0.25, reduction='mean',
```
*loss\_weight=1.0*)

Smooth Focal Loss. Implementation of [Circular Smooth Label \(CSL\).](https://link.springer.com/chapter/10.1007/978-3-030-58598-3_40)

## **Parameters**

- gamma (float, optional) The gamma for calculating the modulating factor. Defaults to 2.0.
- alpha (float, optional) A balanced form for Focal Loss. Defaults to 0.25.
- reduction  $(str, optional)$  The method used to reduce the loss into a scalar. Defaults to 'mean'. Options are "none", "mean" and "sum".
- loss\_weight (float, optional) Weight of loss. Defaults to 1.0.

**Returns** loss (torch.Tensor)

forward(*pred*, *target*, *weight=None*, *avg\_factor=None*, *reduction\_override=None*) Forward function.

## **Parameters**

- $pred(torch.Tensor) The prediction.$
- target  $(torch. Tensor)$  The learning label of the prediction.
- weight (torch.Tensor, optional) The weight of loss for each prediction. Defaults to None.
- $avg_factor(int, optional) Average factor that is used to average the loss. Defaults$ to None.
- reduction\_override (str, optional) The reduction method used to override the original reduction method of the loss. Options are "none", "mean" and "sum".

**Returns** The calculated loss

**Return type** torch.Tensor

# **20.7 utils**

```
class mmrotate.models.utils.ORConv2d(in_channels, out_channels, kernel_size=3, arf_config=None,
                                           stride=1, padding=0, dilation=1, groups=1, bias=True)
```
Oriented 2-D convolution.

#### **Parameters**

- in\_channels  $(List(int])$  Number of input channels per scale.
- out\_channels (int) Number of output channels (used at each scale).
- **kernel\_size** (int, optional) The size of kernel.
- arf\_config (tuple, optional) a tuple consist of nOrientation and nRotation.
- stride (int, optional) Stride of the convolution. Default: 1.
- padding (int or tuple) Zero-padding added to both sides of the input. Default: 0.
- dilation (int or tuple) Spacing between kernel elements. Default: 1.
- $\cdot$  groups  $(int)$  Number of blocked connections from input. channels to output channels. Default: 1.
- bias (bool) If True, adds a learnable bias to the output. Default: False.

#### forward(*input*)

Forward function.

## $get$  indices $()$

Get the indices of ORConv2d.

## reset\_parameters()

Reset the parameters of ORConv2d.

## rotate\_arf()

Build active rotating filter module.

## class mmrotate.models.utils.RotationInvariantPooling(*nInputPlane*, *nOrientation=8*) Rotating invariant pooling module.

#### **Parameters**

- nInputPlane  $(int)$  The number of Input plane.
- nOrientation (int, optional) The number of oriented channels.

#### forward(*x*)

Forward function.

mmrotate.models.utils.build\_enn\_divide\_feature(*planes*)

build a enn regular feature map with the specified number of channels divided by N.

- mmrotate.models.utils.build\_enn\_feature(*planes*) build a enn regular feature map with the specified number of channels.
- mmrotate.models.utils.build\_enn\_norm\_layer(*num\_features*, *postfix=''*) build an enn normalizion layer.
- mmrotate.models.utils.build\_enn\_trivial\_feature(*planes*) build a enn trivial feature map with the specified number of channels.
- mmrotate.models.utils.ennAvgPool(*inplanes*, *kernel\_size=1*, *stride=None*, *padding=0*, *ceil\_mode=False*) enn Average Pooling.

#### **Parameters**

- **inplanes**  $(int)$  The number of input channel.
- kernel\_size (int, optional) The size of kernel.
- stride (int, optional) Stride of the convolution. Default: 1.
- padding (int or tuple) Zero-padding added to both sides of the input. Default: 0.
- ceil\_mode (bool, optional) if True, keep information in the corner of feature map.

mmrotate.models.utils.ennConv(*inplanes*, *outplanes*, *kernel\_size=3*, *stride=1*, *padding=0*, *groups=1*, *bias=False*, *dilation=1*)

enn convolution.

#### **Parameters**

- in\_channels  $(List(int]) -$ Number of input channels per scale.
- out\_channels (int) Number of output channels (used at each scale).
- kernel\_size (int, optional) The size of kernel.
- stride (int, optional) Stride of the convolution. Default: 1.
- padding (int or tuple) Zero-padding added to both sides of the input. Default: 0.
- groups (int) Number of blocked connections from input. channels to output channels. Default: 1.
- bias (bool) If True, adds a learnable bias to the output. Default: False.
- dilation (int or tuple) Spacing between kernel elements. Default: 1.
- mmrotate.models.utils.ennInterpolate(*inplanes*, *scale\_factor*, *mode='nearest'*, *align\_corners=False*) enn Interpolate.
- mmrotate.models.utils.ennMaxPool(*inplanes*, *kernel\_size*, *stride=1*, *padding=0*) enn Max Pooling.
- mmrotate.models.utils.ennReLU(*inplanes*) enn ReLU.

```
mmrotate.models.utils.ennTrivialConv(inplanes, outplanes, kernel_size=3, stride=1, padding=0, groups=1,
                                           bias=False, dilation=1)
```
enn convolution with trivial input featurn.

- in\_channels  $(List[int])$  Number of input channels per scale.
- out\_channels (int) Number of output channels (used at each scale).
- **kernel\_size** (int, optional) The size of kernel.
- stride (int, optional) Stride of the convolution. Default: 1.
- padding (int or tuple) Zero-padding added to both sides of the input. Default: 0.
- groups (int) Number of blocked connections from input. channels to output channels. Default: 1.
- bias (bool) If True, adds a learnable bias to the output. Default: False.
- dilation (int or tuple) Spacing between kernel elements. Default: 1.

## **CHAPTER**

# **TWENTYONE**

# **MMROTATE.UTILS**

mmrotate.utils.collect\_env() Collect environment information.

mmrotate.utils.find\_latest\_checkpoint(*path*, *suffix='pth'*) Find the latest checkpoint from the working directory.

### **Parameters**

- path  $(str)$  The path to find checkpoints.
- suffix  $(str)$  File extension. Defaults to pth.

**Returns** File path of the latest checkpoint.

**Return type** latest\_path(str | None)

## **References**

mmrotate.utils.get\_root\_logger(*log\_file=None*, *log\_level=20*) Get root logger.

#### **Parameters**

- log\_file (str, optional) File path of log. Defaults to None.
- log\_level (int, optional) The level of logger. Defaults to logging.INFO.

**Returns** The obtained logger

**Return type** logging.Logger

## **CHAPTER**

# **TWENTYTWO**

# **INDICES AND TABLES**

• genindex

• search
## **PYTHON MODULE INDEX**

#### m

mmrotate.apis, [63](#page-66-0) mmrotate.core.anchor, [65](#page-68-0) mmrotate.core.bbox, [66](#page-69-0) mmrotate.core.evaluation, [80](#page-83-0) mmrotate.core.patch, [80](#page-83-1) mmrotate.core.post\_processing, [81](#page-84-0) mmrotate.datasets, [83](#page-86-0) mmrotate.datasets.pipelines, [85](#page-88-0) mmrotate.models.backbones, [91](#page-94-0) mmrotate.models.dense\_heads, [93](#page-96-0) mmrotate.models.detectors, [87](#page-90-0) mmrotate.models.losses, [130](#page-133-0) mmrotate.models.necks, [92](#page-95-0) mmrotate.models.roi\_heads, [120](#page-123-0) mmrotate.models.utils, [134](#page-137-0) mmrotate.utils, [137](#page-140-0)

### **INDEX**

bbox\_mapping\_back() (*in module mmro-*

in mmrotate.models.losses),

build\_enn\_feature() (*in module mmro-*

build\_roi\_layers() (*mmro-*

 $(mmro-$ 

*tate.models.utils*), [134](#page-137-1)

*tate.models.utils*), [134](#page-137-1)

*tate.models.utils*), [134](#page-137-1)

*tate.models.utils*), [134](#page-137-1)

### A

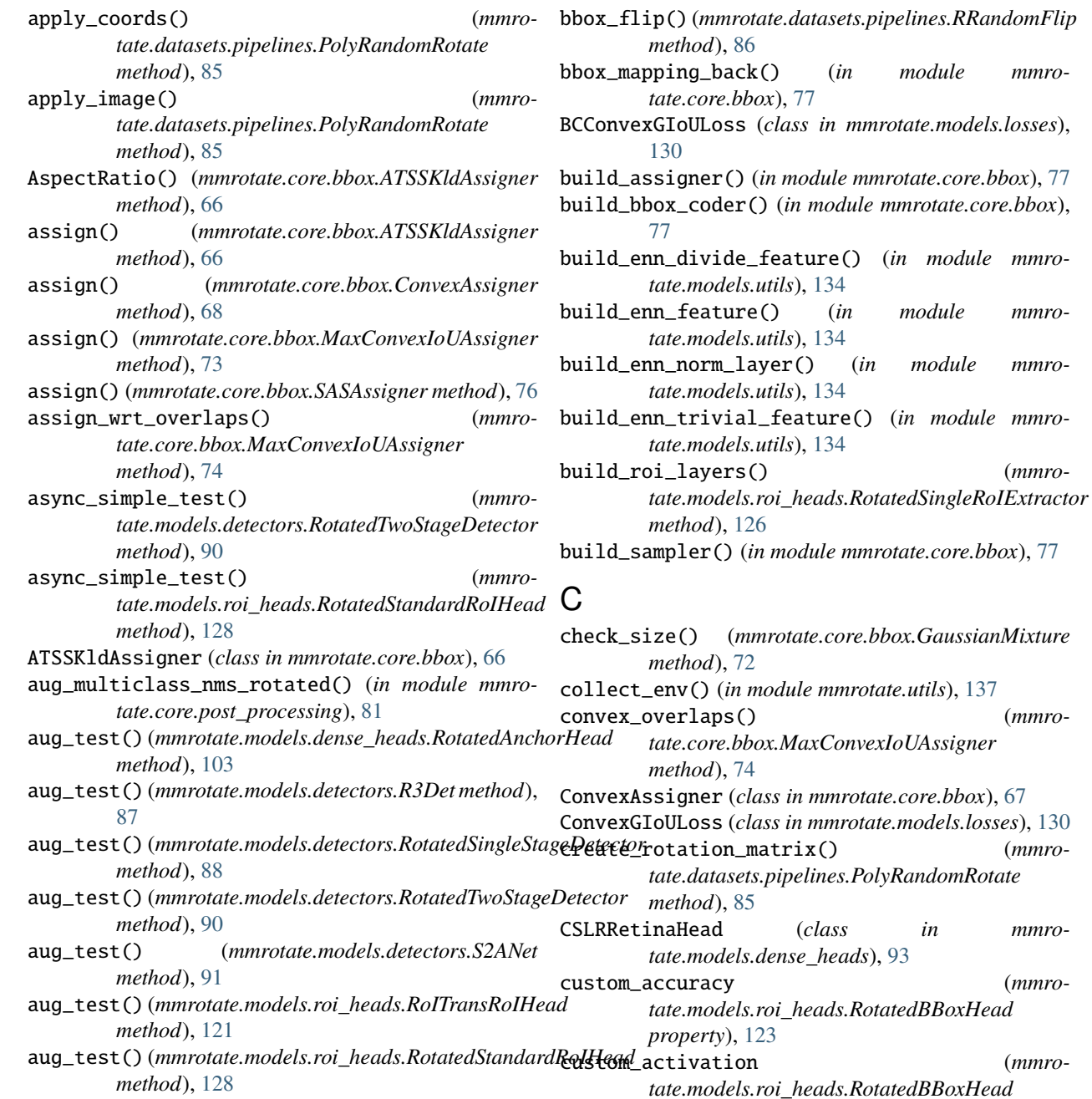

### B

custom\_accuracy (*mmro-*

(*mmro-*

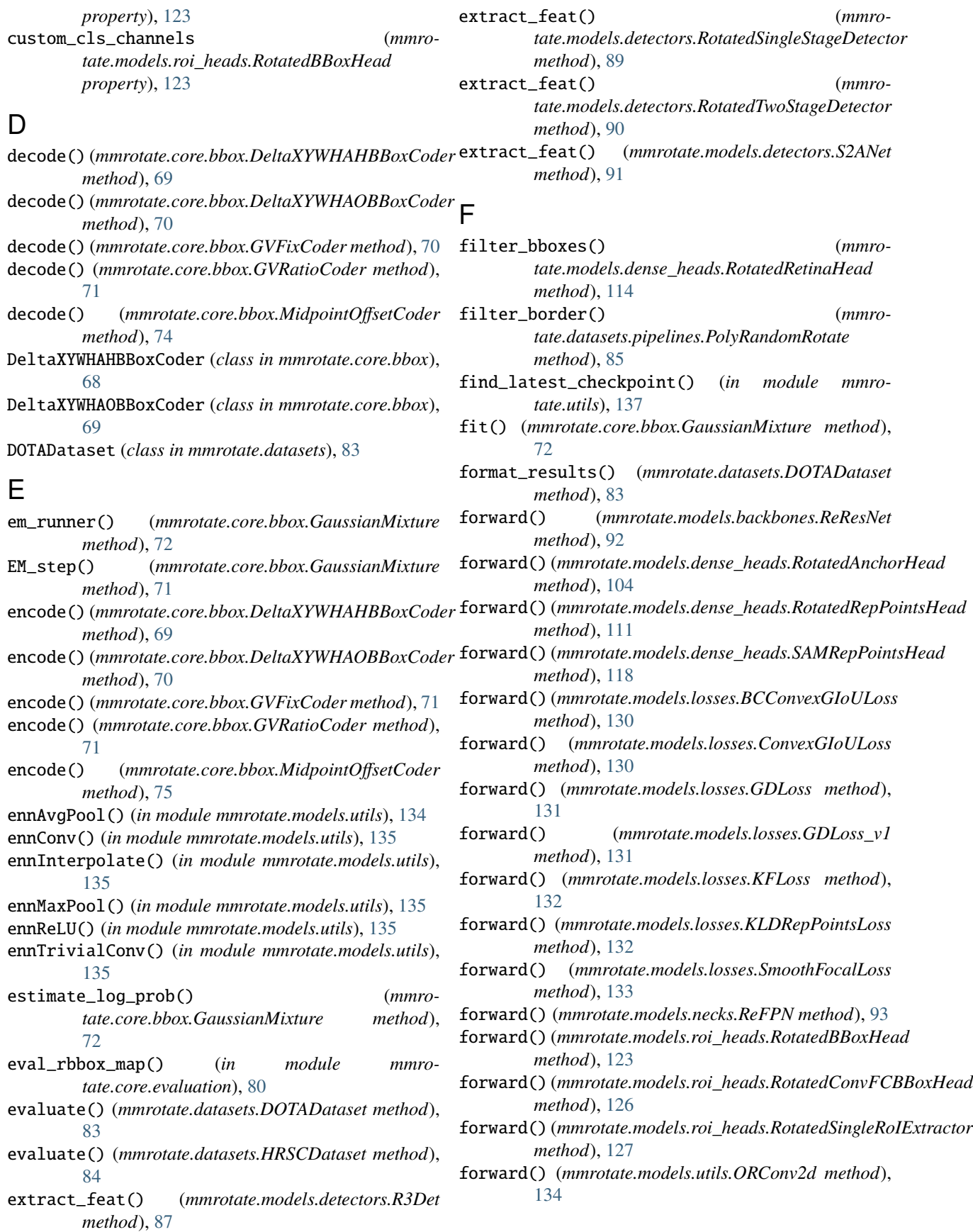

forward() (*mmrotate.models.utils.RotationInvariantPooling method*), [134](#page-137-1) forward\_dummy() (*mmrotate.models.detectors.R3Det method*), [87](#page-90-1) forward\_dummy() (*mmrotate.models.detectors.RotatedSingleStageDetector method*), [89](#page-92-0) forward\_dummy() (*mmrotate.models.detectors.RotatedTwoStageDetector method*), [90](#page-93-0) forward\_dummy() (*mmrotate.models.detectors.S2ANet method*), [91](#page-94-1) forward\_dummy() (*mmrotate.models.roi\_heads.GVRatioRoIHead method*), [120](#page-123-1) forward\_dummy() (*mmrotate.models.roi\_heads.RoITransRoIHead method*), [121](#page-124-0) forward\_dummy() (*mmrotate.models.roi\_heads.RotatedStandardRoIHead method*), [128](#page-131-0) forward\_single() (*mmrotate.models.dense\_heads.CSLRRetinaHead method*), [93](#page-96-1) forward\_single() (*mmrotate.models.dense\_heads.KFIoUODMRefineHead* get\_anchors() (*mmromethod*), [96](#page-99-0) forward\_single() (*mmrotate.models.dense\_heads.ODMRefineHead method*), [101](#page-104-0) forward\_single() (*mmrotate.models.dense\_heads.RotatedAnchorHead method*), [104](#page-107-0) forward\_single() (*mmrotate.models.dense\_heads.RotatedRepPointsHead* get\_bboxes() (*mmromethod*), [111](#page-114-0) forward\_single() (*mmrotate.models.dense\_heads.RotatedRetinaHead method*), [115](#page-118-0) forward\_single() (*mmrotate.models.dense\_heads.RotatedRPNHead method*), [107](#page-110-0) forward\_single() (*mmrotate.models.dense\_heads.SAMRepPointsHead method*), [118](#page-121-0) forward\_train() (*mmrotate.models.detectors.R3Det method*), [87](#page-90-1) forward\_train() (*mmrotate.models.detectors.RotatedSingleStageDetector method*), [89](#page-92-0) forward\_train() (*mmrotate.models.detectors.RotatedTwoStageDetector method*), [90](#page-93-0) forward\_train() (*mmrotate.models.detectors.S2ANet method*), [91](#page-94-1) forward\_train() (*mmrotate.models.roi\_heads.OrientedStandardRoIHead method*), [120](#page-123-1) forward\_train() (*mmrotate.models.roi\_heads.RoITransRoIHead method*), [122](#page-125-0) forward\_train() (*mmrotate.models.roi\_heads.RotatedStandardRoIHead method*), [128](#page-131-0) G gaussian2bbox() (*in module mmrotate.core.bbox*), [77](#page-80-0) GaussianMixture (*class in mmrotate.core.bbox*), [71](#page-74-0) GDLoss (*class in mmrotate.models.losses*), [131](#page-134-0) GDLoss\_v1 (*class in mmrotate.models.losses*), [131](#page-134-0) get\_anchors() (*mmrotate.models.dense\_heads.KFIoUODMRefineHead method*), [97](#page-100-0) get\_anchors() (*mmrotate.models.dense\_heads.KFIoURRetinaRefineHead method*), [99](#page-102-0) get\_anchors() (*mmrotate.models.dense\_heads.ODMRefineHead method*), [101](#page-104-0) *tate.models.dense\_heads.RotatedAnchorHead method*), [104](#page-107-0) get\_anchors() (*mmrotate.models.dense\_heads.RotatedRetinaRefineHead method*), [116](#page-119-0) get\_bboxes() (*mmrotate.models.dense\_heads.CSLRRetinaHead method*), [94](#page-97-0) *tate.models.dense\_heads.KFIoUODMRefineHead method*), [97](#page-100-0) get\_bboxes() (*mmrotate.models.dense\_heads.KFIoURRetinaRefineHead method*), [99](#page-102-0) get\_bboxes() (*mmrotate.models.dense\_heads.ODMRefineHead method*), [101](#page-104-0) get\_bboxes() (*mmrotate.models.dense\_heads.RotatedAnchorHead method*), [104](#page-107-0) get\_bboxes() (*mmrotate.models.dense\_heads.RotatedRepPointsHead method*), [111](#page-114-0) get\_bboxes() (*mmrotate.models.dense\_heads.RotatedRetinaRefineHead method*), [116](#page-119-0) get\_bboxes() (*mmrotate.models.dense\_heads.RotatedRPNHead*

*method*), [108](#page-111-0) get\_bboxes() (*mmrotate.models.dense\_heads.SAMRepPointsHead method*), [118](#page-121-0) get\_bboxes() (*mmrotate.models.roi\_heads.RotatedBBoxHead method*), [123](#page-126-0) get\_cfa\_targets() (*mmrotate.models.dense\_heads.RotatedRepPointsHead method*), [111](#page-114-0) get\_horizontal\_bboxes() (*mmrotate.core.bbox.ATSSKldAssigner method*), [67](#page-70-0) get\_horizontal\_bboxes() (*mmrotate.core.bbox.ConvexAssigner method*), [68](#page-71-0) get\_indices() (*mmrotate.models.utils.ORConv2d method*), [134](#page-137-1) get\_multiscale\_patch() (*in module mmrotate.core.patch*), [80](#page-83-2) get\_points() (*mmrotate.models.dense\_heads.RotatedRepPointsHead method*), [112](#page-115-0) get\_points() (*mmrotate.models.dense\_heads.SAMRepPointsHead method*), [118](#page-121-0) get\_pos\_loss() (*mmrotate.models.dense\_heads.RotatedRepPointsHead method*), [112](#page-115-0) get\_root\_logger() (*in module mmrotate.utils*), [137](#page-140-1) get\_score() (*mmrotate.core.bbox.GaussianMixture method*), [72](#page-75-0) get\_targets() (*mmrotate.models.dense\_heads.RotatedAnchorHead method*), [105](#page-108-0) get\_targets() (*mmrotate.models.dense\_heads.RotatedRepPointsHead method*), [113](#page-116-0) get\_targets() (*mmrotate.models.dense\_heads.RotatedRPNHead method*), [108](#page-111-0) get\_targets() (*mmrotate.models.dense\_heads.SAMRepPointsHead method*), [119](#page-122-0) get\_targets() (*mmrotate.models.roi\_heads.RotatedBBoxHead method*), [124](#page-127-0) GlidingVertex (*class in mmrotate.models.detectors*), [87](#page-90-1) gt2gaussian() (*in module mmrotate.core.bbox*), [77](#page-80-0) GVFixCoder (*class in mmrotate.core.bbox*), [70](#page-73-0) GVRatioCoder (*class in mmrotate.core.bbox*), [71](#page-74-0) GVRatioRoIHead (*class in mmrotate.models.roi\_heads*), [120](#page-123-1)

#### H

hbb2obb() (*in module mmrotate.core.bbox*), [77](#page-80-0) HRSCDataset (*class in mmrotate.datasets*), [84](#page-87-0)

#### I

inference\_detector\_by\_patches() (*in module mmrotate.apis*), [63](#page-66-1) init\_assigner\_sampler() (*mmrotate.models.roi\_heads.RoITransRoIHead method*), [122](#page-125-0) init\_assigner\_sampler() (*mmrotate.models.roi\_heads.RotatedStandardRoIHead method*), [129](#page-132-0) init\_bbox\_head() (*mmrotate.models.roi\_heads.RoITransRoIHead method*), [122](#page-125-0) init\_bbox\_head() (*mmrotate.models.roi\_heads.RotatedStandardRoIHead method*), [129](#page-132-0) is\_rotate (*mmrotate.datasets.pipelines.PolyRandomRotate property*), [85](#page-88-1)

### K

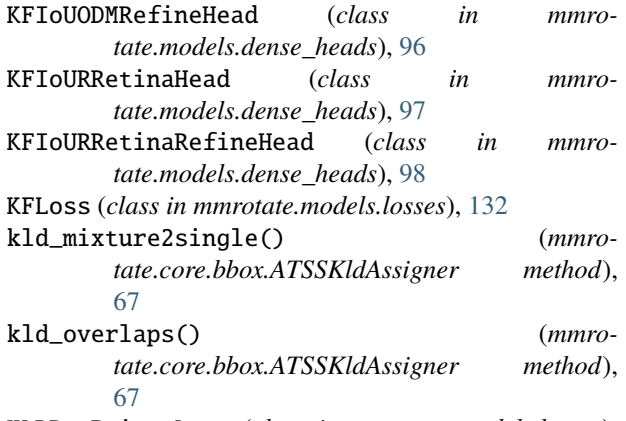

KLDRepPointsLoss (*class in mmrotate.models.losses*), [132](#page-135-0)

#### L

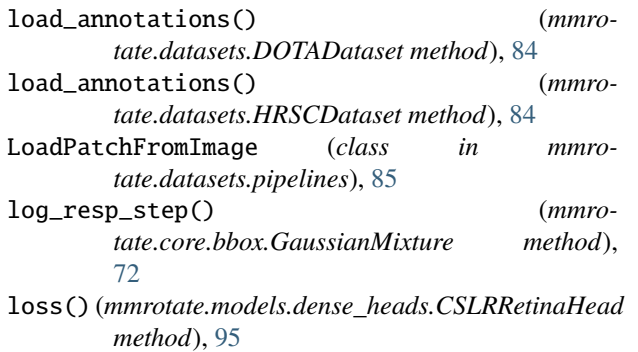

loss() (*mmrotate.models.dense\_heads.KFIoUODMRefineHead method*), [97](#page-100-0)

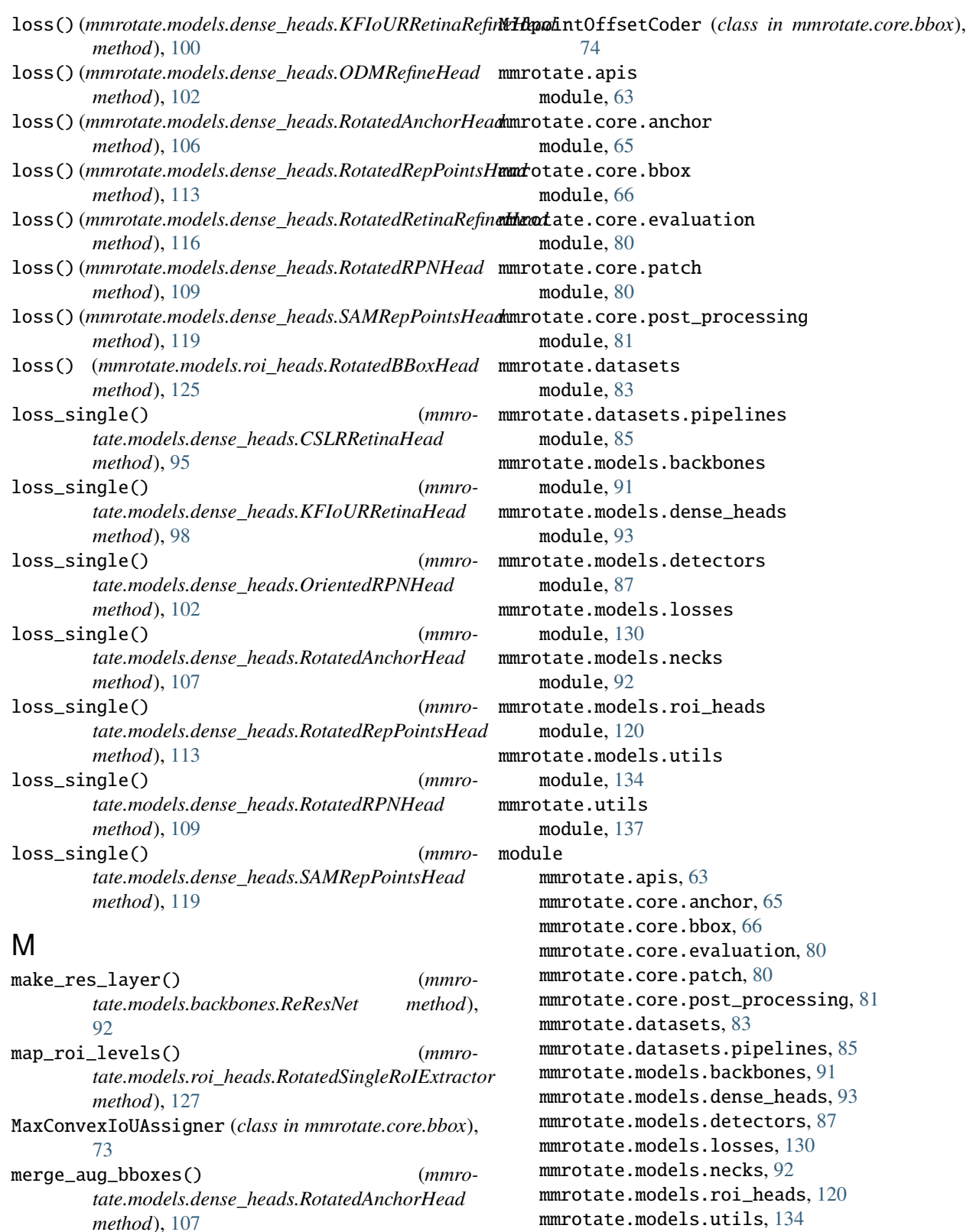

- merge\_det() (*mmrotate.datasets.DOTADataset method*), [84](#page-87-0)
- merge\_results() (*in module mmrotate.core.patch*), [80](#page-83-2)

### N

norm1 (*mmrotate.models.backbones.ReResNet property*), [92](#page-95-1) norm\_angle() (*in module mmrotate.core.bbox*), [77](#page-80-0) num\_base\_anchors (*mmrotate.core.anchor.PseudoAnchorGenerator property*), [65](#page-68-1)

## O

obb2hbb() (*in module mmrotate.core.bbox*), [78](#page-81-0) obb2poly() (*in module mmrotate.core.bbox*), [78](#page-81-0) obb2poly\_np() (*in module mmrotate.core.bbox*), [78](#page-81-0) obb2xyxy() (*in module mmrotate.core.bbox*), [78](#page-81-0) ODMRefineHead (*class in mmrotate.models.dense\_heads*), [100](#page-103-0) offset\_to\_pts() (*mmrotate.models.dense\_heads.RotatedRepPointsHead method*), [113](#page-116-0) offset\_to\_pts() (*mmrotate.models.dense\_heads.SAMRepPointsHead method*), [119](#page-122-0) ORConv2d (*class in mmrotate.models.utils*), [134](#page-137-1) OrientedRCNN (*class in mmrotate.models.detectors*), [87](#page-90-1) OrientedRPNHead (*class in mmrotate.models.dense\_heads*), [102](#page-105-0) OrientedStandardRoIHead (*class in mmrotate.models.roi\_heads*), [120](#page-123-1)

# P

points2rotrect() (*mmromethod*), [113](#page-116-0) points2rotrect() (*mmrotate.models.dense\_heads.SAMRepPointsHead method*), [119](#page-122-0) poly2obb() (*in module mmrotate.core.bbox*), [78](#page-81-0) poly2obb\_np() (*in module mmrotate.core.bbox*), [79](#page-82-0) PolyRandomRotate (*class in mmrotate.datasets.pipelines*), [85](#page-88-1) PseudoAnchorGenerator (*class in mmrotate.core.anchor*), [65](#page-68-1)

# R

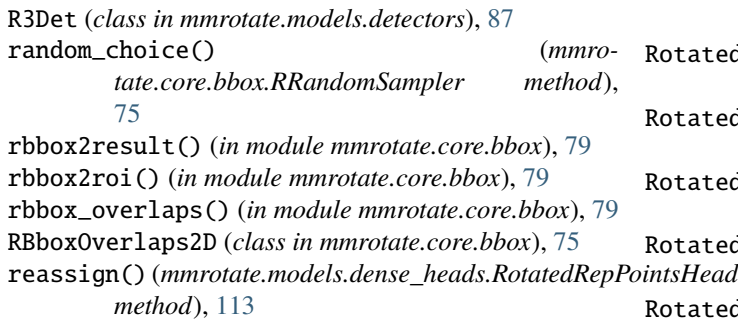

*tate.models.dense\_heads.RotatedRepPointsHead* RotatedAnchorGenerator (*class in mmro-*ReDet (*class in mmrotate.models.detectors*), [87](#page-90-1) refine\_bboxes() (*mmrotate.models.dense\_heads.KFIoURRetinaRefineHead method*), [100](#page-103-0) refine\_bboxes() (*mmrotate.models.dense\_heads.RotatedRetinaHead method*), [115](#page-118-0) refine\_bboxes() (*mmrotate.models.dense\_heads.RotatedRetinaRefineHead method*), [117](#page-120-0) refine\_bboxes() (*mmrotate.models.roi\_heads.RotatedBBoxHead method*), [125](#page-128-0) ReFPN (*class in mmrotate.models.necks*), [92](#page-95-1) regress\_by\_class() (*mmrotate.models.roi\_heads.RotatedBBoxHead method*), [125](#page-128-0) ReResNet (*class in mmrotate.models.backbones*), [91](#page-94-1) reset\_parameters() (*mmrotate.models.utils.ORConv2d method*), [134](#page-137-1) roi\_rescale() (*mmrotate.models.roi\_heads.RotatedSingleRoIExtractor method*), [127](#page-130-0) RoITransformer (*class in mmrotate.models.detectors*), [88](#page-91-0) RoITransRoIHead (*class in mmrotate.models.roi\_heads*), [121](#page-124-0) rotate\_arf() (*mmrotate.models.utils.ORConv2d method*), [134](#page-137-1) rotated\_anchor\_inside\_flags() (*in module mmrotate.core.anchor*), [65](#page-68-1) *tate.core.anchor*), [65](#page-68-1) RotatedAnchorHead (*class in mmrotate.models.dense\_heads*), [102](#page-105-0) RotatedBaseDetector (*class in mmrotate.models.detectors*), [88](#page-91-0) RotatedBBoxHead (*class in mmrotate.models.roi\_heads*), [123](#page-126-0) RotatedConvFCBBoxHead (*class in mmrotate.models.roi\_heads*), [126](#page-129-0) RotatedFasterRCNN (*class in mmrotate.models.detectors*), [88](#page-91-0) RotatedRepPoints (*class in mmrotate.models.detectors*), [88](#page-91-0) RotatedRepPointsHead (*class in mmrotate.models.dense\_heads*), [110](#page-113-0) atedRetinaHead (*class in mmrotate.models.dense\_heads*), [114](#page-117-0) atedRetinaNet (*class in mmrotate.models.detectors*), [88](#page-91-0) atedRetinaRefineHead (*class in mmrotate.models.dense\_heads*), [115](#page-118-0) atedRPNHead (*class in mmro-*

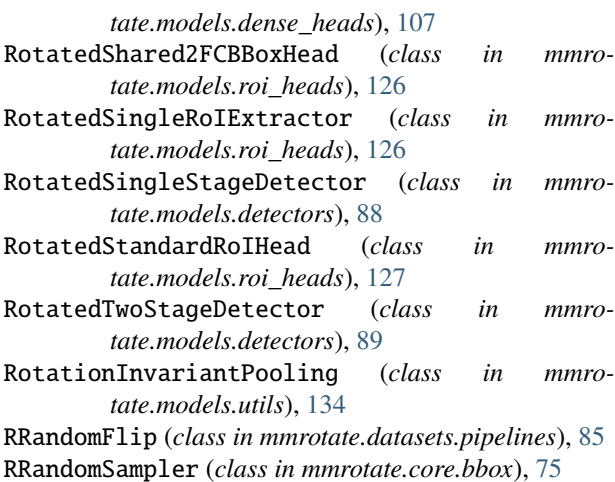

RResize (*class in mmrotate.datasets.pipelines*), [86](#page-89-0)

## S

S2ANet (*class in mmrotate.models.detectors*), [91](#page-94-1) sample() (*mmrotate.core.bbox.RRandomSampler method*), [75](#page-78-0) SAMRepPointsHead (*class in mmrotate.models.dense\_heads*), [117](#page-120-0) SARDataset (*class in mmrotate.datasets*), [85](#page-88-1) SASAssigner (*class in mmrotate.core.bbox*), [76](#page-79-0) show\_result() (*mmrotate.models.detectors.RotatedBaseDetector method*), [88](#page-91-0) simple\_test() (*mmrotate.models.detectors.R3Det method*), [87](#page-90-1) simple\_test() (*mmrotate.models.detectors.RotatedSingleStageDetector method*), [89](#page-92-0) simple\_test() (*mmrotate.models.detectors.RotatedTwoStageDetector method*), [90](#page-93-0) simple\_test() (*mmrotate.models.detectors.S2ANet method*), [91](#page-94-1) simple\_test() (*mmrotate.models.roi\_heads.RoITransRoIHead method*), [122](#page-125-0) simple\_test() (*mmrotate.models.roi\_heads.RotatedStandardRoIHead method*), [129](#page-132-0) simple\_test\_bboxes() (*mmrotate.models.roi\_heads.GVRatioRoIHead method*), [120](#page-123-1) simple\_test\_bboxes() (*mmrotate.models.roi\_heads.OrientedStandardRoIHead method*), [121](#page-124-0) simple\_test\_bboxes() (*mmrotate.models.roi\_heads.RotatedStandardRoIHead method*), [129](#page-132-0)

single\_level\_grid\_anchors() (*mmrotate.core.anchor.PseudoAnchorGenerator method*), [65](#page-68-1) single\_level\_grid\_priors() (*mmro-*

*tate.core.anchor.RotatedAnchorGenerator method*), [65](#page-68-1) slide\_window() (*in module mmrotate.core.patch*), [80](#page-83-2)

SmoothFocalLoss (*class in mmrotate.models.losses*), [133](#page-136-0)

#### T

```
train() (mmrotate.models.backbones.ReResNet
        method), 92
train_detector() (in module mmrotate.apis), 63
```
## U

- update\_mu() (*mmrotate.core.bbox.GaussianMixture method*), [72](#page-75-0)
- update\_pi() (*mmrotate.core.bbox.GaussianMixture method*), [73](#page-76-0)
- update\_var() (*mmrotate.core.bbox.GaussianMixture method*), [73](#page-76-0)

### W

- with\_roi\_head (*mmrotate.models.detectors.RotatedTwoStageDetector property*), [90](#page-93-0)
- with\_rpn (*mmrotate.models.detectors.RotatedTwoStageDetector property*), [90](#page-93-0)